# **File I Implementation**

## **l3backend-basics Implementation**

#### ⟨∗package⟩

Whilst there is a reasonable amount of code overlap between backends, it is much clearer to have the blocks more-or-less separated than run in together and DocStripped out in parts. As such, most of the following is set up on a per-backend basis, though there is some common code (again given in blocks not interspersed with other material).

All the file identifiers are up-front so that they come out in the right place in the

files.

```
2 \ProvidesExplFile
3 ⟨∗dvipdfmx⟩
    {13}backend-dvipdfmx.def}{2023-01-16}}
    5 {L3 backend support: dvipdfmx}
6 ⟨/dvipdfmx⟩
7 ⟨∗dvips⟩
    8 {l3backend-dvips.def}{2023-01-16}{}
    9 {L3 backend support: dvips}
10 ⟨/dvips⟩
11 ⟨∗dvisvgm⟩
12 {l3backend-dvisvgm.def}{2023-01-16}{}
13 {L3 backend support: dvisvgm}
14 ⟨/dvisvgm⟩
15 ⟨∗luatex⟩
16 {l3backend-luatex.def}{2023-01-16}{}
17 {L3 backend support: PDF output (LuaTeX)}
18 ⟨/luatex⟩
19 ⟨∗pdftex⟩
20 {l3backend-pdftex.def}{2023-01-16}{}
21 {L3 backend support: PDF output (pdfTeX)}
22 ⟨/pdftex⟩
23 ⟨∗xetex⟩
24 {l3backend-xetex.def}{2023-01-16}{}
25 {L3 backend support: XeTeX}
```
⟨*/*xetex⟩

Check if the loaded kernel is at least enough to load this file. The kernel date has to be at least equal to  $\ExpBack{endFileDate}$  or later. If  $\angle$  kernel dependency\_ version\_check:Nn doesn't exist we're loading in an older kernel, so it's an error anyway. With time, this test should vanish and only the dependency check should remain.

```
27 \cs_if_exist:NTF \__kernel_dependency_version_check:nn
28 {
29 \__kernel_dependency_version_check:nn {2021-02-18}
30 \langle dvipdfmx\rangle {13backend-dvipdfmx.def}
31 \langle dvips \rangle {13backend-dvips.def}
32 ⟨dvisvgm⟩ {l3backend-dvisvgm.def}
33 \langleluatex\rangle {13backend-luatex.def}
34 \langle pdftex\rangle {13backend-pdftex.def}
35 ⟨xetex⟩ {l3backend-xetex.def}
```

```
36 }
37 \frac{1}{2}38 \cs_if_exist_use:cF { @latex@error } { \errmessage }
39 {
40 Mismatched~LaTeX~support~files~detected. \MessageBreak
41 Loading~aborted!
42 }
43 { \use:c { @ehd } }
44 \tex_endinput:D
45 }
```
The order of the backend code here is such that we get somewhat logical outcomes in terms of code sharing whilst keeping things readable. (Trying to mix all of the code by concept is almost unmanageable.) The key parts which are shared are

- Color support is either dvips-like or  $LuaT_FX/pdTeX-like$ .
- LuaT<sub>E</sub>X/pdfTeX and dvipdfmx/X $\pi$ T<sub>E</sub>X share drawing routines.
- X<sub>T</sub>T<sub>E</sub>X is the same as dvipdfmx other than image size extraction so takes most of the same code.

kernel\_backend\_literal:e \\_\_kernel\_backend\_literal:n The one shared function for all backends is access to the basic \special primitive: it has slightly odd expansion behaviour so a wrapper is provided.

```
46 \cs_new_eq:NN \__kernel_backend_literal:e \tex_special:D
47 \cs_new_protected:Npn \__kernel_backend_literal:n #1
    \{ \ \_{\text{normal\_background\_literal}:e} \ \{ \ \exp\_not:n \ \{ \#1 \} \ \}49 \cs_generate_variant:Nn \__kernel_backend_literal:n { x }
```
(*End definition for* \\_\_kernel\_backend\_literal:e*.*)

\\_\_kernel\_backend\_first\_shipout:n We need to write at first shipout in a few places. As we want to use the most up-to-date method,

```
50 \cs_if_exist:NTF \@ifl@t@r
51 \quad \mathsf{f}52 \@ifl@t@r \fmtversion { 2020-10-01 }
53 \{54 \cs_new_protected:Npn \__kernel_backend_first_shipout:n #1
55 { \hook_gput_code:nnn { shipout / firstpage } { l3backend } {#1} }
56 }
57 { \cs_new_eq:NN \__kernel_backend_first_shipout:n \AtBeginDvi }
58 }
59 { \cs_new_eq:NN \__kernel_backend_first_shipout:n \use:n }
```
(*End definition for* \\_\_kernel\_backend\_first\_shipout:n*.*)

#### **1.1 dvips backend**

```
60 ⟨∗dvips⟩
```
\\_\_kernel\_backend\_literal\_postscript:n \\_\_kernel\_backend\_literal\_postscript:x

\\_\_kernel\_backend\_literal:x

Literal PostScript can be included using a few low-level formats. Here, we use the form with no positioning: this is overall more convenient as a wrapper. Note that this does require that where position is important, an appropriate wrapper is included.

```
61 \cs_new_protected:Npn \__kernel_backend_literal_postscript:n #1
62 \quad {\{\ }{\_\_\}kernel\_background\_literal:n \{ ps: : #1 \}}
```
63 \cs generate variant:Nn \ kernel backend literal postscript:n { x }

(*End definition for* \\_\_kernel\_backend\_literal\_postscript:n*.*)

\\_\_kernel\_backend\_postscript:n \\_\_kernel\_backend\_postscript:x

PostScript data that does have positioning, and also applying a shift to SDict (which is not done automatically by  $ps:$  or  $ps:$ ; in contrast to ! or ").

```
64 \cs_new_protected:Npn \__kernel_backend_postscript:n #1
65 { \_kernel_backend_literal:n { ps: SDict ~ begin ~ #1 ~ end } }
66 \cs_generate_variant:Nn \__kernel_backend_postscript:n { x }
```
(*End definition for* \\_\_kernel\_backend\_postscript:n*.*)

PostScript for the header: a small saving but makes the code clearer. This is held until the start of shipout such that a document with no actual output does not write anything.

```
67 \bool_if:NT \g__kernel_backend_header_bool
68 \overline{6}69 \ kernel backend first shipout:n
70 \{ \setminus \} kernel backend literal:n { header = l3backend-dvips.pro } }
71 }
```
\\_\_kernel\_backend\_align\_begin: \\_\_kernel\_backend\_align\_end: In dvips there is no built-in saving of the current position, and so some additional Post-Script is required to set up the transformation matrix and also to restore it afterwards. Notice the use of the stack to save the current position "up front" and to move back to it at the end of the process. Notice that the [begin]/[end] pair here mean that we can use a run of PostScript statements in separate lines: not *required* but does make the code and output more clear.

```
72 \ \text{Cs\_new\_protected: Npn} \ \_\text{kernel}\text{-}backend\_align\_begin:73 {
74 \__kernel_backend_literal:n { ps::[begin] }
\frac{1}{75} \_kernel_backend_literal_postscript:n { currentpoint }
\frac{1}{76} \_kernel_backend_literal_postscript:n { currentpoint~translate }
77 }
78 \cs_new_protected:Npn \__kernel_backend_align_end:
79 {
80 \__kernel_backend_literal_postscript:n { neg~exch~neg~exch~translate }
81 \__kernel_backend_literal:n { ps::[end] }
82 }
```
(*End definition for* \\_\_kernel\_backend\_align\_begin: *and* \\_\_kernel\_backend\_align\_end:*.*)

\\_\_kernel\_backend\_scope\_begin: \\_\_kernel\_backend\_scope\_end:

Saving/restoring scope for general operations needs to be done with dvips positioning (try without to see this!). Thus we need the ps: version of the special here. As only the graphics state is ever altered within this pairing, we use the lower-cost g-versions.

```
83 \cs_new_protected:Npn \__kernel_backend_scope_begin:
84 { \__kernel_backend_literal:n { ps:gsave } }
85 \cs_new_protected:Npn \__kernel_backend_scope_end:
86 { \__kernel_backend_literal:n { ps:grestore } }
```
(*End definition for* \\_\_kernel\_backend\_scope\_begin: *and* \\_\_kernel\_backend\_scope\_end:*.*)

<sup>87</sup> ⟨*/*dvips⟩

### 1.2 LuaT<sub>E</sub>X and pdfT<sub>E</sub>X backends

88  $\langle *luates \mid pdftex\rangle$ 

Both LuaT<sub>E</sub>X and pdfT<sub>E</sub>X write PDFs directly rather than via an intermediate file. Although there are similarities, the move of LuaTEX to have more code in Lua means we create two independent files using shared DocStrip code.

This is equivalent to \special{pdf:} but the engine can track it. Without the direct keyword everything is kept in sync: the transformation matrix is set to the current point automatically. Note that this is still inside the text (BT . . . ET block).

```
89 \cs_new_protected:Npn \__kernel_backend_literal_pdf:n #1
 90 {
  91 ⟨∗luatex⟩
  92 \tex_pdfextension:D literal
  93 ⟨/luatex⟩
 94 ⟨∗pdftex⟩
  95 \text{text\_pdfliteral:}D96 ⟨/pdftex⟩
 97 \{ \ \text{exp\_not:} n \ \{ \#1 \} \ \}98 }
  99 \text{ (cs\_generate\_variant:}Nn \_kernel_backend_literal_pdf:n { x }
(End definition for \__kernel_backend_literal_pdf:n.)
```
\\_\_kernel\_backend\_literal\_page:n Page literals are pretty simple. To avoid an expansion, we write out by hand.

```
100 \ \text{Cs\_new\_protected: Npn} \ \text{L\_kernel\_background\_literal\_page: n \#1}101 \frac{f}{f}102 ⟨∗luatex⟩
103 \tex_pdfextension:D literal ~
104 ⟨/luatex⟩
105 ⟨∗pdftex⟩
106 \tex_pdfliteral:D
107 ⟨/pdftex⟩
108 page { \exp_not:n {#1} }
109
```
(*End definition for* \\_\_kernel\_backend\_literal\_page:n*.*)

\\_\_kernel\_backend\_scope\_begin: \\_\_kernel\_backend\_scope\_end:

```
Higher-level interfaces for saving and restoring the graphic state.
 110 \cs_new_protected:Npn \__kernel_backend_scope_begin:
 111 {
 112 ⟨∗luatex⟩
 113 \tex_pdfextension:D save \scan_stop:
 114 ⟨/luatex⟩
 115 ⟨∗pdftex⟩
 116 \tex_pdfsave:D
 117 ⟨/pdftex⟩
 118 }
 119 \cs_new_protected:Npn \__kernel_backend_scope_end:
 120 \frac{f}{f}121 ⟨∗luatex⟩
 122 \tex_pdfextension:D restore \scan_stop:
 123 ⟨/luatex⟩
 124 \*pdftex)
 125 \text{text} \text{text} \text{text}
```
\\_\_kernel\_backend\_literal\_pdf:n \\_\_kernel\_backend\_literal\_pdf:x

<sup>126</sup> ⟨*/*pdftex⟩ <sup>127</sup> } (*End definition for* \\_\_kernel\_backend\_scope\_begin: *and* \\_\_kernel\_backend\_scope\_end:*.*)

\\_\_kernel\_backend\_matrix:n \\_\_kernel\_backend\_matrix:x Here the appropriate function is set up to insert an affine matrix into the PDF. With pdfTEX and LuaTEX in direct PDF output mode there is a primitive for this, which only needs the rotation/scaling/skew part.

```
128 \cs_new_protected:Npn \__kernel_backend_matrix:n #1
129 {
130 ⟨∗luatex⟩
131 \tex_pdfextension:D setmatrix
132 ⟨/luatex⟩
133 ⟨∗pdftex⟩
134 \tex_pdfsetmatrix:D
135 ⟨/pdftex⟩
136 \{ \text{exp\_not:n } \{ \#1 \} \}137 \frac{1}{2}138 \cs_generate_variant:Nn \__kernel_backend_matrix:n { x }
```
(*End definition for* \\_\_kernel\_backend\_matrix:n*.*)

<sup>139</sup> ⟨*/*luatex | pdftex⟩

#### **1.3 dvipdfmx backend**

140  $\langle *divipdfmx | xetex \rangle$ 

The dvipdfmx shares code with the PDF mode one (using the common section to this file) but also with  $X_{\text{F}}$ TEX. The latter is close to identical to dvipdfmx and so all of the code here is extracted for both backends, with some clean up for X<sub>T</sub>T<sub>E</sub>X as required. \\_\_kernel\_backend\_literal\_pdf:n \\_\_kernel\_backend\_literal\_pdf:x Undocumented but equivalent to pdfTEX's literal keyword. It's similar to be not the same as the documented contents keyword as that adds a  $q/q$  pair.

```
141 \cs_new_protected:Npn \__kernel_backend_literal_pdf:n #1
142 { \_kernel_backend_literal:n { pdf:literal~ #1 } }
143 \cs generate variant:Nn \ kernel backend literal pdf:n { x }
```

```
(End definition for \__kernel_backend_literal_pdf:n.)
```
\ kernel backend literal page:n Whilst the manual says this is like literal direct in pdfTFX, it closes the BT block!

```
144 \cs_new_protected:Npn \ kernel_backend_literal_page:n #1
```
 $145$  { \\_kernel\_backend\_literal:n { pdf:literal~direct~ #1 } }

```
(End definition for \__kernel_backend_literal_page:n.)
```
\\_\_kernel\_backend\_scope\_begin: \\_\_kernel\_backend\_scope\_end: Scoping is done using the backend-specific specials. We use the versions originally from xdvidfpmx (x:) as these are well-tested "in the wild".

```
146 \cs_new_protected:Npn \__kernel_backend_scope_begin:
```

```
147 { \_kernel_backend_literal:n { x:gsave } }
```
148 \cs\_new\_protected:Npn \\_ kernel\_backend\_scope\_end:

 $149$  { \\_kernel\_backend\_literal:n { x:grestore } }

(*End definition for* \\_\_kernel\_backend\_scope\_begin: *and* \\_\_kernel\_backend\_scope\_end:*.*)

<sup>150</sup> ⟨*/*dvipdfmx | xetex⟩

#### **1.4 dvisvgm backend**

<sup>151</sup> ⟨∗dvisvgm⟩

kernel backend literal svg:n \\_\_kernel\_backend\_literal\_svg:x

Unlike the other backends, the requirements for making SVG files mean that we can't conveniently transform all operations to the current point. That makes life a bit more tricky later as that needs to be accounted for. A new line is added after each call to help to keep the output readable for debugging.

```
152 \cs new protected:Npn \ kernel backend literal svg:n #1
153 { \_kernel_backend_literal:n { dvisvgm:raw~ #1 { ?nl } } }
154 \text{ } \text{c}s_generate_variant:Nn \__kernel_backend_literal_svg:n { x }
```

```
(End definition for \__kernel_backend_literal_svg:n.)
```
\g\_\_kernel\_backend\_scope\_int \l\_\_kernel\_backend\_scope\_int In SVG, we need to track scope nesting as properties attach to scopes; that requires a pair of int registers.

```
155 \int_new:N \g__kernel_backend_scope_int
156 \int_new:N \l__kernel_backend_scope_int
```
(*End definition for* \g\_\_kernel\_backend\_scope\_int *and* \l\_\_kernel\_backend\_scope\_int*.*)

\\_\_kernel\_backend\_scope\_begin: \\_\_kernel\_backend\_scope\_end: In SVG, the need to attach concepts to a scope means we need to be sure we will close all of the open scopes. That is easiest done if we only need an outer "wrapper" begin/end pair, and within that we apply operations as a simple scoped statements. To keep down the non-productive groups, we also have a begin version that does take an argument.

```
157 \cs_new_protected:Npn \_ kernel_backend_scope_begin:
158 \uparrow\sum_{159} \ kernel_backend_literal_svg:n { <g> }
160 \int_set_eq:NN
161 \l__kernel_backend_scope_int
\chi_{g_{-k}}kernel_backend_scope_int
163 \group_begin:
\int_{164} \int_gset:Nn \g__kernel_backend_scope_int { 1 }
165 }
166 \cs_new_protected:Npn \__kernel_backend_scope_end:
167 \frac{1}{162}168 \prg_replicate:nn
169 \{ \ \{g_._kernel\_background\_scope\_int \ \}170 \{\ \setminus \_\_k kernel_backend_literal_svg:n \{\ \langle /g \rangle \ \} \ \}171 \group_end:
172 \int_gset_eq:NN
\chi_{B_{-}}kernel_backend_scope_int
174 \l_kernel_backend_scope_int
175 }
176 \cs_new_protected:Npn \__kernel_backend_scope_begin:n #1
177 {
\frac{178}{278} \_kernel_backend_literal_svg:n { <g ~ #1 > }
179 \int set eq:NN
180 \lambda kernel backend scope int
\chi_{g_{-}}kernel_backend_scope_int
182 \group_begin:
183 \int_gset:Nn \g__kernel_backend_scope_int { 1 }
184 }
185 \text{ \&}generate_variant:Nn \__kernel_backend_scope_begin:n { x }
```
\\_\_kernel\_backend\_scope\_begin:n \\_\_kernel\_backend\_scope\_begin:x \\_\_kernel\_backend\_scope:n \\_\_kernel\_backend\_scope:x

```
186 \cs_new_protected:Npn \__kernel_backend_scope:n #1
187 \frac{1}{2}188 \ kernel backend literal svg:n { \langle g ~+~\nmid ~ > }
\verb|189| \verb|150| \verb|150| \verb|150| \verb|150| \verb|150| \verb|150| \verb|150| \verb|150| \verb|150| \verb|150| \verb|150| \verb|150| \verb|150| \verb|150| \verb|150| \verb|150| \verb|150| \verb|150| \verb|150| \verb|150| \verb|150| \verb|150| \verb|150| \verb|150| \verb|150| \verb|150| \verb|150| \verb|150| \verb|150| \verb|150| \verb|190 }
191 \cs_generate_variant:Nn \__kernel_backend_scope:n { x }
```
(*End definition for* \\_\_kernel\_backend\_scope\_begin: *and others.*)

<sup>192</sup> ⟨*/*dvisvgm⟩

<sup>193</sup> ⟨*/*package⟩

## **2 l3backend-box Implementation**

```
194 ⟨∗package⟩
```

```
195 ⟨@@=box⟩
```
#### **2.1 dvips backend**

<sup>196</sup> ⟨∗dvips⟩

\\_\_box\_backend\_clip:N The dvips backend scales all absolute dimensions based on the output resolution selected and any TEX magnification. Thus for any operation involving absolute lengths there is a correction to make. See normalscale from special.pro for the variables, noting that here everything is saved on the stack rather than as a separate variable. Once all of that is done, the actual clipping is trivial.

```
197 \cs_new_protected:Npn \__box_backend_clip:N #1
198 {
199 \__kernel_backend_scope_begin:
200 \__kernel_backend_align_begin:
\sum_{\text{current} \in \mathcal{C}} and \sum_{\text{percent} \in \mathcal{C}} and \sum_{\text{parent} \in \mathcal{C}} and \sum_{\text{current} \in \mathcal{C}} and \sum_{\text{current} \in \mathcal{C}}202 \hspace{1cm} \verb|\__kernel_backend__literal_postscript:n203 { Resolution~72~div~VResolution~72~div~scale }
204 \__kernel_backend_literal_postscript:n { DVImag~dup~scale }
205 \__kernel_backend_literal_postscript:x
206 {
207 0 ~
208 \dim_t o\_decimal\_in\_bp:n { box_d p:N #1 } ~
\lambda \dim_{\text{to}_\text{ion}} and \{ \boxtimes_w d: N \neq 1 \} ~
210 \dim_t o\_decimal\_in\_bp:n { -\box{box}_ht:N #1 - \boxtimes_d p:N #1 } ~
211 \begin{array}{ccc} \text{rectclip} \\ \text{212} & \text{312} \end{array}212213 \__kernel_backend_literal_postscript:n { setmatrix }
\sum_{n=1}^{\infty} \__kernel_backend_align_end:
215 \hbox_overlap_right:n { \box_use:N #1 }
216 \__kernel_backend_scope_end:
217 \skip_horizontal:n { \box_wd:N #1 }
218 }
```
(*End definition for* \\_\_box\_backend\_clip:N*.*)

\\_\_box\_backend\_rotate:Nn \\_\_box\_backend\_rotate\_aux:Nn

Rotating using dvips does not require that the box dimensions are altered and has a very convenient built-in operation. Zero rotation must be written as 0 not -0 so there is a quick test.

```
219 \cs_new_protected:Npn \__box_backend_rotate:Nn #1#2
220 { \exp_args:NNf \__box_backend_rotate_aux:Nn #1 { \fp_eval:n {#2} } }
221 \cs_new_protected:Npn \__box_backend_rotate_aux:Nn #1#2
222 \frac{1}{2}223 \__kernel_backend_scope_begin:
224 \__kernel_backend_align_begin:
225 \__kernel_backend_literal_postscript:x
226 {
227 \{fp\_compare:nMnTF \{#2\} = \c\_zero\_fp\}228 { 0 }
229 { \{ \pmb{\in} \mathbf{p\_eval:n} \} round (-\text{#2}), 5 ) } } ~
230 rotate
231 }
232 \__kernel_backend_align_end:
233 \box use:N #1
234 \ kernel backend scope end:
235 }
```
(*End definition for* \\_\_box\_backend\_rotate:Nn *and* \\_\_box\_backend\_rotate\_aux:Nn*.*)

 $\Box$  box backend scale:Nnn The **dvips** backend once again has a dedicated operation we can use here.

```
236 \cs_new_protected:Npn \__box_backend_scale:Nnn #1#2#3
237 \frac{1}{2}238 \ kernel backend scope begin:
239 \__kernel_backend_align_begin:
240 \__kernel_backend_literal_postscript:x
241 \left\{\right.242 \{ \text{fp\_eval}: n \text{ { round ( #2 , 5 ) } } \sim243 \fp_eval:n { round ( #3 , 5 ) } ~
244 scale
245 }
246 \ kernel backend align end:
247 \hbox_overlap_right:n { \box_use:N #1 }
248 \__kernel_backend_scope_end:
249 }
```
(*End definition for* \\_\_box\_backend\_scale:Nnn*.*)

<sup>250</sup> ⟨*/*dvips⟩

## 2.2 LuaT<sub>E</sub>X and pdfT<sub>E</sub>X backends

<sup>251</sup> ⟨∗luatex | pdftex⟩

 $\&$  box backend clip:N The general method is to save the current location, define a clipping path equivalent to the bounding box, then insert the content at the current position and in a zero width box. The "real" width is then made up using a horizontal skip before tidying up. There are other approaches that can be taken (for example using XForm objects), but the logic here shares as much code as possible and uses the same conversions (and so same rounding errors) in all cases.

```
252 \text{ } \cs_new_protected:Npn \__box_backend_clip:N #1
253 \sqrt{}254 \__kernel_backend_scope_begin:
255 \__kernel_backend_literal_pdf:x
256 {
```

```
257 0 \sim258 \dim_t \circ_{\text{decimal\_in\_bp:n} { -\box{box\_dp:N #1} } ~
259 \dim to decimal in bp:n { \box wd:N #1 } ~
260 \dim_to_decimal_in_bp:n { \box_ht:N #1 + \box_dp:N #1 } ~
261 re~W~n
262 }
263 \hbox_overlap_right:n { \box_use:N #1 }
264 \__kernel_backend_scope_end:
265 \skip_horizontal:n { \box_wd:N #1 }
266 }
```
(*End definition for* \\_\_box\_backend\_clip:N*.*)

\\_\_box\_backend\_rotate:Nn \\_\_box\_backend\_rotate\_aux:Nn \l\_\_box\_backend\_cos\_fp \l\_\_box\_backend\_sin\_fp Rotations are set using an affine transformation matrix which therefore requires sine/cosine values not the angle itself. We store the rounded values to avoid rounding twice. There are also a couple of comparisons to ensure that -0 is not written to the output, as this avoids any issues with problematic display programs. Note that numbers are compared to 0 after rounding.

```
267 \cs_new_protected:Npn \__box_backend_rotate:Nn #1#2
268 { \exp_args:NNf \__box_backend_rotate_aux:Nn #1 { \fp_eval:n {#2} } }
269 \cs_new_protected:Npn \__box_backend_rotate_aux:Nn #1#2
270 {
271 \__kernel_backend_scope_begin:
272 \box_set_wd:Nn #1 { Opt }
273 \fp set:Nn \l box backend cos fp { round ( cosd ( #2 ) , 5 ) }
274 \{50\} \{1, 200\} \{1, 200\} \{200\} \{200\} \{200\} \{200\} \{200\} \{200\}275 { \{ \p_zero:N \lceil \cdot \rceil \} 275276 \fp_set:Nn \l__box_backend_sin_fp { round ( sind ( #2 ) , 5 ) }
277 \__kernel_backend_matrix:x
278 {
\langle pp\_use:N \setminus l\_box\_background\_cos\_fp \setminus c\_space\_tl \rangle280 \fp_compare:nNnTF \l__box_backend_sin_fp = \c_zero_fp
281 \{0 \sim 0\}282 \qquad \qquad \text{ }283 \{fp\_use:N \ l\_\boxp{box\_box\_background\_sin\_fp}\}284 \{c\_space\_t\}285 \fp_eval:n { -\l__box_backend_sin_fp }
286 }
287 \{c\_space\_t1\}288 \{fp\_use:N \ l_book\_background\_cos\_fp280
290 \text{box\_use}:N #1
291 \__kernel_backend_scope_end:
292 }
293 \fp_new:N \l__box_backend_cos_fp
294 \fp_new:N \l__box_backend_sin_fp
```
(*End definition for* \\_\_box\_backend\_rotate:Nn *and others.*)

\\_\_box\_backend\_scale:Nnn The same idea as for rotation but without the complexity of signs and cosines.

295 \cs\_new\_protected:Npn \\_box\_backend\_scale:Nnn #1#2#3 <del>{</del> \\_\_kernel\_backend\_scope\_begin:

```
298 \__kernel_backend_matrix:x
```

```
299 {
300 \{fp\_eval:n \{ round \ ( #2 , 5 ) \} ~
301 0 \sim 0 \sim302 \{ 5 \}303 }
304 \hbox_overlap_right:n { \box_use:N #1 }
305 \__kernel_backend_scope_end:
306 }
```
(*End definition for* \\_\_box\_backend\_scale:Nnn*.*)

<sup>307</sup> ⟨*/*luatex | pdftex⟩

## **2.3 dvipdfmx/X TEEX backend**

<sup>308</sup> ⟨∗dvipdfmx | xetex⟩

 $\_{box{box\_box\_background\_clip}}$ . The code here is identical to that for LuaT<sub>EX</sub>/pdfT<sub>EX</sub>: unlike rotation and scaling, there is no higher-level support in the backend for clipping.

```
309 \text{ } \cs_new_protected:Npn \_ box_backend_clip:N #1
310 {
311 \__kernel_backend_scope_begin:
312 \ kernel backend literal pdf:x
313 \{314 0~
315 \dim_{\text{to\_decimal\_in\_bp:n} { -\text{box\_dp:N #1} } ~
316 \dim_t \odot \, \text{decimal_in\_bp:n} { \boxtimes_w d:N #1 } ~
317 \dim_{\text{loc}}\lambda_{\text{min}} and \{\ \boxtimes\Lambda_{\text{max}}\ + \boxtimes\Lambda_{\text{max}} + 1 } ~
318 \boldsymbol{r} \boldsymbol{e} ~ \boldsymbol{W} ~ \boldsymbol{n}319 }
320 \hbox_overlap_right:n { \box_use:N #1 }
321 \__kernel_backend_scope_end:
322 \skip_horizontal:n { \box_wd:N #1 }
323 }
```
(*End definition for* \\_\_box\_backend\_clip:N*.*)

\\_\_box\_backend\_rotate:Nn box backend rotate aux:Nn Rotating in  $\text{div}\text{pdmfx}/\text{X}$  and be implemented using either PDF or backend-specific code. The former approach however is not "aware" of the content of boxes: this means that any embedded links would not be adjusted by the rotation. As such, the backendnative approach is preferred: the code therefore is similar (though not identical) to the dvips version (notice the rotation angle here is positive). As for dvips, zero rotation is written as 0 not -0.

```
324 \cs_new_protected:Npn \__box_backend_rotate:Nn #1#2
325 { \exp_args:NNf \_box_backend_rotate_aux:Nn #1 { \fp_eval:n {#2} } }
326 \cs_new_protected:Npn \__box_backend_rotate_aux:Nn #1#2
327 \{328 \__kernel_backend_scope_begin:
329 \__kernel_backend_literal:x
330 \frac{1}{3}331 x:rotate~
\{yp\_compare:nMnTF \{#2\} = \c\_zero\_fp333 \{0\}\{ \left( \frac{f}{f} \right) \} \}335 }
```

```
336 \lambdabox use:N #1
337 \__kernel_backend_scope_end:
338 }
```
(*End definition for* \\_\_box\_backend\_rotate:Nn *and* \\_\_box\_backend\_rotate\_aux:Nn*.*)

\\_box\_backend\_scale:Nnn Much the same idea for scaling: use the higher-level backend operation to allow for box content.

```
339 \cs_new_protected:Npn \__box_backend_scale:Nnn #1#2#3
 340 \frac{1}{2}341 \__kernel_backend_scope_begin:
 342 \_kernel_backend_literal:x
 343 \sim344 x:scale345 \{fp_eval:n { round (#2, 5) } ~
 346 \fp_eval:n { round (#3, 5 ) }
 347348 \hbox_overlap_right:n { \box_use:N #1 }
 \sum_{349} \sum_{\text{350}} Rernel_backend_scope_end:
 350(End definition for \__box_backend_scale:Nnn.)
```

```
351 ⟨/dvipdfmx | xetex⟩
```
#### **2.4 dvisvgm backend**

#### <sup>352</sup> ⟨∗dvisvgm⟩

\\_\_box\_backend\_clip:N \g\_\_kernel\_clip\_path\_int

Clipping in SVG is more involved than with other backends. The first issue is that the clipping path must be defined separately from where it is used, so we need to track how many paths have applied. The naming here uses l3cp as the namespace with a number following. Rather than use a rectangular operation, we define the path manually as this allows it to have a depth: easier than the alternative approach of shifting content up and down using scopes to allow for the depth of the TEX box and keep the reference point the same!

```
353 \cs_new_protected:Npn \__box_backend_clip:N #1
354 {
355 \int_gincr:N \g__kernel_clip_path_int
356 \__kernel_backend_literal_svg:x
357 { < clipPath~id = " l3cp \int_use:N \g_kernel_clip_path_int " > }
358 \ kernel backend literal svg:x
359 \uparrow360 <
361 path ~ d =
362 \blacksquare363 M ~ O ~
364 \dim_{\text{to\_decimal}:n} { -\text{box\_dp}:N #1 } ~
L \sim \dim_{\text{to\_decimal}:n} { \box_wd:N #1 } ~
366 \dim_{\text{to\_decimal}:n} { -\box_dp:N #1 } ~
L \sim \dim_{\text{to\_decimal}:n} { \box_wd:N #1 } ~
368 \dim_t o_decimal:n {\text{box}_ht:N #1 + \boxtimes_d p:N #1 } ~369 I. ~ 0 ~370 \dim_{\text{to}_decimal:n} { \boxtimes_ht:N #1 + \boxtimes_dp:N #1} ~
371 \overline{Z}
```
  $\blacksquare$  /> } 375 \\_\_kernel\_backend\_literal\_svg:n { < /clipPath > }

In general the SVG set up does not try to transform coordinates to the current point. For clipping we need to do that, so have a transformation here to get us to the right place, and a matching one just before the T<sub>EX</sub> box is inserted to get things back on track. The clip path needs to come between those two such that if lines up with the current point, as does the TFX box.

```
377 \__kernel_backend_scope_begin:n
378 {
379 transform =380 "
381 translate ( { ?x }, { ?y } ) ~
382 scale ( 1 , -1 )
383 "
384 }
385 \__kernel_backend_scope:x
386 {
387 clip-path =
388 "url (\c_{hash\_str} l3cp \int_use:N \g__kernel_clip_path_int ) "
389 }
390 \_kernel_backend_scope:n
391 {
392 
393 "
394 scale (-1, 1) ~
395 translate ( { ?x }, { ?y } ) ~
396 scale (-1, -1)
397 "
308 }
399 \text{box use:} N #1
400 \__kernel_backend_scope_end:
401 }
402 \int_new:N \g__kernel_clip_path_int
```

```
(End definition for \__box_backend_clip:N and \g__kernel_clip_path_int.)
```
\\_\_box\_backend\_rotate:Nn Rotation has a dedicated operation which includes a centre-of-rotation optional pair. That can be picked up from the backend syntax, so there is no need to worry about the transformation matrix.

```
403 \cs_new_protected:Npn \__box_backend_rotate:Nn #1#2
404 {
405 \__kernel_backend_scope_begin:x
406 {
407 transform =
408 "
409 rotate
410 ( \{rp\_eval:n \{ round (-#2), 5) \}, ~ { ?x }, ~ { ?y })
411 11
412 }
413 \box_use:N #1
```
<sup>414</sup> \\_\_kernel\_backend\_scope\_end: 415 } (*End definition for* \\_\_box\_backend\_rotate:Nn*.*)

\\_\_box\_backend\_scale:Nnn In contrast to rotation, we have to account for the current position in this case. That is done using a couple of translations in addition to the scaling (which is therefore done backward with a flip).

```
416 \cs_new_protected:Npn \__box_backend_scale:Nnn #1#2#3
417 \{418 \__kernel_backend_scope_begin:x
419 \{420 transform =
421 11
422 translate ( { ?x }, { ?y } ) ~
423 scale
424 (
\{ \text{fp\_eval:n} \} ( -#2, 5) },
426 \{fp\_eval:n \} round ( -#3, 5 ) }
427 ) \sim428 translate ( \{ ?x \}, \{ ?y \}) ~
429 scale ( -1 )
430 "
431 }
432 \hbox_overlap_right:n { \box_use:N #1 }
433 \__kernel_backend_scope_end:
434 }
```
(*End definition for* \\_\_box\_backend\_scale:Nnn*.*)

<sup>435</sup> ⟨*/*dvisvgm⟩

<sup>436</sup> ⟨*/*package⟩

## **3 l3backend-color Implementation**

```
437 ⟨∗package⟩
```
<sup>438</sup> ⟨@@=color⟩

Color support is split into parts: collecting data from  $\text{LPTF}X2_{\epsilon}$ , the color stack, general color, separations, and color for drawings. We have different approaches in each backend, and have some choices to make about dvipdfmx/X<sub>T</sub>TEX in particular. Whilst it is in some ways convenient to use the same approach in multiple backends, the fact that dvipdfmx/XqTEX is PDF-based means it (largely) sticks closer to direct PDF output.

## **3.1 Collecting information from LATEX 2***ε*

#### **3.1.1 dvips-style**

<sup>439</sup> ⟨∗dvisvgm | dvipdfmx | dvips | xetex⟩

\\_\_color\_backend\_pickup:N \\_\_color\_backend\_pickup:w Allow for LAT<sub>EX</sub> 2<sub>*ε*</sub> color. Here, the possible input values are limited: dvips-style colors can be taken as-is. The x-type expansion is there to cover the case where xcolor is in use.

```
440 \cs_new_protected:Npn \__color_backend_pickup:N #1
441 {
```

```
442 \exp_args:NV \tl_if_head_is_space:nTF \current@color
```

```
443 {
444 \tl_set:Nn #1 { { gray } { 0 } }
\Lambda<sup>445</sup> \msg_warning:nnx { color } { unhandled }
446 \{ \ \} (current@color }
447 }
448 \uparrow449 \exp_last_unbraced:Nx \__color_backend_pickup:w
450 { \current@color } \s__color_stop #1
451 }
452 }
453 \text{ Cs\_new\_protected: Npn } \_color454 { \tl_set:Nn #3 { {#1} {#2} } }
```
(*End definition for* \\_\_color\_backend\_pickup:N *and* \\_\_color\_backend\_pickup:w*.*)

Same ideas, but with a different backend-dependent format.

```
455 ⟨/dvisvgm | dvipdfmx | dvips | xetex⟩
```
#### 3.1.2 LuaT<sub>EX</sub> and pdfT<sub>EX</sub>

<sup>456</sup> ⟨∗luatex | pdftex⟩

```
\__color_backend_pickup:N
\__color_backend_pickup:w
```

```
457 \cs_new_protected:Npn \__color_backend_pickup:N #1
458 \overline{f}459 \exp_last_unbraced:Nx \__color_backend_pickup:w
460 { \current@color } ~ 0 ~ 0 ~ 0 \s_color_stop #1
461 }
462 \cs_new_protected:Npn \__color_backend_pickup:w
463 #1 ~ #2 ~ #3 ~ #4 ~ #5 ~ #6 \s__color_stop #7
464 {
465 \strut\text{str\_if\_eq:nnTF } {#2} { g }
466 { \tl_set:Nn #7 { { gray } {#1} } }
467 \{468 \text{str\_if\_eq:nnTF } \{ \#4 \} \{ \text{rg } \}469 { \tl_set:Nn #7 { { rgb } { #1 ~ #2 ~ #3 } } }
470 \{\text{str\_if\_eq:nnTF} {#5} { k }
472 \{ \tilde{L}_set: Nn \#7 \{ \emptyset, \#1 \sim #2 \sim #3 \sim #4 \} \}473 \left\{ \begin{array}{c} \end{array} \right.474 \tl_set:Nn #1 { { gray } { 0 } }
\{\text{msg\_warning:nnx }\} { color } { unhandled }
476 \{ \text{Current@color } \}477 }
478 }
479 }
480 }
```
(*End definition for* \\_\_color\_backend\_pickup:N *and* \\_\_color\_backend\_pickup:w*.*)

<sup>481</sup> ⟨*/*luatex | pdftex⟩

#### **3.2 The color stack**

For PDF-based engines, we have a color stack available inside the specials. This is used for concepts beyond color itself: it is needed to manage the graphics state generally. Although  $\text{div}\text{def}\text{m}$  /  $X\text{d}T$  axis multiple color stacks in recent releases, the way these interact with the original single stack and with other graphic state operations means that currently it is not feasible to use the multiple stacks.

#### **3.2.1 Common code**

⟨∗luatex | pdftex⟩

\l\_color\_backend\_stack\_int For tracking which stack is in use where multiple stacks are used: currently just pdfT $FX/Lua$ T $FX$  but at some future stage may also cover dvipdfmx/ $X$  $T$  $FX$ .

\int\_new:N \l\_\_color\_backend\_stack\_int

(*End definition for* \l\_\_color\_backend\_stack\_int*.*) ⟨*/*luatex | pdftex⟩

#### 3.2.2 LuaT<sub>E</sub>X and pdfT<sub>E</sub>X

⟨∗luatex | pdftex⟩

\\_\_kernel\_color\_backend\_stack\_init:Nnn

```
486 \cs_new_protected:Npn \__kernel_color_backend_stack_init:Nnn #1#2#3
487 \frac{1}{2}488 \int const:Nn #1
489 \uparrow490 ⟨∗luatex⟩
491 \tex_pdffeedback:D colorstackinit ~
492 ⟨/luatex⟩
493 ⟨∗pdftex⟩
494 \tex_pdfcolorstackinit:D
495 ⟨/pdftex⟩
496 \text{ } \{t1 \text{ if blank:nF } \{ \#2 \} \{ \#2 \sim \}497 {#3}
498 }
499 }
```
(*End definition for* \\_\_kernel\_color\_backend\_stack\_init:Nnn*.*)

\\_\_kernel\_color\_backend\_stack\_push:nn

```
\_kernel_color_backend_stack_pop:n 500 \cs_new_protected:Npn \_kernel_color_backend_stack_push:nn #1#2
                             501 {
                             502 ⟨∗luatex⟩
                             503 \tex_pdfextension:D colorstack ~
                             504 ⟨/luatex⟩
                             505 ⟨∗pdftex⟩
                             506 \tex_pdfcolorstack:D
                             507 ⟨/pdftex⟩
                             _{508} \int_eval:n {#1} ~ push ~ {#2}
                             509 }
                             510 \cs_new_protected:Npn \__kernel_color_backend_stack_pop:n #1
                             511 \frac{1}{2}512 ⟨∗luatex⟩
                            513 \tex_pdfextension:D colorstack ~
                             514 ⟨/luatex⟩
                             515 \langle *pdftex)
                             516 \tex_pdfcolorstack:D
                             517 ⟨/pdftex⟩
```
<sup>518</sup> \int\_eval:n {#1} ~ pop \scan\_stop: <sup>519</sup> }

(*End definition for* \\_\_kernel\_color\_backend\_stack\_push:nn *and* \\_\_kernel\_color\_backend\_stack\_ pop:n*.*)

<sup>520</sup> ⟨*/*luatex | pdftex⟩

## **3.3 General color**

#### **3.3.1 dvips-style**

#### <sup>521</sup> ⟨∗dvips | dvisvgm⟩

Push the data to the stack. In the case of dvips also saves the drawing color in raw PostScript. The spot model is for handling data in classical format.

```
522 \text{ } \cs_new_protected:Npn \_ color_backend_select_cmyk:n #1
523 \quad {\quad {\big\{\setminus \_\_color{} \}color\_background\_select:} n \quad {\quad \textrm{cm} yk \; \sim \; \#1 \; \}}524 \cs_new_protected:Npn \__color_backend_select_gray:n #1
525 { \__color_backend_select:n { gray ~ #1 } }
526 \cs_new_protected:Npn \__color_backend_select_named:n #1
527 \quad {\quad {\big\{} \setminus \_ \text{color\_color\_background\_select:}n \ {\left\{ \right. \right.}}\quad f \times \text{\#1}} \quad \text{}}528 \cs_new_protected:Npn \__color_backend_select_rgb:n #1
529 { \__color_backend_select:n { rgb ~ #1 } }
530 \cs_new_protected:Npn \__color_backend_select:n #1
531 \frac{531}{2}532 \ kernel backend literal:n { color~push~ #1 }
533 ⟨∗dvips⟩
\bigcup_{534} \__kernel_backend_postscript:n { /color.sc ~ { } ~ def }
535 ⟨/dvips⟩
536 }
537 \cs_new_protected:Npn \__color_backend_reset:
538 { \__kernel_backend_literal:n { color~pop } }
```
(*End definition for* \\_\_color\_backend\_select\_cmyk:n *and others. This function is documented on page* **??***.*)

<sup>539</sup> ⟨*/*dvips | dvisvgm⟩

#### 3.3.2 LuaT<sub>E</sub>X and pdfT<sub>E</sub>X

<sup>540</sup> ⟨∗luatex | pdftex⟩

\l\_\_color\_backend\_fill\_tl \l\_\_color\_backend\_stroke\_tl 541 \tl\_new:N \l\_\_color\_backend\_fill\_tl

\\_\_color\_backend\_select\_cmyk:n \\_\_color\_backend\_select\_gray:n \\_\_color\_backend\_select\_rgb:n \\_\_color\_backend\_select:nn \\_\_color\_backend\_reset:

```
542 \text{ } t1_new:N \1__color_backend_stroke_tl
```
(*End definition for* \l\_\_color\_backend\_fill\_tl *and* \l\_\_color\_backend\_stroke\_tl*.*)

Store the values then pass to the stack.

```
543 \text{ } \cs_new_protected:Npn \_ color_backend_select_cmyk:n #1
_{544} { \_color_backend_select:nn { #1 ~ k } { #1 ~ K } }
545 \ \text{Cs\_new\_protected: Npn} \ \text{--color\_background\_select\_gray:} \ #1_{546} { \_color_backend_select:nn { #1 ~ g } { #1 ~ G } }
_{547} \cs_new_protected:Npn \ color_backend_select_rgb:n #1
_{548} { \ color backend select:nn { #1 ~ rg } { #1 ~ RG } }
549 \cs_new_protected:Npn \__color_backend_select:nn #1#2
```
\\_\_color\_backend\_select\_cmyk:n \ color backend select gray:n \ color backend select named:n \\_\_color\_backend\_select\_rgb:n \\_\_color\_backend\_select:n \\_\_color\_backend\_reset: color.sc

```
550 \frac{f}{f}551 \text{ltl\_set:Nn } \lceil \frac{1}{\text{color\_background\_fill\_tl}} \rceil {#1}
\text{552} \tl set:Nn \l color backend stroke tl {#2}
553 \__kernel_color_backend_stack_push:nn \l__color_backend_stack_int { \#1 ~ ~ \#2 }
554 }
555 \cs_new_protected:Npn \__color_backend_reset:
556 { \__kernel_color_backend_stack_pop:n \l__color_backend_stack_int }
```
(*End definition for* \\_\_color\_backend\_select\_cmyk:n *and others.*)

<sup>557</sup> ⟨*/*luatex | pdftex⟩

#### $3.3.3$  **dvipmdfx**  $/X$   $T$ **F** $X$

These backends have the most possible approaches: it recognises both dvips-based color specials and its own format, plus one can include PDF statements directly. Recent releases also have a color stack approach similar to pdfT<sub>E</sub>X. Of the stack methods, the dedicated the most versatile is the latter as it can cover all of the use cases we have. However, at present this interacts problematically with any color on the original stack. We therefore stick to a single-stack approach here.

```
558 ⟨∗dvipdfmx | xetex⟩
```
\\_\_color\_backend\_select:n Using the single stack is relatively easy as there is only one route.

```
\__color_backend_select_cmyk:n
   \__color_backend_select_gray:n
   \ color backend select rgb:n
\__color_backend_reset:
                             559 \cs_new_protected:Npn \__color_backend_select:n #1
                             560 \quad {\quad {\big\{\setminus \_\_k\}} kernel_backend_literal:n { pdf : bc ~ [#1 ] } }
                             561 \cs_new_eq:NN \__color_backend_select_cmyk:n \__color_backend_select:n
                             562 \cs_new_eq:NN \__color_backend_select_gray:n \__color_backend_select:n
                             563 \text{ \& Cs\_new\_eq: NN \& Ccolor\_color_backend\_select\_rgb:n \& Ccolor_backend\_select:n}564 \cs_new_protected:Npn \__color_backend_reset:
                             565 { \__kernel_backend_literal:n { pdf : ec } }
                           (End definition for \__color_backend_select:n and others.)
  \ color backend select named:n For classical named colors, the only value we should get is Black.
                             566 \cs_new_protected:Npn \__color_backend_select_named:n #1
                             567 {
                             568 \str_if_eq:nnTF {#1} { Black }
                             569 { \__color_backend_select_gray:n { 0 } }
                             570 { \msg_error:nnn { color } { unknown-named-color } {#1} }
                             571 }
                             572 \msg_new:nnn { color } { unknown-named-color }
                             573 { Named~color~'#1'~is~not~known. }
                           (End definition for \__color_backend_select_named:n.)
```
<sup>574</sup> ⟨*/*dvipdfmx | xetex⟩

#### **3.4 Separations**

Here, life gets interesting and we need essentially one approach per backend.

<sup>575</sup> ⟨∗dvipdfmx | luatex | pdftex | xetex | dvips⟩

But we start with some functionality needed for both PostScript and PDF based backends.

\g\_\_color\_backend\_colorant\_prop

<sup>576</sup> \prop\_new:N \g\_\_color\_backend\_colorant\_prop

(*End definition for* \g\_\_color\_backend\_colorant\_prop*.*)

```
\__color_backend_devicen_colorants:n
\_color_backend_devicen_colorants:w 577 \cs_new:Npx \_color_backend_devicen_colorants:n #1
```

```
578 {
                         579 \exp_not:N \tl_if_blank:nF {#1}
                         580 {
                         581 \{c\_space\_t1\}582 \sim \sim583 /Colorants ~
                         584 \leq \sim585 \text{key\_not:N } \_\text{color\_background\_devicen\_colorants:w #1} ~
                         586 \exp_not:N \q_recursion_tail \c_space_tl
                         587 \exp_not:N \q_recursion_stop
                         588 >> ~
                         589 >>
                         590 }
                         591 }
                         592 \cs_new:Npn \__color_backend_devicen_colorants:w #1 ~
                         593 {
                         594 \quark_if_recursion_tail_stop:n {#1}
                         595 \prop_if_in:NnT \g__color_backend_colorant_prop {#1}
                         596 {
                         597 #1 ~
                         \texttt{598} \prop_item:Nn \g__color_backend_colorant_prop {#1} ~
                         599 }
                         600 \__color_backend_devicen_colorants:w
                         601 }
                       (End definition for \__color_backend_devicen_colorants:n and \__color_backend_devicen_colorants:w.)
                         602 ⟨/dvipdfmx | luatex | pdftex | xetex | dvips⟩
                        603 ⟨∗dvips⟩
\_color_backend_select_devicen:nn 604 \cs_new_protected:Npn \__color_backend_select_separation:nn #1#2
                         605 { \_color_backend_select:n { separation ~ #1 ~ #2 } }
```

```
606 \cs_new_eq:NN \__color_backend_select_devicen:nn \__color_backend_select_separation:nn
```
(*End definition for* \\_\_color\_backend\_select\_separation:nn *and* \\_\_color\_backend\_select\_devicen:nn*.*)

\ color backend select iccbased:nn No support.

```
607 \text{ } or \text{ } \text{ } \text{ } \text{ } \text{ } \text{ } \text{ } \text{ } \text{ } \text{ } \text{ } \text{ } \text{ } \text{ } \text{ } \text{ } \text{ } \text{ } \text{ } \text{ } \text{ } \text{ } \text{ } \text{ } \text{ } \text{ } \text{ } \text{ } \text{ } \text{ }
```
(*End definition for* \\_\_color\_backend\_select\_iccbased:nn*.*)

Initialising here means creating a small header set up plus massaging some data. This comes about as we have to deal with PDF-focussed data, which makes most sense "higherup". The approach is based on ideas from <https://tex.stackexchange.com/q/560093> plus using the PostScript manual for other aspects.

<sup>608</sup> \cs\_new\_protected:Npx \\_\_color\_backend\_separation\_init:nnnnn #1#2#3#4#5  $609$   $\frac{1}{2}$ 

\\_\_color\_backend\_separation\_init:nnnnn \\_\_color\_backend\_separation\_init:nxxnn \\_color\_backend\_separation\_init\_aux:nnnnnn lor backend separation init /DeviceCMYK:nnn lor backend separation init /DeviceGray:nnn olor backend separation init /DeviceRGB:nnn \\_\_color\_backend\_separation\_init\_Device:Nn \\_\_color\_backend\_separation\_init:nnn \ color backend separation init count:n \\_\_color\_backend\_separation\_init\_count:w \\_\_color\_backend\_separation\_init:nnnn \\_\_color\_backend\_separation\_init:w \\_\_color\_backend\_separation\_init:n \\_\_color\_backend\_separation\_init:nw \\_color\_backend\_separation\_init\_CIELAB:nnn

\\_\_color\_backend\_select\_separation:nn

```
\delta10 \bool_if:NT \g__kernel_backend_header_bool
611 \{612 \exp_args:Nx \_kernel_backend_first_shipout:n
613 \{\verb|exp_not:N \ \texttt{|} \_color\_background} = \verb|exp_not:N \ \texttt{|} \_color\_background} = \verb|exp_not:N \ \texttt{|} \_color\_background} = \verb|exp_not:N \ \texttt{|} \_color\_j = \verb|}\{ \ \text{exp\_not:} N \ \} \{ \ \text{exp\_not:} N \ \} \{ \ \text{exp\_not:} N \ \}616 {#1} {#2} {#3} {#4} {#5}
617 }
618 \prop_gput:Nxx \exp_not:N \g__color_backend_colorant_prop
\begin{array}{ll}\n619 \\
\text{if } \text{exp}_\text{not: N} \text{ \& } \text{for } \text{sup}_\text{not: N}\n\end{array}620 \{621 \leq \sim622 /setcolorspace ~ {} ~
623 >> ~ begin ~
\begin{array}{l} \text{1} \text{1} \text{1} \text{2} \text{2} \text{3} \text{4} \end{array} color \exp_not:N \int_use:N \g__color_model_int \c_space_tl
625 end
626 }
627 }
628 }
629 \cs_generate_variant:Nn \__color_backend_separation_init:nnnnn { nxx }
630 \cs_new_protected:Npn \__color_backend_separation_init_aux:nnnnnn #1#2#3#4#5#6
631 {
632 \__kernel_backend_literal:e
633 \{634 !
635 TeXDict ~ begin ~
636 /color #1
637 \{\overline{638} \overline{1} \sim639 /Separation ~ ( \str_convert_pdfname:n {#2} ) ~
640 \left[ \begin{array}{cc} \sim \#3 & \sim \end{array} \right] \sim\overline{641} \overline{641}\cos_2 \csc_1 f exist_use:cF { __color_backend_separation_init_ #3 :nnn }
\{ \ \setminus \_\_color backend_separation_init:nnn \}\{44\} \{44\} \{45\} \{46\}<sup>645</sup> }
646 J ~ setcolorspace
647 } ~ def ~
648 end
649 }
650 }
651 \cs_new:cpn { __color_backend_separation_init_ /DeviceCMYK :nnn } #1#2#3
652 { \__color_backend_separation_init_Device:Nn 4 {#3} }
653 \cs_new:cpn { __color_backend_separation_init_ /DeviceGray :nnn } #1#2#3
654 { \__color_backend_separation_init_Device:Nn 1 {#3} }
655 \cs_new:cpn { __color_backend_separation_init_ /DeviceRGB :nnn } #1#2#3
656 { \_color_backend_separation_init_Device:Nn 2 {#3} }
657 \cs_new:Npn \__color_backend_separation_init_Device:Nn #1#2
658 {
659 #2 ~
660 \prg_replicate:nn {#1}
661 { #1 ~ index ~ mul ~ #1 ~ 1 ~ roll ~ }
662 \int_eval:n { #1 + 1 } ~ -1 ~ roll ~ pop
663 }
```
For the generic case, we cannot use /FunctionType 2 unfortunately, so we have to code that idea up in PostScript. Here, we will therefore assume that a range is *always* given. First, we count values in each argument: at the backend level, we can assume there are always well-behaved with spaces present.

```
664 \cs_new:Npn \__color_backend_separation_init:nnn #1#2#3
665 \uparrow\frac{666}{666} \exp args:Ne \ color backend separation init:nnnn
667 { \ color backend separation init count:n {#2} }
668 {#1} {#2} {#3}
669 }
670 \cs_new:Npn \__color_backend_separation_init_count:n #1
\delta71 { \int_eval:n { 0 \_color_backend_separation_init_count:w #1 ~ \s_color_stop } }
672 \cs new:Npn \ color backend separation init count:w #1 ~ #2 \s color stop
673 \uparrow674 +1675 \tl if blank:nF {#2}
\begin{array}{rcl} \text{676} & \text{676} \end{array} { \ color backend separation init count:w #2 \s color stop }
677 }
```
Now we implement the algorithm. In the terms in the PostScript manual, we have  $N = 1$ and **Domain**  $=$  [0 1], with **Range** as #2, **C0** as #3 and **C1** as #4, with the number of output components in #1. So all we have to do is implement  $y_i = \mathbf{C0}_i + x(\mathbf{C1}_i - \mathbf{C0}_i)$ with lots of stack manipulation, then check the ranges. That's done by adding everything to the stack first, then using the fact we know all of the offsets. As manipulating the stack is tricky, we start by re-formatting the **C0** and **C1** arrays to be interleaved, and add a 0 to each pair: this is used to keep the stack of constant length while we are doing the first pass of mathematics. We then working through that list, calculating from the last to the first value before tidying up by removing all of the input values. We do that by first copying all of the final *y* values to the end of the stack, then rolling everything so we can pop the now-unneeded material.

```
678 \cs_new:Npn \__color_backend_separation_init:nnnn #1#2#3#4
679 {
680 \__color_backend_separation_init:w #3 ~ \s__color_stop #4 ~ \s__color_stop
681 \prg_replicate:nn {#1}
682 \t\t f683 pop ~ 1 ~ index ~ neg ~ 1 ~ index ~ add ~
\begin{array}{lll} \text{684} & \text{101} & \text{684} \\ \text{684} & \text{764} & \text{684} \end{array}685 2 ~ index ~ add ~
686 \int_eval:n { 3 * #1 } ~ #1 ~ roll ~
687 }
\begin{min} \{588\} \int_step_function:nnnN {#1} { -1 } { 1 }
689 \__color_backend_separation_init:n
690 \int_eval:n { 4 * #1 + 1 } ~ #1 ~ roll ~
\text{for } p \in \text{Im } \{ 3 * #1 + 1 \} \{ pop - 3 \}692 \tl_if_blank:nF {#2}
693 { \__color_backend_separation_init:nw {#1} #2 ~ \s__color_stop }
694 }
695 \cs_new:Npn \__color_backend_separation_init:w
696 #1 ~ #2 \s__color_stop #3 ~ #4 \s__color_stop
697 {
698 #1 ~ #3 ~ 0 ~
699 \tl_if_blank:nF {#2}
700 { \__color_backend_separation_init:w #2 \s__color_stop #4 \s__color_stop }
```

```
701 }
702 \cs_new:Npn \__color_backend_separation_init:n #1
703 { \int_eval:n { #1 * 2 } ~ index ~ }
```
Finally, we deal with the range limit if required. This is handled by splitting the range into pairs. It's then just a question of doing the comparisons, this time dropping everything except the desired result.

```
704 \text{ } \text{C} \text{S}_1new:Npn \_color_backend_separation_init:nw #1#2 ~ #3 ~ #4 \s_color_stop
705 {
706 #2 ~ #3 ~
707 2 ~ index ~ 2 ~ index ~ 1t ~
708 { ~ pop ~ exch ~ pop ~ } ~
709 \uparrow710 2 ~ index ~ 1 ~ index ~ gt ~
711 \left\{ \ \ \ast \ \text{exch} \ \ \ast \ \text{pop} \ \ \ast \ \text{exch} \ \ \ast \ \text{pop} \ \ \ast \ \right\} \ \ast712 \{ \sim pop \sim pop \sim } \} ~
713 ifelse ~
714 }
715 ifelse ~
716 #1 ~ 1 ~ roll ~
717 \tl_if_blank:nF {#4}
718 \{ \ \_color{\red}color\_color\_background} \}719 }
```
CIELAB support uses the detail from the PostScript reference, page 227; other than that block of PostScript, this is the same as for PDF-based routes.

```
720 \cs_new_protected:Npn \__color_backend_separation_init_CIELAB:nnn #1#2#3
721 \t f722 \ color backend separation init:nxxnn
723 {#2}
724 f
725 /CIEBasedABC ~
726 << ~
727 /RangeABC ~ [ ~ \c__color_model_range_CIELAB_tl \c_space_tl ] ~
728 /DecodeABC ~
729 \qquad \qquad \qquad \qquad730 \frac{1}{5} \sim 16 \sim add \sim 116 \sim div \sim \frac{1}{5} \sim bind \sim731 \{ \sim 500 \sim \text{div} \sim \} \sim \text{bind}732 \{ \sim 200 \sim \text{div} \sim \} \sim \text{bind}733 7 \sim734 /MatrixABC ~ [ ~ 1 ~ 1 ~ 1 ~ 0 ~ 0 ~ 0 ~ 0 ~ -1 ~ ] ~
735 /DecodeLMN \sim736 \int ~
737 \int ~
738 dup ~ 6 ~ 29 ~ div ~ ge ~
739 \left\{ \ \ \sim \text{dup } \sim \text{dup } \sim \text{mul } \sim \text{mul } \sim \sim \ \right\} ~
740 \{ ~ \sim 4 ~ \sim 29 ~ \sim \text{div} ~ \sim \text{sub} ~ \sim 108 ~ \sim 841 ~ \sim \text{div} ~ \sim \text{mul} ~ \sim ~ \} ~ \sim741 ifelse \sim742 0.9505 ~ mul ~
743 } ~ bind ~
744 \qquad \qquad \qquad\frac{1}{745} dup ~ 6 ~ 29 ~ div ~ ge ~
746 \{ ~ \sim \text{dup} ~ \sim \text{dup} ~ \sim \text{mul} ~ \sim \text{mul} ~ \sim \} ~ \sim747 \frac{1}{4} \sim 4 \sim 29 \frac{1}{4} div \sim 5 sub \sim 108 \sim 841 \sim div \sim 29 \sim 100748 ifelse \sim
```

```
749 } ~ bind ~
750 \left\{ \begin{array}{c} \sim \end{array} \right.\frac{1}{751} dup ~ 6 ~ 29 ~ div ~ ge ~
752 \{ \sim dup \sim dup \sim mul \sim mul \sim J \sim753 \frac{1}{2} \frac{1}{2} \frac{1}{2} \frac{1}{2} \frac{1}{2} \frac{1}{2} \frac{1}{2} \frac{1}{2} \frac{1}{2} \frac{1}{2} \frac{1}{2} \frac{1}{2} \frac{1}{2} \frac{1}{2} \frac{1}{2} \frac{1}{2} \frac{1}{2} \frac{1}{2} \frac{1}{2} \frac{1}{2} \frac{1}{2} \frac{1754 ifelse ~
755 1.0890 ~ mul ~
756 } \rightarrow bind
757 \overline{\phantom{a}} \overline{\phantom{a}}758 /WhitePoint ~
[ \sim \tl_use:c { c__color_model_whitepoint_CIELAB_ #1 _tl } \sim ] \sim760 >>
761 }
762 { \c_color_model_range_CIELAB_tl }
763 { 100 ~ 0 ~ 0 }
764 {#3}
765 }
```
(*End definition for* \\_\_color\_backend\_separation\_init:nnnnn *and others.*)

\ color backend devicen\_init:nnn Trivial as almost all of the work occurs in the shared code.

\cs\_new\_protected:Npn \\_\_color\_backend\_devicen\_init:nnn #1#2#3

```
767 \{768 \__kernel_backend_literal:e
                             769 {
                             770 !
                             771 TeXDict ~ begin ~
                             772 /color \int_use:N \g__color_model_int
                             773774 \qquad \qquad \qquad \qquad775 /DeviceN ~
                             776 \left[ \begin{array}{cc} \sim \#1 & \sim \end{array} \right] \sim777 \#2 ~
                             778 \{  \sim #3 \sim \} ~
                             779 \__color_backend_devicen_colorants:n {#1}
                             780 \frac{1}{2} \sim setcolorspace
                             781 } ~ def ~
                             782 end
                             783 }
                             784 }
                           (End definition for \__color_backend_devicen_init:nnn.)
  \ color backend iccbased init:nnn No support at present.
                             785 \cs_new_protected:Npn \__color_backend_iccbased_init:nnn #1#2#3 { }
                           (End definition for \__color_backend_iccbased_init:nnn.)
                             786 ⟨/dvips⟩
                            787 ⟨∗dvisvgm⟩
\__color_backend_select_separation:nn
  \__color_backend_select_devicen:nn
                           No support at present.
                             788 \cs_new_protected:Npn \__color_backend_select_separation:nn #1#2 { }
                             789 \cs_new_eq:NN \__color_backend_select_devicen:nn \__color_backend_select_separation:nn
```
(*End definition for* \\_\_color\_backend\_select\_separation:nn *and* \\_\_color\_backend\_select\_devicen:nn*.*)

\\_\_color\_backend\_separation\_init:nnnnn \ color backend separation init CIELAB:nnn

No support at present.

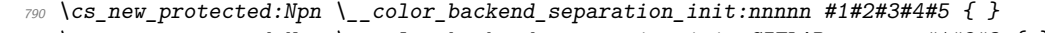

```
791 \cs_new_protected:Npn \__color_backend_separation_init_CIELAB:nnnnnn #1#2#3 { }
```
(*End definition for* \\_\_color\_backend\_separation\_init:nnnnn *and* \\_\_color\_backend\_separation\_ init\_CIELAB:nnn*.*)

\color backend select iccbased:nn As detailed in <https://www.w3.org/TR/css-color-4/#at-profile>, we can apply a color profile using CSS. As we have a local file, we use a relative URL.

```
792 \cs_new_protected:Npn \__color_backend_select_iccbased:nn #1#2
793 {
794 \ kernel backend literal svg:x
795 \uparrow796 <style>
797 @color-profile ~
798 \str_if_eq:nnTF {#2} { cmyk }
799 { device-cmyk }
\label{eq:3.1} \begin{array}{ll} \mbox{\normalsize\textcircled{}} & -\mbox{\normalsize\textcircled{}} & \mbox{\normalsize\textcircled{}} & \mbox{\normalsize\textcircled{}} & \mbox{\normalsize\textcircled{}} & \mbox{\normalsize\textcircled{}} & \mbox{\normalsize\textcircled{}} & \mbox{\normalsize\textcircled{}} & \mbox{\normalsize\textcircled{}} & \mbox{\normalsize\textcircled{}} & \mbox{\normalsize\textcircled{}} & \mbox{\normalsize\textcircled{}} & \mbox{\normalsize\textcircled{}} & \mbox{\normalsize\textcircled{}} & \mbox{\normalsize\{c\_space\_t1\}802 \{803 src:("#1")
804 }
805 </style>
806 }
807 }
```
(*End definition for* \\_\_color\_backend\_select\_iccbased:nn*.*)

- <sup>808</sup> ⟨*/*dvisvgm⟩
- 809  $\langle *divipdfmx \mid luatex \mid pdftextrm{text} \rangle$

```
\__color_backend_select_separation:nn
   \__color_backend_select_devicen:nn
 \__color_backend_select_iccbased:nn
```

```
810 ⟨∗dvipdfmx | xetex⟩
                              811 \cs_new_protected:Npn \__color_backend_select_separation:nn #1#2
                              812 \{ \_\_k kernel_backend_literal:x { pdf : bc ~ \pdf_object_ref:n {#1} ~ [ #2 ] } }
                              813 ⟨/dvipdfmx | xetex⟩
                              814 ⟨∗luatex | pdftex⟩
                              815 \cs_new_protected:Npn \__color_backend_select_separation:nn #1#2
                              816 \{ \ \_color{\red}color\_backend\_select: nn \ \{ \ \}/\#1 \ \ \sim \ \text{cs} \ \ \sim \ \#2 \ \ \sim \ \text{scn} \ \ \} \ \{ \ \ \text{/H1} \ \ \sim \ \text{CS} \ \ \sim \ \#2 \ \ \sim \ \text{SCN} \ \} \ \}817 ⟨/luatex | pdftex⟩
                              818 \cs_new_eq:NN \__color_backend_select_devicen:nn \__color_backend_select_separation:nn
                              819 \cs_new_eq:NN \__color_backend_select_iccbased:nn \__color_backend_select_separation:nn
                             (End definition for \__color_backend_select_separation:nn , \__color_backend_select_devicen:nn ,
                             and \__color_backend_select_iccbased:nn.)
\_color_backend_init_resource:n Resource initiation comes up a few times. For dvipdfmx/X<sub>T</sub>TEX, we skip this as at
                             present it's handled by the backend.
```

```
820 \cs_new_protected:Npn \__color_backend_init_resource:n #1
821 \, \text{f}822 ⟨∗luatex | pdftex⟩
823 \bool_lazy_and:nnT
\begin{array}{ll}\n824 \\
\end{array} f \cs_if_exist_p:N \pdfmanagement_if_active_p: }
```

```
825 { \pdfmanagement_if_active_p: }
826 \{827 \text{Vuse: } x828 \left\{ \begin{array}{c} 828 \end{array} \right.829 \pdfmanagement_add:nnn
830 \{Page / Resources / ColorSpace \}831 \{ H1 \}832 { \pdf_object_ref_last: }
833 }
834 }
835 \langle/luatex | pdftex)
836 }
```
(*End definition for* \\_\_color\_backend\_init\_resource:n*.*)

\\_\_color\_backend\_separation\_init:nnnnn \\_\_color\_backend\_separation\_init:nn \ color backend separation init CIELAB:nnn Initialising the PDF structures needs two parts: creating an object containing the "real" name of the Separation, then adding a reference to that to each page. We use a separate object for the tint transformation following the model in the PDF reference. The object here for the color needs to be named as that way it's accessible to  $\text{divipdfmx}/\text{X}_{\text{T}}\text{Tr}\text{X}$ .

```
837 \cs_new_protected:Npn \__color_backend_separation_init:nnnnn #1#2#3#4#5
838 {
839 \pdf_object_unnamed_write:nx { dict }
840 \{841 / FunctionType ~ 2
842 /Domain ~ [0 \sim 1]\verb|#33| + \verb|#21_iblank:nF {#3} { /Range ~ [#3] }844 /CO ~ [#4] ~
\frac{845}{846} /C1 ~ [#5] /N ~ 1
846 }
847 \exp_args:Nx \__color_backend_separation_init:nn
848 \{ \strut \{ \strut \{ \strut \{ \strut\sum_{s \neq 0} \__color_backend_init_resource:n { color \int_use:N \g__color_model_int }
850 }
851 \cs_new_protected:Npn \__color_backend_separation_init:nn #1#2
852 {
853 \use:x
854 \uparrow855 \pdf_object_new:n { color \int_use:N \g__color_model_int }
856 \pdf_object_write:nnn { color \int_use:N \g__color_model_int } { array }
857 { /Separation /#1 ~ #2 ~ \pdf_object_ref_last: }
858 }
859 \prop_gput:Nnx \g__color_backend_colorant_prop { /#1 }
860 { \pdf_object_ref_last: }
861 }
```
For CIELAB colors, we need one object per document for the illuminant, plus initialisation of the color space referencing that object.

```
862 \cs_new_protected:Npn \__color_backend_separation_init_CIELAB:nnn #1#2#3
863 {
\beta64 \pdf_object_if_exist:nF { __color_illuminant_CIELAB_ #1 }
865 \sim866 \pdf_object_new:n { __color_illuminant_CIELAB_ #1 }
867 \pdf_object_write:nnx { __color_illuminant_CIELAB_ #1 } { array }
868 {
```

```
869 /Lab ~
870 <<<<<<<
871 /WhitePoint ~
872 [ \tl_use:c { c__color_model_whitepoint_CIELAB_ #1 _tl } ]
\emph{873} \emph{73} \emph{78} \emph{78} \emph{88} \emph{88} \emph{88} \emph{88} \emph{88} \emph{88} \emph{88} \emph{88} \emph{88} \emph{88} \emph{88} \emph{88} \emph{88} \emph{88} \emph{88} \emph{88} \emph{88} \emph{88} \emph{88} \emph{88} \emph{88} \emph{88} \emph{88} \emph{88} \emph{88} \emph{88} \emph{88} \em874 >>
875 }
876 }
877 \__color_backend_separation_init:nnnnn
878 {#2}
\textit{ for } \left\{ \begin{array}{l} \texttt{[1]} \textit{[1]} \textit{[1]} \textit{[1]} \textit{[1]} \textit{[1]} \textit{[1]} \textit{[1]} \textit{[1]} \textit{[1]} \textit{[1]} \end{array} \right\} \textit{[1]}880 { \c__color_model_range_CIELAB_tl }
881 { 100 ~ 0 ~ 0 }
882 {#3}
883 }
```
(*End definition for* \\_\_color\_backend\_separation\_init:nnnnn *,* \\_\_color\_backend\_separation\_init:nn *, and* \\_\_color\_backend\_separation\_init\_CIELAB:nnn*.*)

\\_\_color\_backend\_devicen\_init:nnn \\_\_color\_backend\_devicen\_init:w Similar to the Separations case, but with an arbitrary function for the alternative space work.

```
884 \cs_new_protected:Npn \__color_backend_devicen_init:nnn #1#2#3
885 {
886 \pdf_object_unnamed_write:nx { stream }
887 {
888 {
889 / FunctionType ~ 4 ~
890 /Domain ~
891 \qquad \qquad \qquad \qquad892 \prg_replicate:nn
\{ O \setminus _{\_}color\_backend\_devicen\_init:w #1 ~\setminus s\_color\_stop \}894 \{0 - 1 - \}895 ] \sim896 / Range ~
897 \qquad \qquad898 \str_case:nn {#2}
899900 \{ /DeviceCMYK } { 0 ~ 1 ~ 0 ~ 1 ~ 0 ~ 1 ~ 0 ~ 1 }
901 {[} {[} ] {[} ] {[} ] {[} ] {[} ] {[} ] {[} ] {[} ] {[} ] {[} ] {[} ] {[} ] {[} ] {[} ] {[} ] {[} ] {[} ] {[} ] {[} ] {[} ] {[} ]902 { } {}/ )  ) \frac{1}{2} \frac{1}{2} \frac{1}{2} \frac{1}{2} \frac{1}{2} \frac{1}{2} \frac{1}{2} \frac{1}{2} \frac{1}{2} \frac{1}{2} \frac{1}{2} \frac{1}{2} \frac{1}{2} \frac{1}{2} \frac{1}{2} \frac{1}{2} \frac{1}{2} \frac{1}{2} \frac{1}{2} \frac903 } \sim\frac{904}{905} }
905 }
906 { {#3} }
907 }
908 \lambdause:x
909 {
910 \pdf\_object\_new:n { color \int_use:N \g__color_model_int }
\text{QPI} \pdf_object_write:nnn { color \int_use:N \g__color_model_int } { array }
912 \bigcup_{i=1}^{n}y_{13} /DeviceN ~
914 \sqrt{2} \approx \frac{1}{2} \approx \frac{1}{2} \approx \frac{1}{2} \approx \frac{1}{2} \approx \frac{1}{2} \approx \frac{1}{2} \approx \frac{1}{2} \approx \frac{1}{2} \approx \frac{1}{2} \approx \frac{1}{2} \approx \frac{1}{2} \approx \frac{1}{2} \approx \frac{1}{2} \approx \frac{1}{2}915 #2 ~
\verb|\pdf_oobject_ref_last|:
```

```
917 \__color_backend_devicen_colorants:n {#1}
918 }
919 }
\hbox{$\tt 920$} \qquad \verb+\colar_backend_init_resource:n { color \int_ \it 15C} \gtrsim: N \gtrsim \texttt{model}_ \it 15C}921 }
922 \ \text{Cs\_new:Npn} \ \text{1} color_backend_devicen_init:w #1 ~ #2 \s__color_stop
923 \{924 + 1925 \text{tl}_if_blank:nF \{#2\}926 \{ \ \ \}_{\_color{red} \_color{black} \_color{black} color_backend_devicen_init:w #2 \ \{s\_color{black} \_color{black} \_color{black} \_color{black}
927 }
```
(*End definition for* \\_\_color\_backend\_devicen\_init:nnn *and* \\_\_color\_backend\_devicen\_init:w*.*)

 $\setminus$  color backend iccbased init:nnn Lots of data to save here: we only want to do that once per file, so track it by name. <sup>928</sup> \cs\_new\_protected:Npn \\_\_color\_backend\_iccbased\_init:nnn #1#2#3

```
929 {
930 \pdf_object_if_exist:nF { __color_icc_ #1 }
931 \{932 \hd \qquad \qquad 
933 \pdf_object_write:nnx { __color_icc_ #1 } { fstream }
934 \{\overline{935} \overline{\phantom{1}}\sqrt{N} \sim \exp_{\text{not}:n} {\#2} ~
937 \text{t1}_if_{empty:inf} \{ #3 } \{ /Range \} #3 ]938 }
\begin{array}{c} \n\text{939} \\
\text{940} \\
\end{array} \begin{array}{c} \{ \text{#1} \} \\
 \end{array}940 }
941 }
942 \pdf_object_unnamed_write:nx { array }
943 \{ /ICCBased ~ \pdf_object_ref:n { __color_icc_ #1 } }
944 \__color_backend_init_resource:n { color \int_use:N \g__color_model_int }
945 }
```

```
(End definition for \__color_backend_iccbased_init:nnn.)
```
 $\setminus$  color backend iccbased device:nnn This is very similar to setting up a color space: the only part we add to the page resources differently.

```
946 \cs_new_protected:Npn \__color_backend_iccbased_device:nnn #1#2#3
947 {
948 \pdf_object_if_exist:nF { __color_icc_ #1 }
949 f
950 \pdf_object_new:n { __color_icc_ #1 }
951 \pdf_object_write:nnn { __color_icc_ #1 } { fstream }
952 \left\{\right.953 \{ /N \sim #3 \}\{41\}\overline{955} }
956 }
957 \pdf_object_unnamed_write:nx { array }
\textit{\texttt{958}} \qquad \textit{\{ /ICCBased ~\}pdf\_object\_ref:n {\texttt{12}}\qquad \textit{\#1 }} \}\sum_{959} \__color_backend_init_resource:n { Default #2 }
060
```
(*End definition for* \\_\_color\_backend\_iccbased\_device:nnn*.*)

```
961 ⟨/dvipdfmx | luatex | pdftex | xetex⟩
```
#### **3.5 Fill and stroke color**

Here,  $\frac{dvipdfmx}{XqTrX}$  we write direct PDF specials for the fill, and only use the stack for the stroke color (see above for comments on why we cannot use multiple stacks with these backends). LuaT<sub>EX</sub> and pdfT<sub>EX</sub> have mutiple stacks that can deal with fill and stroke. For dvips we have to manage fill and stroke color ourselves. We also handle dvisvgm independently, as there we can create SVG directly.

<sup>962</sup> ⟨∗dvipdfmx | xetex⟩

\\_\_color\_backend\_fill:n \\_\_color\_backend\_fill\_cmyk:n \\_\_color\_backend\_fill\_gray:n \\_\_color\_backend\_fill\_rgb:n \\_\_color\_backend\_stroke:n \ color backend stroke cmyk:n \ color backend stroke gray:n \\_\_color\_backend\_stroke\_rgb:n

> \\_\_color\_backend\_fill\_separation:nn \\_\_color\_backend\_stroke\_separation:nn \\_\_color\_backend\_fill\_devicen:nn \\_\_color\_backend\_stroke\_devicen:nn

 $963 \text{ \&}$  so  $\text{row}$  protected:Npn \\_ color backend fill:n #1  $964$  { \ kernel backend literal:n { pdf : bc ~ fill ~ [#1 ] } }  $965 \text{ } \text{C}$  s new eq:NN \\_color backend fill cmyk:n \\_color backend fill:n <sup>966</sup> \cs\_new\_eq:NN \\_\_color\_backend\_fill\_gray:n \\_\_color\_backend\_fill:n <sup>967</sup> \cs\_new\_eq:NN \\_\_color\_backend\_fill\_rgb:n \\_\_color\_backend\_fill:n 968 \cs\_new\_protected:Npn \\_color\_backend\_stroke:n #1  $969$  { \\_kernel\_backend\_literal:n { pdf : bc ~ stroke ~ [#1 ] } }  $\textit{970} \ \texttt{\textbackslash} \subset \textit{970} \ \texttt{\textbackslash} \subset \textit{170}$  $_{\mathrm{971}}$  \cs\_new\_eq:NN \\_\_color\_backend\_stroke\_gray:n \\_\_color\_backend\_stroke:n <sup>972</sup> \cs\_new\_eq:NN \\_\_color\_backend\_stroke\_rgb:n \\_\_color\_backend\_stroke:n

(*End definition for* \\_\_color\_backend\_fill:n *and others.*)

```
973 \cs_new_protected:Npn \__color_backend_fill_separation:nn #1#2
974 {
975 \ kernel backend literal:x
976 { pdf : bc ~ fill ~ \pdf_object_ref:n {#1} ~ [#2 ] }
977 }
978 \cs_new_protected:Npn \__color_backend_stroke_separation:nn #1#2
979 {
980 \__kernel_backend_literal:x
981 \{ pdf : bc ~ stroke ~ \n\pdf\_object\_ref:n {#1} ~ [ #2 ] \}982983 \cs_new_eq:NN \__color_backend_fill_devicen:nn \__color_backend_fill_separation:nn
984 \cs_new_eq:NN \__color_backend_stroke_devicen:nn \__color_backend_stroke_separation:nn
```
(*End definition for* \\_\_color\_backend\_fill\_separation:nn *and others.*)

\\_\_color\_backend\_fill\_reset:

```
\_color_backend_stroke_reset: 985 \cs_new_eq:NN \__color_backend_fill_reset: \__color_backend_reset:
                         986 \cs_new_eq:NN \_color_backend_stroke_reset: \_color_backend_reset:
                        (End definition for \__color_backend_fill_reset: and \__color_backend_stroke_reset:.)
                          987 ⟨/dvipdfmx | xetex⟩
```

```
988 ⟨∗luatex | pdftex⟩
```
Drawing (fill/stroke) color is handled in dvipdfmx/X<sub>T</sub>TEX in the same way as LuaTEX/pdfTEX. We use the same approach as earlier, except the color stack is not involved so the generic direct PDF operation is used. There is no worry about the nature of strokes: everything is handled automatically.

```
989 \cs_new_protected:Npn \__color_backend_fill_cmyk:n #1
990 \{ \setminus \text{color backend fill}: n \{ #1 ~\sim ~k \} \}
```
\\_\_color\_backend\_fill\_cmyk:n \\_\_color\_backend\_fill\_gray:n \\_\_color\_backend\_fill\_rgb:n \\_\_color\_backend\_fill:n \\_\_color\_backend\_stroke\_cmyk:n \\_\_color\_backend\_stroke\_gray:n \ color backend stroke rgb:n

\\_\_color\_backend\_stroke:n

```
991 \cs_new_protected:Npn \__color_backend_fill_gray:n #1
992 \{ \ \setminus \_colorbackend_fill:n \{  #1 ~\sim ~g~\} ~\}993 \cs_new_protected:Npn \__color_backend_fill_rgb:n #1
994 \quad {\{\ } \subseteq color\_background\_fill:n \{ #1 ~\sim rg \} \}995 \cs_new_protected:Npn \__color_backend_fill:n #1
996 {
997 \tl_set:Nn \l_color_backend_fill_tl {#1}
998 \__kernel_color_backend_stack_push:nn \l__color_backend_stack_int
999 \{ H1 ~ \sim \ l_{{\scriptscriptstyle -}}color_backend_stroke_tl \}1000 }
1001 \cs_new_protected:Npn \__color_backend_stroke_cmyk:n #1
1002 \quad {\{\ \setminus \_\_color{\mathcal{L}}\} } \{ \ \setminus \_\_color{\mathcal{L}}\}1003 \cs_new_protected:Npn \__color_backend_stroke_gray:n #1
1004 { \_color_backend_stroke:n { #1 ~ G } }
1005 \cs_new_protected:Npn \__color_backend_stroke_rgb:n #1
1006 { \ color backend stroke:n { #1 ~ RG } }
1007 \cs_new_protected:Npn \__color_backend_stroke:n #1
1008 {
1009 \tl_set:Nn \l__color_backend_stroke_tl {#1}
1010 \__kernel_color_backend_stack_push:nn \l__color_backend_stack_int
1011 { \lceil \1_color_backend_fill_tl \lceil \c_space_tl #1 }
1012 }
```
(*End definition for* \\_\_color\_backend\_fill\_cmyk:n *and others.*)

```
\__color_backend_fill_separation:nn
    \ color backend stroke separation:nn
       \__color_backend_fill_devicen:nn
     \__color_backend_stroke_devicen:nn
                                  1013 \cs_new_protected:Npn \__color_backend_fill_separation:nn #1#2
                                  1014 { \__color_backend_fill:n { /#1 ~ cs ~ #2 ~ scn } }
                                 1015 \cs_new_protected:Npn \__color_backend_stroke_separation:nn #1#2
                                  1016 { \__color_backend_stroke:n { /#1 ~ CS ~ #2 ~ SCN } }
                                 1017 \cs_new_eq:NN \_color_backend_fill_devicen:nn \_color_backend_fill_separation:nn
                                  1018 \cs_new_eq:NN \_color_backend_stroke_devicen:nn \_color_backend_stroke_separation:nn
                                 (End definition for \__color_backend_fill_separation:nn and others.)
\__color_backend_fill_reset:
        \_color_backend_stroke_reset: 1019 \cs_new_eq:NN \__color_backend_fill_reset: \__color_backend_reset:
```

```
1020 \cs_new_eq:NN \__color_backend_stroke_reset: \__color_backend_reset:
(End definition for \__color_backend_fill_reset: and \__color_backend_stroke_reset:.)
```

```
1021 ⟨/luatex | pdftex⟩
```

```
1022 \langle *divips \rangle
```
Fill color here is the same as general color *except* we skip the stroke part.

```
1023 \text{ \textdegree} and \text{1023} and \text{1023} and \text{111} cmyk:n #1
1024 { \_color_backend_fill:n { cmyk ~ #1 } }
1025 \cs_new_protected:Npn \_color_backend_fill_gray:n #1
1026 { \_color_backend_fill:n { gray ~ #1 } }
1027 \cs_new_protected:Npn \_color_backend_fill_rgb:n #1
1028 { \_color_backend_fill:n { rgb ~ #1 } }
1029 \cs_new_protected:Npn \__color_backend_fill:n #1
1030 \frac{1}{20}1031 \__kernel_backend_literal:n { color~push~ #1 }
1032 }
```
\\_\_color\_backend\_fill\_cmyk:n \\_\_color\_backend\_fill\_gray:n \\_\_color\_backend\_fill\_rgb:n \\_\_color\_backend\_fill:n \\_\_color\_backend\_stroke\_cmyk:n \\_\_color\_backend\_stroke\_gray:n \\_\_color\_backend\_stroke\_rgb:n

```
1033 \cs_new_protected:Npn \__color_backend_stroke_cmyk:n #1
1034 { \_kernel_backend_postscript:n { /color.sc { #1 ~ setcmykcolor } def } }
1035 \cs_new_protected:Npn \__color_backend_stroke_gray:n #1
1036 { \_kernel_backend_postscript:n { /color.sc { #1 ~ setgray } def } }
1037 \cs_new_protected:Npn \__color_backend_stroke_rgb:n #1
1038 { \_kernel_backend_postscript:n { /color.sc { #1 ~ setrgbcolor } def } }
```
(*End definition for* \\_\_color\_backend\_fill\_cmyk:n *and others.*)

```
\__color_backend_fill_separation:nn
   \__color_backend_stroke_separation:nn
       \__color_backend_fill_devicen:nn
      \__color_backend_stroke_devicen:nn
                                  1039 \cs_new_protected:Npn \_color_backend_fill_separation:nn #1#2
                                  1040 { \_color_backend_fill:n { separation ~ #1 ~ #2 } }
                                  1041 \cs_new_protected:Npn \__color_backend_stroke_separation:nn #1#2
                                  1042 { \_kernel_backend_postscript:n { /color.sc { separation ~ #1 ~ #2 } def } }
                                  1043 \cs_new_eq:NN \__color_backend_fill_devicen:nn \__color_backend_fill_separation:nn
                                  1044 \cs_new_eq:NN \__color_backend_stroke_devicen:nn \__color_backend_stroke_separation:nn
                                 (End definition for \__color_backend_fill_separation:nn and others.)
\__color_backend_fill_reset:
        \_color_backend_stroke_reset: 1045 \cs_new_eq:NN \__color_backend_fill_reset: \__color_backend_reset:
                                  1046 \cs_new_protected:Npn \__color_backend_stroke_reset: { }
                                 (End definition for \__color_backend_fill_reset: and \__color_backend_stroke_reset:.)
                                  1047 ⟨/dvips⟩
                                  1048 ⟨∗dvisvgm⟩
\__color_backend_fill_cmyk:n
\__color_backend_fill_gray:n
\__color_backend_fill_rgb:n
     \__color_backend_fill:n
                                 Fill color here is the same as general color except we skip the stroke part.
                                  1049 \cs_new_protected:Npn \__color_backend_fill_cmyk:n #1
                                  1050 \{ \setminus \text{ color backward fill:n } \{ \text{ cmyk } \sim #1 \} \}1051 \cs_new_protected:Npn \__color_backend_fill_gray:n #1
                                  _{1052} { \__color_backend_fill:n { gray ~ #1 } }
                                  1053 \cs_new_protected:Npn \__color_backend_fill_rgb:n #1
                                  _{1054} { \__color_backend_fill:n { rgb ~ #1 } }
                                  1055 \cs_new_protected:Npn \_color_backend_fill:n #1
                                  1056 f
                                  1057 \__kernel_backend_literal:n { color~push~ #1 }
                                  1058 }
                                 (End definition for \__color_backend_fill_cmyk:n and others.)
         \__color_backend_stroke_cmyk:n
        \ color backend stroke cmyk:w
        \__color_backend_stroke_gray:n
      \__color_backend_stroke_gray_aux:n
         \__color_backend_stroke_rgb:n
         \__color_backend_stroke_rgb:w
         \__color_backend:nnn
                                 For drawings in SVG, we use scopes for all stroke colors. That requires using RGB values,
                                 which luckily are easy to convert here (cmyk to RGB is a fixed function).
                                  1059 \cs_new_protected:Npn \_color_backend_stroke_cmyk:n #1
                                  1060 { \ color backend cmyk:w #1 \s color stop }
                                  1061 \cs_new_protected:Npn \__color_backend_stroke_cmyk:w
                                  1062 #1 ~ #2 ~ #3 ~ #4 \s_color_stop
                                  1063 {
                                  1064 \sqrt{115e}: x
                                  1065 \sim
```

```
1067 \{ \ \{ \ pp\_eval:n \} \ -100 \ * \ ( \ 1 - min \ ( \ 1 \ , \ #1 + #4 \ ) \ ) \ \} \}1068 \{ \ \{ \text{fp\_eval:n} \ \{ \ -100 \ \ * \ \ ( \ 1 \ - \ min \ \ ( \ 1 \ , \ \ #2 \ + \ #4 \ ) \ \ ) \ \} \ \}
```
 $\lambda_{--}$ color\_backend:nnn

```
1069 \{ \forall pp \text{ eval:n } {-100 * (1 - min ( 1 , #3 + #4 ) ) } \}
```

```
1070 }
1071 }
1072 \cs_new_protected:Npn \__color_backend stroke gray:n #1
1073 \sim1074 \lambdause:x
1075 {
1076 \__color_backend_stroke_gray_aux:n
1077 \{ \ \{ fp\_eval:n \ \{ \ 100 * (#1) \ \} \ \}1078 }
1079 }
1080 \cs_new_protected:Npn \__color_backend_stroke_gray_aux:n #1
1081 { \_color_backend:nnn {#1} {#1} {#1} }
1082 \cs_new_protected:Npn \__color_backend_stroke_rgb:n #1
1083 { \__color_backend_rgb:w #1 \s__color_stop }
\log_{1084} \cs_new_protected:Npn \__color_backend_stroke_rgb:w
1085 #1 ~ #2 ~ #3 \s color stop
1086 {
1087 \use:x
1088 {
1089 \__color_backend:nnn
1090 \{ \ \langle fp\_eval:n \ \{ \ 100 \ * \ (\#1) \ \} \ \}1091 \{ \ \{ fp\_eval:n \ \{ \ 100 * (\#2) \ \} \ \}1092 \{ \ \{ \text{fp\_eval:n} \ \{ \ 100 * (\#3) \ \} \ \}10931094 }
1095 \cs_new_protected:Npx \__color_backend:nnn #1#2#3
1096 {
1097 \__kernel_backend_scope:n
1098 {
1099 stroke =
1100
1101 rgb
1102 (
1103 #1 \ \text{C_percent\_str},
1104 #2 \ \text{C_percent\_str}1105 #3 \c_percent_str
1106 )
1107
1108 }
1109 }
(End definition for \__color_backend_stroke_cmyk:n and others.)
At present, these are no-ops.
```

```
\__color_backend_fill_separation:nn
\__color_backend_stroke_separation:nn
    \__color_backend_fill_devicen:nn
  \__color_backend_stroke_devicen:nn
```

```
1110 \cs_new_protected:Npn \__color_backend_fill_separation:nn #1#2 { }
1111 \cs_new_protected:Npn \__color_backend_stroke_separation:nn #1#2 { }
1112 \cs_new_eq:NN \__color_backend_fill_devicen:nn \__color_backend_fill_separation:nn
1113 \cs_new_eq:NN \__color_backend_stroke_devicen:nn \__color_backend_stroke_separation:nn
```

```
(End definition for \__color_backend_fill_separation:nn and others.)
```

```
\__color_backend_fill_reset:
```

```
\_color_backend_stroke_reset: 1114 \cs_new_eq:NN \__color_backend_fill_reset: \__color_backend_reset:
                        1115 \cs_new_protected:Npn \__color_backend_stroke_reset: { }
```
(*End definition for* \\_\_color\_backend\_fill\_reset: *and* \\_\_color\_backend\_stroke\_reset:*.*)

\\_\_color\_backend\_devicen\_init:nnn \\_\_color\_backend\_iccbased\_init:nnn

```
No support at present.
```

```
1116 \text{ } \csc \texttt{new\_protected: Npn } \text{ } \underline{\phantom{0}} color_backend_devicen_init:nnn #1#2#3 { }
1117 \cs_new_protected:Npn \__color_backend_iccbased_init:nnn #1#2#3 { }
```
(*End definition for* \\_\_color\_backend\_devicen\_init:nnn *and* \\_\_color\_backend\_iccbased\_init:nnn*.*)

```
1118 ⟨/dvisvgm⟩
```
<sup>1119</sup> ⟨*/*package⟩

## **4 l3backend-draw Implementation**

```
1120 ⟨∗package⟩
```

```
1121 ⟨@@=draw⟩
```
#### **4.1 dvips backend**

<sup>1122</sup> ⟨∗dvips⟩

The same as literal PostScript: same arguments about positioning apply her.

1123 \cs new eq:NN \\_draw\_backend\_literal:n \\_kernel\_backend\_literal\_postscript:n <sup>1124</sup> \cs\_generate\_variant:Nn \\_\_draw\_backend\_literal:n { x }

```
(End definition for \__draw_backend_literal:n.)
```
\\_\_draw\_backend\_begin: \\_\_draw\_backend\_end:

draw\_backend\_literal:n \\_\_draw\_backend\_literal:x

> The ps::[begin] special here deals with positioning but allows us to continue on to a matching  $ps::[end]:$  contrast with  $ps:$ , which positions but where we can't split material between separate calls. The @beginspecial/@endspecial pair are from special.pro and correct the scale and  $y$ -axis direction. In contrast to **pgf**, we don't save the current point: discussion with Tom Rokici suggested a better way to handle the necessary translations (see \\_\_draw\_backend\_box\_use:Nnnnn). (Note that @beginspecial/@endspecial forms a backend scope.) The [begin]/[end] lines are handled differently from the rest as they are conceptually different: not really drawing literals but instructions to dvips itself.

```
1125 \cs_new_protected:Npn \__draw_backend_begin:
1126 \{1127 \__kernel_backend_literal:n { ps::[begin] }
1128 \ draw backend literal:n { @beginspecial }
1129 }
1130 \cs_new_protected:Npn \__draw_backend_end:
1131 \, f_{1132} \ draw backend literal:n { @endspecial }
1133 \__kernel_backend_literal:n { ps::[end] }
1134 }
```
(*End definition for* \\_\_draw\_backend\_begin: *and* \\_\_draw\_backend\_end:*.*)

\\_\_draw\_backend\_scope\_begin: \\_\_draw\_backend\_scope\_end:

Scope here may need to contain saved definitions, so the entire memory rather than just the graphic state has to be sent to the stack.

```
1135 \cs_new_protected:Npn \_draw_backend_scope_begin:
1136 \{ \setminus \text{draw backward literal}: n \text{ save } \}1137 \text{ } \cs_new_protected:Npn \_draw_backend_scope_end:
      \{ \ \}_{\_}draw_backend_literal:n { restore } }
```
(*End definition for* \\_\_draw\_backend\_scope\_begin: *and* \\_\_draw\_backend\_scope\_end:*.*)

\\_\_draw\_backend\_moveto:nn \\_\_draw\_backend\_lineto:nn \\_\_draw\_backend\_rectangle:nnnn \\_\_draw\_backend\_curveto:nnnnnn

> \\_\_draw\_backend\_evenodd\_rule: \\_\_draw\_backend\_nonzero\_rule: \g\_\_draw\_draw\_eor\_bool

Path creation operations mainly resolve directly to PostScript primitive steps, with only the need to convert to bp. Notice that x-type expansion is included here to ensure that any variable values are forced to literals before any possible caching. There is no native rectangular path command (without also clipping, filling or stroking), so that task is done using a small amount of PostScript.

```
1139 \cs_new_protected:Npn \_draw_backend_moveto:nn #1#2
1140 \frac{1}{2}1141 \_draw_backend_literal:x
1142 \, 7\dim_t to_decimal_in_bp:n {#1} ~
1144 \dim to decimal in bp:n {#2} ~ moveto
1145 }
1146 }
1147 \cs_new_protected:Npn \_draw_backend_lineto:nn #1#2
1148 \, \bigg\{1149 \__draw_backend_literal:x
1150 {
1151 \dim_{\text{to\_decimal\_in\_bp:n}} {#1} ~
1152 \dim to decimal in bp:n {#2} ~ lineto
1153 }
1154 }
1155 \cs_new_protected:Npn \_draw_backend_rectangle:nnnn #1#2#3#4
1156 \sqrt{}1157 \__draw_backend_literal:x
1158 {
1159 \ddot{\text{dim}} to decimal in bp:n {#4} ~ \ddot{\text{dim}} to decimal in bp:n {#3} ~
1160 \dim to decimal in bp:n {#1} ~ \dim to decimal in bp:n {#2} ~
1161 moveto~dup~0~rlineto~exch~0~exch~rlineto~neg~0~rlineto~closepath
1162 }
1163 }
1164 \cs_new_protected:Npn \__draw_backend_curveto:nnnnnn #1#2#3#4#5#6
1165 <del>{</del>
1166 \__draw_backend_literal:x
1167 \sim\lim_{1168} \dim_to_decimal_in_bp:n {#1} ~ \dim_to_decimal_in_bp:n {#2} ~
\dim_t to decimal_in_bp:n {#3} ~ \dim_to_decimal_in_bp:n {#4} ~
1170 \dim_to_decimal_in_bp:n {#5} ~ \dim_to_decimal_in_bp:n {#6} ~
1171 curveto
1172 }
1173 }
```
(*End definition for* \\_\_draw\_backend\_moveto:nn *and others.*)

The even-odd rule here can be implemented as a simply switch.

```
1174 \cs_new_protected:Npn \__draw_backend_evenodd_rule:
1175 { \bool_gset_true:N \g__draw_draw_eor_bool }
1176 \cs_new_protected:Npn \__draw_backend_nonzero_rule:
1177 \{ \text{bool\_gset\_false:N} \}_{g_\text{1} \text{draw\_draw\_eor\_bool}} \}1178 \bool_new:N \g__draw_draw_eor_bool
```

```
(End definition for \__draw_backend_evenodd_rule: , \__draw_backend_nonzero_rule: , and \g__-
draw draw eor bool.)
```
\\_\_draw\_backend\_closepath: \\_\_draw\_backend\_stroke: \\_\_draw\_backend\_closestroke: \\_\_draw\_backend\_fill: \\_\_draw\_backend\_fillstroke: \\_\_draw\_backend\_clip: \\_\_draw\_backend\_discardpath: \g\_\_draw\_draw\_clip\_bool Unlike PDF, PostScript doesn't track separate colors for strokes and other elements. It is also desirable to have the clip keyword after a stroke or fill. To achieve those outcomes, there is some work to do. For color, the stoke color is simple but the fill one has to be inserted by hand. For clipping, the required ordering is achieved using a TEX switch. All of the operations end with a new path instruction as they do not terminate (again in contrast to PDF).

```
1179 \cs_new_protected:Npn \_draw_backend_closepath:
1180 { \_draw_backend_literal:n { closepath } }
1181 \cs_new_protected:Npn \__draw_backend_stroke:
1102 \sqrt{}1183 \_draw_backend_literal:n { gsave }
1184 \__draw_backend_literal:n { color.sc }
1185 \__draw_backend_literal:n { stroke }
1186 \_draw_backend_literal:n { grestore }
1187 \bool if:NT \g draw draw clip bool
1188 {
_{1189} \__draw_backend_literal:x
1190
1191 \boldsymbol{\lambda} \boldsymbol{\lambda} \boldsymbol{\lambda} \boldsymbol{\lambda} \boldsymbol{\lambda} \boldsymbol{\mu} \boldsymbol{\lambda} \boldsymbol{\mu} \boldsymbol{\lambda} \boldsymbol{\mu} \boldsymbol{\lambda} \boldsymbol{\mu} \boldsymbol{\mu} \boldsymbol{\mu} \boldsymbol{\mu} \boldsymbol{\mu} \boldsymbol{\mu} \boldsymbol{\mu} \boldsymbol{\mu} \boldsymbol{\mu} \boldsymbol{\mu} \boldsymbol{\mu} \boldsymbol{\mu} \boldsymbol{\mu}1192 clip
1193 }
1194 \frac{1}{2}_{1195} \ draw backend literal:n { newpath }
1196 \bool_gset_false:N \g__draw_draw_clip_bool
1197 }
1198 \cs_new_protected:Npn \__draw_backend_closestroke:
1199 \{1200 \ draw backend closepath:
1201 \__draw_backend_stroke:
1202 }
1203 \cs_new_protected:Npn \__draw_backend_fill:
1204 f
1205 \__draw_backend_literal:x
1206 \uparrow1207 \bool_if:NT \g__draw_draw_eor_bool { eo }
1208 fill
1209 }
1210 \bool_if:NT \g__draw_draw_clip_bool
1211 {
1212 \__draw_backend_literal:x
1213 \{1214 \bool_if:NT \g__draw_draw_eor_bool { eo }
1215 clip
1216 }
1217 }
1218 \__draw_backend_literal:n { newpath }
1219 \bool_gset_false:N \g__draw_draw_clip_bool
1220 }
1221 \cs_new_protected:Npn \__draw_backend_fillstroke:
1222 \{1223 \__draw_backend_literal:x
1224 {
1225 \text{Nbool}\_if:NT \g\_\text{draw}\_draw\_eor\_bool { eo }
```

```
\begin{array}{cc} 1226 & & \text{fill} \\ 1227 & & \end{array}1227
1228 \qquad \qquad draw backend literal:n { gsave }
1229 \_draw_backend_literal:n { color.sc }
1230 \__draw_backend_literal:n { stroke }
1231 \_draw_backend_literal:n { grestore }
1232 \bool_if:NT \g__draw_draw_clip_bool
1233 \{1234 \_draw_backend_literal:x
1235 \{1236 \bool_if:NT \g__draw_draw_eor_bool { eo }
1237 clip
1238 }
1239 }
1240 \__draw_backend_literal:n { newpath }
1241 \bool gset false:N \g draw draw clip bool
1242 }
1243 \cs_new_protected:Npn \__draw_backend_clip:
1244 { \bool_gset_true:N \g__draw_draw_clip_bool }
1245 \bool_new:N \g__draw_draw_clip_bool
1246 \cs_new_protected:Npn \__draw_backend_discardpath:
1247 {
1248 \bool_if:NT \g__draw_draw_clip_bool
1249 \sim1250 \__draw_backend_literal:x
\overline{1251} \overline{1251}1252 \bool_if:NT \g__draw_draw_eor_bool { eo }
1253 clip
1254 }
1255 }
1256 \__draw_backend_literal:n { newpath }
1257 \bool_gset_false:N \g__draw_draw_clip_bool
1258 }
```
(*End definition for* \\_\_draw\_backend\_closepath: *and others.*)

Converting paths to output is again a case of mapping directly to PostScript operations.

<sup>1259</sup> \cs\_new\_protected:Npn \\_\_draw\_backend\_dash\_pattern:nn #1#2

```
1260 \frac{f}{f}\setminus \_draw\_background\_literal:x1262 \uparrow1263 [
1264 \text{exp}_{\text{args}}:Mf \text{ \text{use:}}n_{1265} { \clist_map_function:nN {#1} \__draw_backend_dash:n }
1266 ]
1267 \dim_{\text{to\_decimal\_in\_bp:n}} {#2} ~ setdash
1268 }
1269 }
1270 \cs_new:Npn \__draw_backend_dash:n #1
1271 { ~ \dim_to_decimal_in_bp:n {#1} }
1272 \cs_new_protected:Npn \__draw_backend_linewidth:n #1
1273 \uparrow1274 \_draw_backend_literal:x
1275 { \dim_{\text{to}_d} decimal_in_bp:n {#1} ~ setlinewidth }
```
\\_\_draw\_backend\_dash\_pattern:nn \\_\_draw\_backend\_dash:n \\_\_draw\_backend\_linewidth:n \\_\_draw\_backend\_miterlimit:n \\_\_draw\_backend\_cap\_butt: \\_\_draw\_backend\_cap\_round: \\_\_draw\_backend\_cap\_rectangle: \\_\_draw\_backend\_join\_miter: \\_\_draw\_backend\_join\_round: \\_\_draw\_backend\_join\_bevel:

```
1276 }
1277 \cs_new_protected:Npn \__draw_backend_miterlimit:n #1
1278 \{ \setminus \text{draw backward literal}: n \{ #1 ~\sim \text{setmiterlimit} } \}1279 \cs_new_protected:Npn \__draw_backend_cap_butt:
1280 \{ \ \setminus \ draw backend literal:n { 0 ~ setlinecap } }
1281 \cs_new_protected:Npn \__draw_backend_cap_round:
1282 { \_draw_backend_literal:n { 1 ~ setlinecap } }
1283 \cs_new_protected:Npn \__draw_backend_cap_rectangle:
1284 { \__draw_backend_literal:n { 2 ~ setlinecap } }
1285 \cs_new_protected:Npn \__draw_backend_join_miter:
1286 { \__draw_backend_literal:n { 0 ~ setlinejoin } }
1287 \cs_new_protected:Npn \__draw_backend_join_round:
1288 { \__draw_backend_literal:n { 1 ~ setlinejoin } }
1289 \cs_new_protected:Npn \__draw_backend_join_bevel:
1290 { \__draw_backend_literal:n { 2 ~ setlinejoin } }
```
(*End definition for* \\_\_draw\_backend\_dash\_pattern:nn *and others.*)

 $\frac{d}{dx}$  backend  $\text{cm:nnnn}$  In dvips, keeping the transformations in line with the engine is unfortunately not possible for scaling and rotations: even if we decompose the matrix into those operations, there is still no backend tracking  $(cf.$  dvipdfmx/ $X \notin \Gamma$ FX). Thus we take the shortest path available and simply dump the matrix as given.

```
1291 \cs_new_protected:Npn \__draw_backend_cm:nnnn #1#2#3#4
1292 {
1293 \_draw_backend_literal:n
1294 { [ #1 ~ #2 ~ #3 ~ #4 ~ 0 ~ 0 ] ~ concat }
1295 }
```
(*End definition for* \\_\_draw\_backend\_cm:nnnn*.*)

\\_draw\_backend\_box\_use:Nnnnn Inside a picture @beginspecial/@endspecial are active, which is normally a good thing but means that the position and scaling would be off if the box was inserted directly. To deal with that, there are a number of possible approaches. The implementation here was suggested by Tom Rokici (author of dvips). We end the current special placement, then set the current point with a literal [begin]. As for general literals, we then use the stack to store the current point and move to it. To insert the required transformation, we have to flip the *y*-axis, once before and once after it. Then we get back to the T<sub>E</sub>X reference point to insert our content. The clean up has to happen in the right places, hence the [begin]/[end] pair around restore. Finally, we can return to "normal" drawing mode. Notice that the set up here is very similar to that in  $\setminus$  draw align currentpoint ... but the ordering of saving and restoring is different (intermixed).

```
1296 \cs_new_protected:Npn \__draw_backend_box_use:Nnnnn #1#2#3#4#5
1297 \uparrow1298 \_draw_backend_literal:n { @endspecial }
1299 \__draw_backend_literal:n { [end] }
1300 \__draw_backend_literal:n { [begin] }
1301 \_draw_backend_literal:n { save }
1302 \__draw_backend_literal:n { currentpoint }
1303 \__draw_backend_literal:n { currentpoint~translate }
1304 \__draw_backend_cm:nnnn { 1 } { 0 } { 0 } { -1 }
1305 \ draw backend cm:nnnn {#2} {#3} {#4} {#5}_{1306} \_draw_backend_cm:nnnn { 1 } { 0 } { 0 } { -1 }
1307 \__draw_backend_literal:n { neg~exch~neg~exch~translate }
```

```
_{1308} \__draw_backend_literal:n { [end] }
1309 \hbox_overlap_right:n { \box_use:N #1 }
1310 \__draw_backend_literal:n { [begin] }
1311 \__draw_backend_literal:n { restore }
\verb|1312| \qquad \verb|\Lax_bard_11| \text{ and } \{ \text{ [end] } \}1313 \__draw_backend_literal:n { [begin] }
\sum_{1314} \sum_{1315} \}1315 }
```
(*End definition for* \\_\_draw\_backend\_box\_use:Nnnnn*.*)

<sup>1316</sup> ⟨*/*dvips⟩

## **4.2 LuaTEX, pdfTEX, dvipdfmx and X TEEX**

LuaTEX, pdfTEX, dvipdfmx and X<sub>T</sub>TEX directly produce PDF output and understand a shared set of specials for drawing commands.

<sup>1317</sup> ⟨∗dvipdfmx | luatex | pdftex | xetex⟩

#### **4.2.1 Drawing**

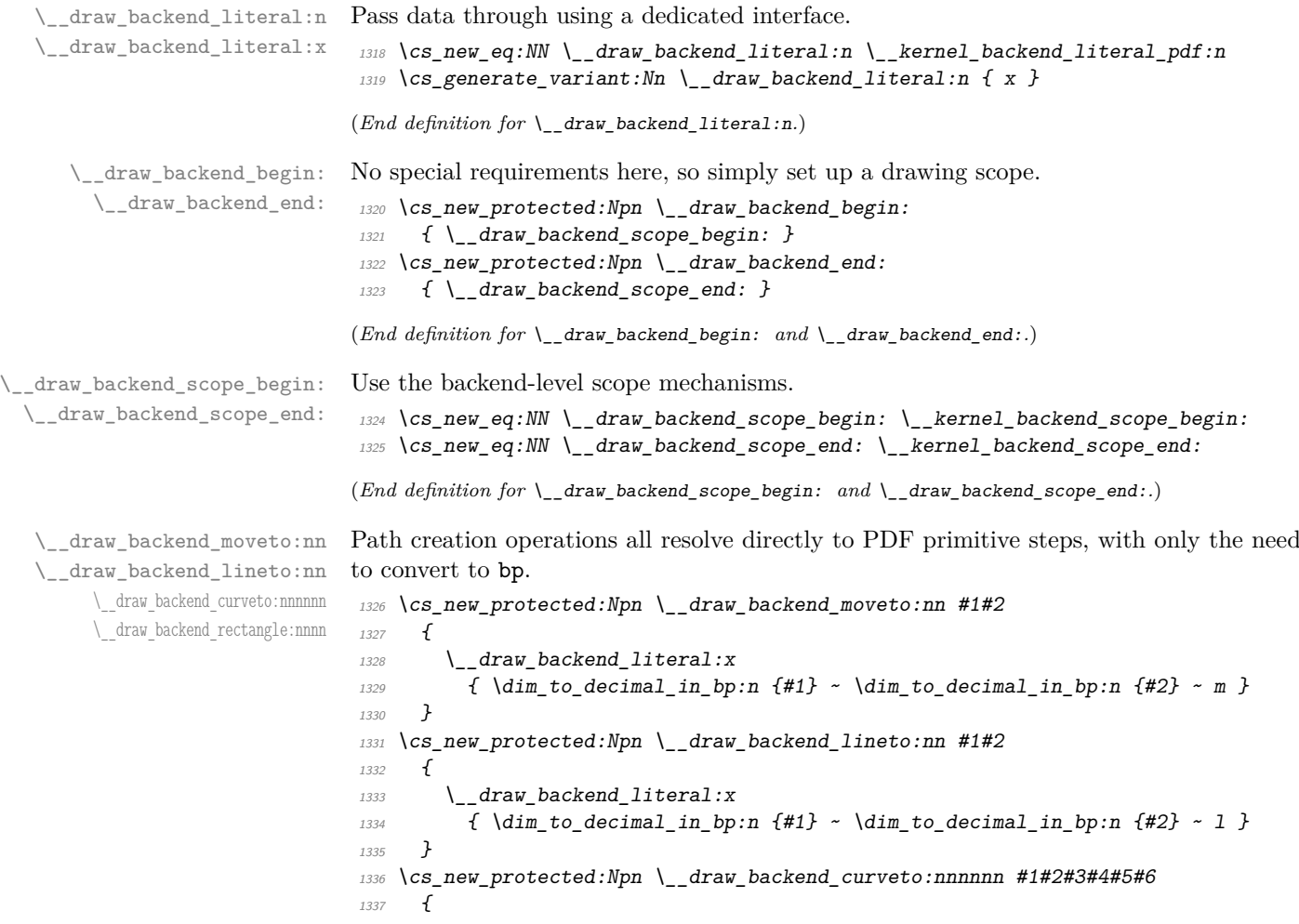
```
1338 \__draw_backend_literal:x
1339 {
1340 \dim to decimal in bp:n {#1} ~ \dim to decimal in bp:n {#2} ~
\dim_{\text{tot}} to_decimal_in_bp:n {#3} ~ \dim_to_decimal_in_bp:n {#4} ~
\dim_{\text{tot}} to_decimal_in_bp:n {#5} ~ \dim_to_decimal_in_bp:n {#6} ~
1343 c
1344 }
1345 }
1346 \cs_new_protected:Npn \__draw_backend_rectangle:nnnn #1#2#3#4
1347 {
1348 \__draw_backend_literal:x
1349 \sim\dim_{\text{tot}} 1350 \dim_to_decimal_in_bp:n {#1} ~ \dim_to_decimal_in_bp:n {#2} ~
\dim_t to decimal_in_bp:n {#3} ~ \dim_t to decimal_in_bp:n {#4} ~
1352 re
1353 }
1354 }
```
(*End definition for* \\_\_draw\_backend\_moveto:nn *and others.*)

The even-odd rule here can be implemented as a simply switch.

```
\__draw_backend_evenodd_rule:
   \__draw_backend_nonzero_rule:
\g__draw_draw_eor_bool
```

```
1355 \cs_new_protected:Npn \__draw_backend_evenodd_rule:
1356 { \bool_gset_true:N \g__draw_draw_eor_bool }
1357 \cs_new_protected:Npn \__draw_backend_nonzero_rule:
\verb|1358|{book_gset_false:N \verb|||g_draw_draw_eor_bool |}1359 \bool_new:N \g__draw_draw_eor_bool
(End definition for \__draw_backend_evenodd_rule: , \__draw_backend_nonzero_rule: , and \g__-
draw_draw_eor_bool.)
```
Converting paths to output is again a case of mapping directly to PDF operations.

```
\__draw_backend_closepath:
     \__draw_backend_stroke:
\__draw_backend_closestroke:
       \__draw_backend_fill:
 \__draw_backend_fillstroke:
       \__draw_backend_clip:
\__draw_backend_discardpath:
```

```
1361 { \_draw_backend_literal:n { h } }
1362 \cs_new_protected:Npn \__draw_backend_stroke:
1363 { \__draw_backend_literal:n { S } }
1364 \cs_new_protected:Npn \__draw_backend_closestroke:
1365 { \ draw backend literal:n { s } }
1366 \cs_new_protected:Npn \__draw_backend_fill:
1367 \uparrow1368 \ draw backend literal:x
1369 \{ f \ \text{bool}_if:NT \ \gtrsim_d draw\_draw\_eor\_bool * }1370 }
1371 \cs_new_protected:Npn \__draw_backend_fillstroke:
1372 \frac{1372}{2}1373 \ draw backend literal:x
1374 { B \bool_if:NT \g__draw_draw_eor_bool * }
1375 }
1376 \cs_new_protected:Npn \__draw_backend_clip:
1377 \sim1378 \ draw backend literal:x
1379 { W \bool_if:NT \g_draw_draw_eor_bool * }
1380 }
1381 \cs_new_protected:Npn \ draw_backend_discardpath:
1382 { \_draw_backend_literal:n { n } }
```
1360 \cs\_new\_protected:Npn \ draw\_backend\_closepath:

(*End definition for* \\_\_draw\_backend\_closepath: *and others.*)

Converting paths to output is again a case of mapping directly to PDF operations.

<sup>1383</sup> \cs\_new\_protected:Npn \\_\_draw\_backend\_dash\_pattern:nn #1#2

\\_\_draw\_backend\_dash\_pattern:nn \\_\_draw\_backend\_dash:n draw backend linewidth:n \\_draw\_backend\_miterlimit:n \\_\_draw\_backend\_cap\_butt: \\_\_draw\_backend\_cap\_round: \\_draw\_backend\_cap\_rectangle: \\_\_draw\_backend\_join\_miter: \\_\_draw\_backend\_join\_round: \\_\_draw\_backend\_join\_bevel:

```
1384 \uparrow\label{eq:1385} \text{1385} \qquad \text{1286} \quad \text{116}1386 \{1387 [
1388 \text{ergs:}M \text{use:n}1389 \{ \clap/{\text{clist\_map\_function}} : nN \{ \#1 \} \ \_ \ \ \text{draw\_backward\_dash} : n \}1390 ]
\dim_{\text{tot}} to_decimal_in_bp:n {#2} ~ d
1392 }
1393 }
1394 \cs_new:Npn \__draw_backend_dash:n #1
1395 { ~ \dim_to_decimal_in_bp:n {#1} }
1396 \cs_new_protected:Npn \__draw_backend_linewidth:n #1
1397 \{1398 \_draw_backend_literal:x
1399 \{ \dim_to\_decimal\_in\_bp:n \{ \#1 \} \sim w \}1400
1401 \cs_new_protected:Npn \__draw_backend_miterlimit:n #1
_{1402} { \__draw_backend_literal:x { #1 ~ M } }
1403 \cs_new_protected:Npn \__draw_backend_cap_butt:
1404 { \_draw_backend_literal:n { 0 \sim J } }
1405 \cs_new_protected:Npn \__draw_backend_cap_round:
1406 { \_draw_backend_literal:n { 1 ~ J } }
1407 \cs_new_protected:Npn \__draw_backend_cap_rectangle:
1408 \{ \setminus \text{draw backward literal}: n \{ 2 ~\sim~ J } \}1409 \cs_new_protected:Npn \__draw_backend_join_miter:
_{1410} { \__draw_backend_literal:n { 0 ~ j } }
1411 \cs_new_protected:Npn \__draw_backend_join_round:
_{1412} { \_draw_backend_literal:n { 1 ~ j } }
1413 \cs_new_protected:Npn \__draw_backend_join_bevel:
1414 { \__draw_backend_literal:n { 2 ~ j } }
```
(*End definition for* \\_\_draw\_backend\_dash\_pattern:nn *and others.*)

\\_\_draw\_backend\_cm:nnnn \\_\_draw\_backend\_cm\_aux:nnnn

Another split here between  $\text{LuaTrX}/\text{pdfTeX}$  and  $\text{divi}\rho\text{dfmx}/\text{X}/\text{fTrX}$ . In the former, we have a direct method to maintain alignment: the backend can use a matrix itself. For  $\alpha$  dvipdfmx/ $X \notin \Gamma$ . We can to decompose the matrix into rotations and a scaling, then use those operations as they are handled by the backend. (There is backend support for matrix operations in  $\frac{dvipdfmx}{XqTFX}$ , but as a matched pair so not suitable for the "stand alone" transformation set up here.) The specials used here are from xdvipdfmx originally: they are well-tested, but probably equivalent to the pdf: versions!

```
1415 \cs_new_protected:Npn \__draw_backend_cm:nnnn #1#2#3#4
1416
1417 \langle *luatex | pdftex \rangle1418 \__kernel_backend_matrix:n { #1 ~ #2 ~ #3 ~ #4 }
1419 ⟨/luatex | pdftex⟩
1420 ⟨∗dvipdfmx | xetex⟩
_{1421} \_draw_backend_cm_decompose:nnnnN {#1} {#2} {#3} {#4}
1422 \_draw_backend_cm_aux:nnnn
1423 ⟨/dvipdfmx | xetex⟩
```

```
1424 }
1425 ⟨∗dvipdfmx | xetex⟩
1426 \text{ } cs new protected:Npn \ draw backend cm aux:nnnn #1#2#3#4
1427 \uparrow1428 \bigcup_{\mathbf{1}\in\mathbf{1}} \mathbf{1} kernel_backend_literal:x
1429 {
1430 x:rotate~
1431 \{f p\_compare: nNnTF \{#1\} = \c_{zero\_fp}1432 { 0 }
_{1433} { \{ \pmb{\in} \mathbb{P}_{\text{eval}:n} \{ \text{round} (-\#1 , 5 ) \} \}1434 }
1435 \__kernel_backend_literal:x
1436 \uparrow1437 x:scale~
1438 \{f-eval:n { round (#2, 5) } ~
1439 \fp_eval:n { round ( #3 , 5 ) }
1440 }
\bigcup_{1441} \bigcup_{\text{kernel}\_} backend_literal:x
1442 \{1443 x:rotate~
1444 \{ \text{tp\_compare:nMnTF }\{ \text{\#4}\} = \text{c\_zero\_fp}1445 { 0 }
1446 \{ \pmb{\in} \mathbb{P}_\text{1447} \} \{ \pmb{\in} \mathbb{P}_\text{1447} \}1447 }
1448 }
1449 ⟨/dvipdfmx | xetex⟩
```
(*End definition for* \\_\_draw\_backend\_cm:nnnn *and* \\_\_draw\_backend\_cm\_aux:nnnn*.*)

\\_\_draw\_backend\_cm\_decompose:nnnnN \\_\_draw\_backend\_cm\_decompose\_auxi:nnnnN \\_\_draw\_backend\_cm\_decompose\_auxii:nnnnN \\_\_draw\_backend\_cm\_decompose\_auxiii:nnnnN Internally, transformations for drawing are tracked as a matrix. Not all engines provide a way of dealing with this: if we use a raw matrix, the engine looses track of positions (for example for hyperlinks), and this is not desirable. They do, however, allow us to track rotations and scalings. Luckily, we can decompose any (two-dimensional) matrix into two rotations and a single scaling:

$$
\begin{bmatrix} A & B \\ C & D \end{bmatrix} = \begin{bmatrix} \cos \beta & \sin \beta \\ -\sin \beta & \cos \beta \end{bmatrix} \begin{bmatrix} w_1 & 0 \\ 0 & w_2 \end{bmatrix} \begin{bmatrix} \cos \gamma & \sin \gamma \\ -\sin \gamma & \cos \gamma \end{bmatrix}
$$

The parent matrix can be converted to

$$
\begin{bmatrix} A & B \\ C & D \end{bmatrix} = \begin{bmatrix} E & H \\ -H & E \end{bmatrix} + \begin{bmatrix} F & G \\ G & -F \end{bmatrix}
$$

From these, we can find that

$$
\frac{w_1 + w_2}{2} = \sqrt{E^2 + H^2}
$$

$$
\frac{w_1 - w_2}{2} = \sqrt{F^2 + G^2}
$$

$$
\gamma - \beta = \tan^{-1}(G/F)
$$

$$
\gamma + \beta = \tan^{-1}(H/E)
$$

at which point we just have to do various pieces of re-arrangement to get all of the values. (See J. Blinn, *IEEE Comput. Graph. Appl.*, 1996, **16**, 82–88.) There is one wrinkle: the PostScript (and PDF) way of specifying a transformation matrix exchanges where one would normally expect *B* and *C* to be.

```
1450 ⟨∗dvipdfmx | xetex⟩
1451 \cs_new_protected:Npn \__draw_backend_cm_decompose:nnnnN #1#2#3#4#5
1452 \frac{1452}{1452}1453 \use:x
1454 \uparrow1455 \__draw_backend_cm_decompose_auxi:nnnnN
1456 \{ \ \{ fp\_eval:n \} \ \{ \ #1 + #4 \} \ / \ 2 \} \}1457 \{ \ \{ fp\_eval:n \} \ \{ \ #1 - #4) / 2 \} \}1458 \{ \ \{ fp\_eval:n \} \ (\#3 + #2) / 2 \} \}1459 \{ \ \{ fp\_eval:n \} \ (\#3 - #2) / 2 \} \}1460 }
\frac{1461}{1462} #5
1462
1463 \cs_new_protected:Npn \__draw_backend_cm_decompose_auxi:nnnnN #1#2#3#4#5
1464 \uparrow1465 \lambdause:x
1466 \bigg\{1467 \__draw_backend_cm_decompose_auxii:nnnnN
1468 { \fp_eval:n { 2 * sqrt ( #1 * #1 + #4 * #4 ) } }
1469 \{ \pmb{\in} \mathbb{P}_e \{ \pmb{\in} \mathbb{P}_e \mid \pmb{\in} \mathbb{P}_e \mid \pmb{\in} \mathbb{P}_e \}1470 \{ \forall fp\_eval:n \} atand (#3, #2) } }
1471 { \fp_eval:n { atand (#4, #1 ) } }
1472 }
1473 #5
1474 }
1475 \cs_new_protected:Npn \_draw_backend_cm_decompose_auxii:nnnnN #1#2#3#4#5
1476 {
1477 \use:x
1478 {
1479 \ draw backend cm decompose auxiii:nnnnN
1480 \{ \ \langle fp\_eval:n \{ ( #4 - #3 ) / 2 \} \ \}1481 \{ \ \{ fp\_eval:n \} \ \{ \ #1 + #2 \ \} \ \}1482 \{ \ \{ fp\_eval:n \} \ \{ \ #1 - #2 \ \} \ \}<sup>1483</sup> { \{ \pmb{\in} \mathbb{P}_{\geq 0} \mid \pmb{\in} \mathbb{P}_{\geq 0} \} { \{ \pmb{\in} \mathbb{P}_{\geq 0} \} }
1484 }
1485 #5
1486 }
1487 \cs_new_protected:Npn \_draw_backend_cm_decompose_auxiii:nnnnN #1#2#3#4#5
1488 {
1489 \fp compare:nNnTF { abs ( #2 ) } > { abs ( #3 ) }
1490 { #5 {#1} {#2} {#3} {#4} }
1491 \{ #5 \{ #1\} \{ #3\} \{ #2\} \{ #4\} \}1492
1493 ⟨/dvipdfmx | xetex⟩
```
(*End definition for* \\_\_draw\_backend\_cm\_decompose:nnnnN *and others.*)

\ draw backend box use:Nnnnn Inserting a T<sub>EX</sub> box transformed to the requested position and using the current matrix is done using a mixture of TEX and low-level manipulation. The offset can be handled by TEX, so only any rotation/skew/scaling component needs to be done using the matrix operation. As this operation can never be cached, the scope is set directly not using the draw version.

```
1494 \cs_new_protected:Npn \__draw_backend_box_use:Nnnnn #1#2#3#4#5
1495 {
1496 \__kernel_backend_scope_begin:
1497 ⟨∗luatex | pdftex⟩
_{1498} \__draw_backend_cm:nnnn {#2} {#3} {#4} {#5}
1499 ⟨/luatex | pdftex⟩
1500 ⟨∗dvipdfmx | xetex⟩
\bigcup_{1501} \bigcup_{\text{learned}\_}backend \bigcup_{\text{normal}.n}1502 { pdf:btrans~matrix~ #2 ~ #3 ~ #4 ~ #5 ~ 0 ~ 0 }
1503 ⟨/dvipdfmx | xetex⟩
1504 \hbox_overlap_right:n { \box_use:N #1 }
1505 ⟨∗dvipdfmx | xetex⟩
\verb|1506| \verb|1506| \verb|1506| \verb|1506| \verb|1506| \verb|1506| \verb|1506| \verb|1506| \verb|1506| \verb|1506| \verb|1506| \verb|1506| \verb|1506| \verb|1506| \verb|1506| \verb|1506| \verb|1506| \verb|1506| \verb|1506| \verb|1506| \verb|1506| \verb|1506| \verb|1506| \verb|1506| \verb|1506| \verb|1506| \verb|1506| \verb|11507 ⟨/dvipdfmx | xetex⟩
\setminus_kernel_backend_scope_end:
1509 }
```
(*End definition for* \\_\_draw\_backend\_box\_use:Nnnnn*.*)

<sup>1510</sup> ⟨*/*dvipdfmx | luatex | pdftex | xetex⟩

## **4.3 dvisvgm backend**

### 1511 (\*dvisvgm)

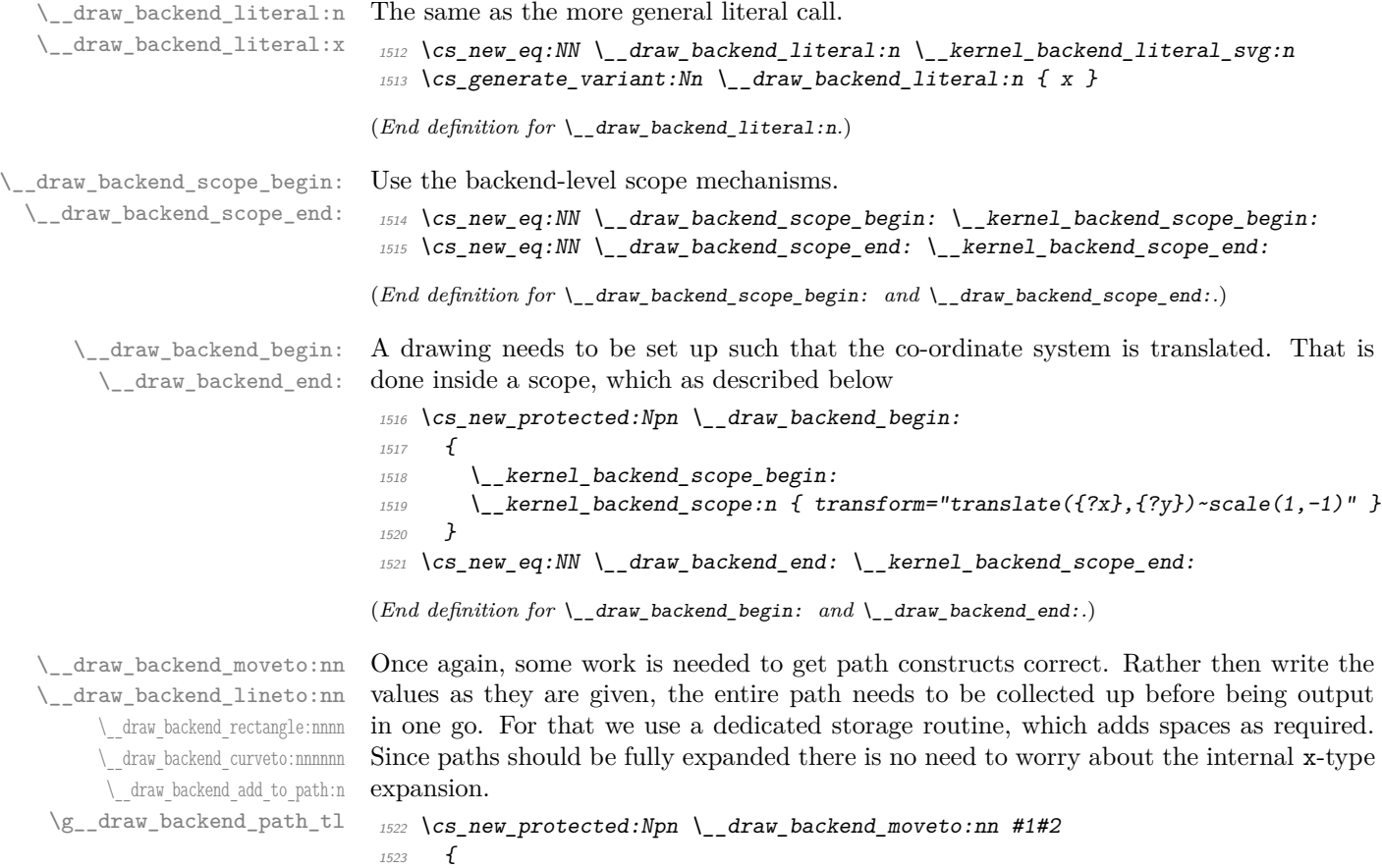

```
1524 \__draw_backend_add_to_path:n
1525 \{ M ~ \dim\_to\_decimal:n ~ \#1 \} ~ \dim\_to\_decimal:n ~ \#2 \}1526 }
1527 \cs_new_protected:Npn \__draw_backend_lineto:nn #1#2
1528 {
1529 \_draw_backend_add_to_path:n
_{1530} { L ~ \dim_to_decimal:n {#1} ~ \dim_to_decimal:n {#2} }
 1531 }
 1532 \cs_new_protected:Npn \__draw_backend_rectangle:nnnn #1#2#3#4
 1533 \{1534 \__draw_backend_add_to_path:n
 1535 \uparrow1536 M \sim \dim_{\text{to\_decimal}:n} {#1} ~ \dim_to_decimal:n {#2}
h \sim \dim_{\text{to\_decimal}:n} {#3} ~
1538 v \sim \dim_{\text{to\_decimal}:n} {#4} ~
h \sim \dim to decimal:n { -#3 } ~
1540 Z
1541 }
 1542 }
 1543 \cs_new_protected:Npn \__draw_backend_curveto:nnnnnn #1#2#3#4#5#6
 1544 \overline{f}_{1545} \__draw_backend_add_to_path:n
 1546 \{1547 C \sim\lim_{1548} \dim_to_decimal:n {#1} ~ \dim_to_decimal:n {#2} ~
1549 \dim to decimal:n {#3} ~ \dim to decimal:n {#4}
_{1550} \dim_to_decimal:n {#5} ~ \dim_to_decimal:n {#6}
1551 }
 1552 }
 1553 \cs_new_protected:Npn \__draw_backend_add_to_path:n #1
 1554 {
 1555 \tl_gset:Nx \g__draw_backend_path_tl
 1556 \uparrow\chi_{g_{-}}draw_backend_path_tl
 1558 \tilde{l} \tilde{l} \tilde{l} \tilde{l} \tilde{l} \tilde{l} \tilde{l} \tilde{l} \tilde{l} \tilde{l} \tilde{l} \tilde{l} \tilde{l} \tilde{l} \tilde{l} \tilde{l} \tilde{l} \tilde{l} \tilde{l} \tilde{l} \tilde{l} \tilde{l} \tilde{l} \tilde{l} \tilde{l} \tilde{l} \tilde{l}1559 #1
 1560 }
1561 }
1562 \tl_new:N \g__draw_backend_path_tl
(End definition for \__draw_backend_moveto:nn and others.)
The fill rules here have to be handled as scopes.
1563 \cs_new_protected:Npn \__draw_backend_evenodd_rule:
1564 { \__kernel_backend_scope:n { fill-rule="evenodd" } }
1565 \cs_new_protected:Npn \__draw_backend_nonzero_rule:
1566 { \__kernel_backend_scope:n { fill-rule="nonzero" } }
(End definition for \__draw_backend_evenodd_rule: and \__draw_backend_nonzero_rule:.)
```
Setting fill and stroke effects and doing clipping all has to be done using scopes. This means setting up the various requirements in a shared auxiliary which deals with the bits and pieces. Clipping paths are reused for path drawing: not essential but avoids constructing them twice. Discarding a path needs a separate function as it's not quite the same.

\\_\_draw\_backend\_path:n \\_\_draw\_backend\_closepath: \\_\_draw\_backend\_stroke: \\_\_draw\_backend\_closestroke: \\_\_draw\_backend\_fill:

\\_\_draw\_backend\_evenodd\_rule: \\_\_draw\_backend\_nonzero\_rule:

```
\__draw_backend_fillstroke:
      \__draw_backend_clip:
\__draw_backend_discardpath:
    \g__draw_draw_clip_bool
     \g__draw_draw_path_int
```

```
1567 \cs_new_protected:Npn \__draw_backend_closepath:
1568 { \__draw_backend_add_to_path:n { Z } }
1569 \cs_new_protected:Npn \_draw_backend_path:n #1
1570 \{1571 \hspace{15.7cm} \textbf{book\_if:} \begin{equation} \label{eq:1} \verb|1571| \end{equation} \begin{equation} \textbf{1571} \end{equation} \begin{equation} \textbf{1572} \end{equation} \begin{equation} \textbf{1572} \end{equation} \begin{equation} \textbf{1572} \end{equation} \begin{equation} \textbf{1572} \end{equation} \begin{equation} \textbf{1572} \end{equation} \begin{equation} \textbf{1572} \end{equation} \begin{equation} \textbf{1572} \end{equation} \begin1572 \{1573 \int_gincr:N \g__kernel_clip_path_int
1574 \__draw_backend_literal:x
1575 \{1576 < clipPath~id = " 13cp \int_use:N \g__kernel_clip_path_int " >
1577 \{ 2n1 \}1578 <path~d=" \g__draw_backend_path_tl "/> { ?nl }
1579 < /clipPath > { ? nl }
1580 <
1581 use~xlink:href =
1582 "\c hash str l3path \int_use:N \g_draw_backend_path_int " ~
1583 \#11584 />
1585 }
1586 \__kernel_backend_scope:x
1587 \sim1588 clip-path =
<sup>1589</sup> "url( \c_{hash\_str} 13cp \int_use:N \g_{\c{-}kernel\_clip\_path\_int}"
1590 }
1591 }
1592 \uparrow1593 \_draw_backend_literal:x
_{1594} { <path ~ d=" \g__draw_backend_path_tl " ~ #1 /> }
1595 }
1596 \tl_gclear:N \g__draw_backend_path_tl
1597 \bool_gset_false:N \g__draw_draw_clip_bool
1598 }
1599 \int_new:N \g__draw_backend_path_int
1600 \cs_new_protected:Npn \__draw_backend_stroke:
1601 {\__draw_backend_path:n { style="fill:none" } }
1602 \cs_new_protected:Npn \__draw_backend_closestroke:
1603 {
1604 \__draw_backend_closepath:
1605 \_draw_backend_stroke:
1606 }
1607 \cs_new_protected:Npn \__draw_backend_fill:
1608 { \__draw_backend_path:n { style="stroke:none" } }
1609 \text{ } \texttt{\&Cs\_new\_protected: Npn} \texttt{\&\_draw\_backward\_fillstroke:}1610 { \Lambda_2 draw_backend_path:n { } }
1611 \cs_new_protected:Npn \__draw_backend_clip:
1612 { \bool_gset_true:N \g__draw_draw_clip_bool }
1613 \bool_new:N \g__draw_draw_clip_bool
1614 \cs_new_protected:Npn \__draw_backend_discardpath:
1615 {
1616 \bool_if:NT \g__draw_draw_clip_bool
1617 \{1618 \int_{1618} \int_{240} \int_{1618} \int_{240} \int_{240} \int_{240} \int_{240} \int_{240} \int_{240} \int_{240} \int_{240} \int_{240} \int_{240} \int_{240} \int_{240} \int_{240} \int_{240} \int_{240} \int_{240} \int_{240} \int_{240} \1619 \__draw_backend_literal:x
1620 \qquad \qquad \qquad \qquad \qquad \qquad \qquad \qquad \qquad \qquad \qquad \qquad \qquad \qquad \qquad \qquad \qquad \qquad \qquad \qquad \qquad \qquad \qquad \qquad \qquad \qquad \qquad \qquad \qquad \qquad \qquad \qquad \qquad \qquad \qquad \qquad
```

```
1621 < clipPath~id = " 13cp \int inf\_use:N \g_\_kernel\_clip\_path\_int " >"1622 \{ 2n1 \}1623 <path~d=" \g__draw_backend_path_tl "/> { ?nl }
1624 < \angle clipPath >
1625 }
1626 \ kernel_backend_scope:x
1627 \uparrow1628 clip-path =
1629 "url( \c_{hash\_str} 13cp \int x \cdot N \cdot \c_{h} kernel_clip_path_int)"
1630 }
1631 }
_{1632} \tl_gclear:N \g__draw_path_tl
1633 \bool_gset_false:N \g__draw_draw_clip_bool
1634 }
```

```
(End definition for \__draw_backend_path:n and others.)
```
All of these ideas are properties of scopes in SVG. The only slight complexity is converting the dash array properly (doing any required maths).

```
1635 \cs_new_protected:Npn \__draw_backend_dash_pattern:nn #1#2
1636 \{1637 \use:x
1638 \sim1639 \__draw_backend_dash_aux:nn
_{1640} { \clist map function:nN {#1} \ draw backend dash:n }
_{1641} { \dim_{\text{to\_decimal}:n} {#2} }
1642 }
1643 }
1644 \cs_new:Npn \__draw_backend_dash:n #1
1645 {, \dim_to_decimal_in_bp:n {#1} }
1646 \cs_new_protected:Npn \__draw_backend_dash_aux:nn #1#2
1647 \frac{1}{2}1648 \__kernel_backend_scope:x
1649 \sim1650 stroke-dasharray =
1651
_{1652} \tl_if_empty:nTF {#1}
1653 { none }
1654 \{ \text{use\_none:n #1 } \}1655 " ~
1656 stroke-offset=" #2 "
\frac{1657}{1658} }
1658 }
1659 \cs_new_protected:Npn \__draw_backend_linewidth:n #1
1660 \quad {\ \_{\_}kernel\_background\_scope:x \ \{ \ \ stroke-width=" \ \ \dim_to\_decimal:n \ \ \#1} \ \ \ \} \ \}1661 \cs_new_protected:Npn \__draw_backend_miterlimit:n #1
1662 { \__kernel_backend_scope:x { stroke-miterlimit=" #1 " } }
1663 \cs_new_protected:Npn \__draw_backend_cap_butt:
1664 {\__kernel_backend_scope:n { stroke-linecap="butt" } }
1665 \cs_new_protected:Npn \__draw_backend_cap_round:
1666 { \__kernel_backend_scope:n { stroke-linecap="round" } }
1667 \cs_new_protected:Npn \__draw_backend_cap_rectangle:
1668 {\__kernel_backend_scope:n { stroke-linecap="square" } }
1669 \cs_new_protected:Npn \__draw_backend_join_miter:
```
\\_\_draw\_backend\_dash\_pattern:nn \\_\_draw\_backend\_dash:n \\_\_draw\_backend\_dash\_aux:nn \\_\_draw\_backend\_linewidth:n \\_\_draw\_backend\_miterlimit:n \\_\_draw\_backend\_cap\_butt: \\_\_draw\_backend\_cap\_round: \\_\_draw\_backend\_cap\_rectangle: \\_\_draw\_backend\_join\_miter: \\_\_draw\_backend\_join\_round: \\_\_draw\_backend\_join\_bevel:

```
1670 { \__kernel_backend_scope:n { stroke-linejoin="miter" } }
1671 \cs_new_protected:Npn \__draw_backend_join_round:
_{1672} { \ kernel backend scope:n { stroke-linejoin="round" } }
1673 \cs_new_protected:Npn \__draw_backend_join_bevel:
1674 { \__kernel_backend_scope:n { stroke-linejoin="bevel" } }
```

```
(End definition for \__draw_backend_dash_pattern:nn and others.)
```
 $\langle \rangle$  draw backend cm:nnnn The four arguments here are floats (the affine matrix), the last two are a displacement vector.

```
1675 \cs_new_protected:Npn \__draw_backend_cm:nnnn #1#2#3#4
1676 \sim1677 \__kernel_backend_scope:n
1678 \{1679 transform =
1680 " matrix ( #1, #2, #3, #4, Opt, Opt) "
1681 }
1682 }
```
(*End definition for* \\_\_draw\_backend\_cm:nnnn*.*)

\ draw backend box use:Nnnnn No special savings can be made here: simply displace the box inside a scope. As there is nothing to re-box, just make the box passed of zero size.

```
1683 \cs_new_protected:Npn \__draw_backend_box_use:Nnnnn #1#2#3#4#5
1684 {
1685 \__kernel_backend_scope_begin:
1686 \__draw_backend_cm:nnnn {#2} {#3} {#4} {#5}
1687 \__kernel_backend_literal_svg:n
1688 \qquad \qquad1689 < g1690 stroke="none"~
1691 transform="scale(-1,1)~translate({?x},{?y})~scale(-1,-1)"
1692
1693 }
1694 \box_set_wd:Nn #1 { 0pt }
1695 \box_set_ht:Nn #1 { Opt }
1696 \box_set_dp:Nn #1 { Opt }
1697 \box_use:N #1
\lambda_{1698} \_kernel_backend_literal_svg:n { \langle \rangleg> }
1699 \__kernel_backend_scope_end:
1700 }
(End definition for \__draw_backend_box_use:Nnnnn.)
1701 ⟨/dvisvgm⟩
```
<sup>1702</sup> ⟨*/*package⟩

# **5 l3backend-graphics Implementation**

<sup>1703</sup> ⟨∗package⟩ 1704 **(@@=graphics)** 

\\_\_graphics\_backend\_loaded:n To deal with file load ordering. Plain users are on their own. <sup>1705</sup> \cs\_new\_protected:Npn \\_\_graphics\_backend\_loaded:n #1

```
1706 {
1707 \cs_if_exist:NTF \hook_gput_code:nnn
1708 \qquad \qquad \qquad \qquad \qquad \qquad \qquad \qquad \qquad \qquad \qquad \qquad \qquad \qquad \qquad \qquad \qquad \qquad \qquad \qquad \qquad \qquad \qquad \qquad \qquad \qquad \qquad \qquad \qquad \qquad \qquad \qquad \qquad \qquad \qquad \qquad 1709 \hook_gput_code:nnn
1710 { file / l3graphics.sty / after }
1711 { backend }
1712 {#1}
1713 }
1714 \{ \text{#1} \}1715 }
```
(*End definition for* \\_\_graphics\_backend\_loaded:n*.*)

### **5.1 dvips backend**

1716 **\\*dvips** 

#### \l\_graphics\_search\_ext\_seq

1717 \\_graphics\_backend\_loaded:n  $1718$  { \seq set from clist:Nn \l graphics search ext seq { .eps , .ps } } (*End definition for* \l\_graphics\_search\_ext\_seq*. This variable is documented on page* **??***.*) \\_\_graphics\_backend\_getbb\_eps:n \\_\_graphics\_backend\_getbb\_ps:n Simply use the generic function. 1719 \\_graphics\_backend\_loaded:n 1720  $1721$  \cs\_new\_eq:NN \\_graphics\_backend\_getbb\_eps:n \\_graphics\_read\_bb:n 1722 \cs\_new\_eq:NN \\_graphics\_backend\_getbb\_ps:n \\_graphics\_read\_bb:n  $1723$  } (*End definition for* \\_\_graphics\_backend\_getbb\_eps:n *and* \\_\_graphics\_backend\_getbb\_ps:n*.*) \\_\_graphics\_backend\_include\_eps:n \\_\_graphics\_backend\_include\_ps:n The special syntax is relatively clear here: remember we need PostScript sizes here. 1724 \cs\_new\_protected:Npn \\_graphics\_backend\_include\_eps:n #1 <sup>1725</sup> { 1726 \ kernel backend literal:x  $1727$   $\qquad$  $1728$  PSfile = #1 \c\_space\_tl  $11x = \dim_to\_decimal\_in\_bp:n \lvert l\_graphics\_llx\_dim \lvert c\_space\_tl$  $11y = \dim_to\_decimal\_in\_bp:n \l1\_graphics\_lly\_dim \c\_space_t1$  $1731$  urx = \dim to decimal in bp:n \l graphics urx dim \c space tl  $1732$  ury = \dim\_to\_decimal\_in\_bp:n \l\_\_graphics\_ury\_dim 1733 } <sup>1734</sup> } <sup>1735</sup> \cs\_new\_eq:NN \\_\_graphics\_backend\_include\_ps:n \\_\_graphics\_backend\_include\_eps:n

(*End definition for* \\_\_graphics\_backend\_include\_eps:n *and* \\_\_graphics\_backend\_include\_ps:n*.*)

\\_\_graphics\_backend\_get\_pagecount:n

```
1736 \__graphics_backend_loaded:n
1737 { \cs_new_eq:NN \__graphics_backend_get_pagecount:n \__graphics_get_pagecount:n }
(End definition for \__graphics_backend_get_pagecount:n.)
1738 ⟨/dvips⟩
```
## **5.2** LuaT<sub>E</sub>X and pdfT<sub>E</sub>X backends

1739  $\langle *luates \mid pdftex\rangle$ 

```
\l_graphics_search_ext_seq
```

```
1740 \__graphics_backend_loaded:n
1741 \, \uparrow1742 \seq_set_from_clist:Nn
1743 \l_graphics_search_ext_seq
1744 { .pdf , .eps , .ps , .png , .jpg , .jpeg }
1745 }
```
(*End definition for* \l\_graphics\_search\_ext\_seq*. This variable is documented on page* **??***.*)

\l\_\_graphics\_graphics\_attr\_tl In PDF mode, additional attributes of an graphic (such as page number) are needed both to obtain the bounding box and when inserting the graphic: this occurs as the graphic dictionary approach means they are read as part of the bounding box operation. As such, it is easier to track additional attributes using a dedicated tl rather than build up the same data twice.

```
1746 \tl_new:N \l_ graphics graphics attr_tl
```
(*End definition for* \l\_\_graphics\_graphics\_attr\_tl*.*)

Getting the bounding box here requires us to box up the graphic and measure it. To deal with the difference in feature support in bitmap and vector graphics but keeping the common parts, there is a little work to do in terms of auxiliaries. The key here is to notice that we need two forms of the attributes: a "short" set to allow us to track for caching, and the full form to pass to the primitive.

```
1747 \text{ } \cs_new_protected:Npn \_graphics_backend_getbb_jpg:n #1
1748 f
1749 \int_zero:N \l__graphics_page_int
1750 \tl_clear:N \l__graphics_pagebox_tl
1751 \text{ } \text{ } \text{ } \text{ } \text{ } \text{ } \text{ } \text{ } \text{ } \text{ } \text{ } \text{ } \text{ } \text{ } \text{ } \text{ } \text{ } \text{ } \text{ } \text{ } \text{ } \text{ } \text{ } \text{ } \text{ } \text{ } \text{ } \text{ } \text{ } \text{ } \text{1752 \sim\verb|1111f_empty:NF \ \l1_graphics_decodearray\_str1754 \{ D \ l\_{grap} { D \ l\_{grap} applies decodearray_str }
1755 \bool_if:NT \l__graphics_interpolate_bool
1756 \{ \cdot I \}1757 }
1758 \tl_clear:N \l__graphics_graphics_attr_tl
1759 \__graphics_backend_getbb_auxi:n {#1}
1760 }
1761 \cs_new_eq:NN \__graphics_backend_getbb_jpeg:n \__graphics_backend_getbb_jpg:n
1762 \cs_new_eq:NN \__graphics_backend_getbb_png:n \__graphics_backend_getbb_jpg:n
1763 \cs_new_protected:Npn \__graphics_backend_getbb_pdf:n #1
1764 {
1765 \tl_clear:N \l__graphics_decodearray_str
1766 \bool_set_false:N \l__graphics_interpolate_bool
1767 \tl_set:Nx \l__graphics_graphics_attr_tl
1768 \sim1769 : \l_graphics_pagebox_tl
1770 \int_compare:nNnT \l__graphics_page_int > 1
1771 { :P \int_use:N \l__graphics_page_int }
1772 }
```
\\_\_graphics\_backend\_getbb\_jpg:n \\_\_graphics\_backend\_getbb\_jpeg:n \\_\_graphics\_backend\_getbb\_pdf:n \\_\_graphics\_backend\_getbb\_png:n \\_\_graphics\_backend\_getbb\_auxi:n \\_\_graphics\_backend\_getbb\_auxii:n \\_\_graphics\_backend\_getbb\_auxiii:n \\_\_graphics\_backend\_dequote:w

```
1773 \__graphics_backend_getbb_auxi:n {#1}
1774 }
1775 \cs_new_protected:Npn \__graphics_backend_getbb_auxi:n #1
1776 <del>{</del>
\frac{1777}{2} \_graphics_bb_restore:xF { #1 \l_graphics_graphics_attr_tl }
1778 { \_graphics_backend_getbb_auxii:n {#1} }
1779 }
```
Measuring the graphic is done by boxing up: for PDF graphics we could use \tex\_pdfximagebbox:D, but if doesn't work for other types. As the box always starts at  $(0,0)$  there is no need to worry about the lower-left position. Quotes need to be *removed* as LuaT<sub>E</sub>X does not like them here.

```
1780 \cs_new_protected:Npn \_graphics_backend_getbb_auxii:n #1
1781 {
1782 \exp_args:Ne \__graphics_backend_getbb_auxiii:n
1783 { \_graphics_backend_dequote:w #1 " #1 " \s_graphics_stop }
1784 \int_const:cn { c_graphics_ #1 \l_graphics_graphics_attr_tl _int }
1785 { \tex_the:D \tex_pdflastximage:D }
\lambda<sub>__</sub>graphics_bb_save:x { #1 \lambda<sub>__</sub>graphics_graphics_attr_tl }
1787 }
1788 \cs_new_protected:Npn \__graphics_backend_getbb_auxiii:n #1
1789 \uparrow1790 \tex_immediate:D \tex_pdfximage:D
1791 \bool_lazy_or:nnT
1792 { \lceil \cdot \rceil { \lceil \cdot \cdot \rceil araphics_interpolate_bool }
1793 { ! \tl_if_empty_p:N \l__graphics_decodearray_str }
1794 \{1795 attr\cdot1796 \{1797 \text{ } \t\lceil \text{ } \t\lceil \text{ } \t1798 <br>
{N} { } /Decode~[ \l_graphics_decodearray_str ] { }1799 \bool_if:NT \l__graphics_interpolate_bool
1800 \{ /Interpolate~true }
1801    }
1802 }
1803 \int \int \ln t \cdot \text{compare: } n \ln T \setminus 1_{\text{graphics\_page\_int}} > 01804 \{ page ~ \backslash int\_use:N \ \l\_graphs\_page\_int \}1805 \tl_if_empty:NF \l__graphics_pagebox_tl
1806 { \lceil \cdot \rceil { \lceil \cdot \cdot \rceil { \lceil \cdot \cdot \rceil }
1807 f#1}
1808 \hbox_set:Nn \l__graphics_internal_box
1809 { \tex_pdfrefximage:D \tex_pdflastximage:D }
1810 \dim_set:Nn \l__graphics_urx_dim { \box_wd:N \l__graphics_internal_box }
1811 \dim_set:Nn \lvert \lvert_2graphics_ury_dim { \boxtimes_ht:N \lvert_2graphics_internal_box }
1812 }
1813 \cs_new:Npn \__graphics_backend_dequote:w #1 " #2 " #3 \s__graphics_stop {#2}
```

```
(End definition for \__graphics_backend_getbb_jpg:n and others.)
```
Images are already loaded for the measurement part of the code, so inclusion is straightforward, with only any attributes to worry about. The latter carry through from determination of the bounding box.

```
1814 \cs_new_protected:Npn \__graphics_backend_include_jpg:n #1
1815 \{
```
\\_\_graphics\_backend\_include\_jpg:n \\_\_graphics\_backend\_include\_jpeg:n \\_\_graphics\_backend\_include\_pdf:n \\_\_graphics\_backend\_include\_png:n

```
1816 \tex_pdfrefximage:D
1817 \int int\_use: c cexphics#1 lexphicsexphics_attr_tl int }1818 }
1819 \cs_new_eq:NN \__graphics_backend_include_jpeg:n \__graphics_backend_include_jpg:n
\textit{1820} \ \texttt{\&Cs\_new\_eq:NN} \ \texttt{\&\_graphics\_backend\_include\_pdf:n} \ \texttt{\&\_graphics\_backend\_include\_jpg:n}1821 \cs_new_eq:NN \__graphics_backend_include_png:n \__graphics_backend_include_jpg:n
```

```
(End definition for \__graphics_backend_include_jpg:n and others.)
```
\\_\_graphics\_backend\_getbb\_eps:n \\_\_graphics\_backend\_getbb\_ps:n \\_\_graphics\_backend\_getbb\_eps:nm EPS graphics may be included in  $\text{LuaTr}[X/\text{pdfTe}X]$  by conversion to PDF: this requires restricted shell escape. Modelled on the epstopdf LATEX 2*ε* package, but simplified, conversion takes place here if we have shell access.

```
\__graphics_backend_include_eps:n
       \__graphics_backend_include_ps:n
\l__graphics_backend_dir_str
        \l__graphics_backend_name_str
\l__graphics_backend_ext_str
                                1822 \sys_if_shell:T
                               1823 \{1824 \str_new:N \l__graphics_backend_dir_str
                                1825 \str_new:N \l__graphics_backend_name_str
                                1826 \str_new:N \l__graphics_backend_ext_str
                                1827 \cs_new_protected:Npn \_graphics_backend_getbb_eps:n #1
                                1828 \qquad \qquad \qquad \qquad \qquad \qquad \qquad \qquad \qquad \qquad \qquad \qquad \qquad \qquad \qquad \qquad \qquad \qquad \qquad \qquad \qquad \qquad \qquad \qquad \qquad \qquad \qquad \qquad \qquad \qquad \qquad \qquad \qquad \qquad \qquad \qquad 1829 \file_parse_full_name:nNNN {#1}
                                1830 \l_graphics_backend_dir_str
                                1831 \l_graphics_backend_name_str
                                1832 \l_graphics_backend_ext_str
                                1833 \exp_args:Nx \__graphics_backend_getbb_eps:nn
                                1834 \{1835 \exp_args:Ne \__kernel_file_name_quote:n
                                \overline{1836} \overline{1836}1837 \l_graphics_backend_name_str
                                1838 - \str_tail:N \l__graphics_backend_ext_str
                                1839 -converted-to.pdf
                                1840 }
                                1841 }
                                1842 {#1}1843 }
                                1844 \cs_new_eq:NN \__graphics_backend_getbb_ps:n \__graphics_backend_getbb_eps:n
                                1845 \cs_new_protected:Npn \__graphics_backend_getbb_eps:nn #1#2
                                1846 \uparrow1847 \{11e\_compare\_timestamp: nNnT \{#2\} > {#1}1848 \{1849 \sys_shell_now:n
                                1850 { repstopdf ~ #2 ~ #1 }
                                1851 }
                                1852 \tl_set:Nn \l__graphics_final_name_str {#1}
                                1853 \__graphics_backend_getbb_pdf:n {#1}
                                1854 }
                                1855 \cs_new_protected:Npn \__graphics_backend_include_eps:n #1
                                1856 \sim1857 \file_parse_full_name:nNNN {#1}
                                1858 \l_graphics_backend_dir_str \l_graphics_backend_name_str \l_graphics_backend_extrre
                                1859 \exp_args:Nx \_graphics_backend_include_pdf:n
                                1860 \{1861 \exp_args:Ne \__kernel_file_name_quote:n
                                \overline{1862} \overline{1862}1863 \l_graphics_backend_name_str
```

```
1864 - \text{str\_tail}:N \ l_{}_{\text{graphics}\_\text{backend\_ext\_str}1865 -converted-to.pdf
                          1866 }
                          1867 }
                          1868 }
                          1869 \cs_new_eq:NN \__graphics_backend_include_ps:n \__graphics_backend_include_eps:n
                         1870 }
                         (End definition for \__graphics_backend_getbb_eps:n and others.)
\ graphics backend get pagecount:n Simply load and store.
                         1871 \cs_new_protected:Npn \__graphics_backend_get_pagecount:n #1
                         1872 \{1873 \tex_pdfximage:D {#1}
                          1874 \int_const:cn { c_graphics_ #1 _pages_int }
                         1875 { \int_use:N \tex_pdflastximagepages:D }
                          1876 }
```
(*End definition for* \\_\_graphics\_backend\_get\_pagecount:n*.*)

```
1877 (/luatex | pdftex)
```
## **5.3 dvipdfmx backend**

1878  $\langle *divipdfmx | xetex \rangle$ 

#### \l\_graphics\_search\_ext\_seq

```
1879 \__graphics_backend_loaded:n
1880 {
1881 \seq_set_from_clist:Nn \l_graphics_search_ext_seq
1882 \{ \text{.pdf} \ , \ \text{.eps} \ , \ \text{.ps} \ , \ \text{.png} \ , \ \text{.jpg} \ , \ \text{.jpeg} \ , \ \text{.bmp} \ \}1883 }
```
(*End definition for* \l\_graphics\_search\_ext\_seq*. This variable is documented on page* **??***.*)

Simply use the generic functions: only for dvipdfmx in the extraction cases.

```
1884 \__graphics_backend_loaded:n
1885 {
1886 \cs_new_eq:NN \__graphics_backend_getbb_eps:n \__graphics_read_bb:n
1887 \cs_new_eq:NN \_graphics_backend_getbb_ps:n \_graphics_read_bb:n
1888 }
1889 ⟨∗dvipdfmx⟩
1890 \cs_new_protected:Npn \__graphics_backend_getbb_jpg:n #1
1891 \uparrow1892 \int_zero:N \l__graphics_page_int
1893 \tl_clear:N \l__graphics_pagebox_tl
1894 \_graphics_extract_bb:n {#1}
1805 }
1896 \cs_new_eq:NN \__graphics_backend_getbb_jpeg:n \__graphics_backend_getbb_jpg:n
\log_{1897} \cs_new_eq:NN \__graphics_backend_getbb_png:n \__graphics_backend_getbb_jpg:n
1898 \cs_new_eq:NN \__graphics_backend_getbb_bmp:n \__graphics_backend_getbb_jpg:n
1899 \cs_new_protected:Npn \__graphics_backend_getbb_pdf:n #1
1900 {
1901 \tl_clear:N \l__graphics_decodearray_str
1902 \bool_set_false:N \l__graphics_interpolate_bool
```
\\_\_graphics\_backend\_getbb\_eps:n \\_\_graphics\_backend\_getbb\_ps:n \\_\_graphics\_backend\_getbb\_jpg:n \\_\_graphics\_backend\_getbb\_jpeg:n \\_\_graphics\_backend\_getbb\_pdf:n \\_\_graphics\_backend\_getbb\_png:n \\_\_graphics\_backend\_getbb\_bmp:n

1903 \\_\_graphics\_extract\_bb:n {#1} <sup>1904</sup> } <sup>1905</sup> ⟨*/*dvipdfmx⟩

(*End definition for* \\_\_graphics\_backend\_getbb\_eps:n *and others.*)

\g\_\_graphics\_track\_int Used to track the object number associated with each graphic.

1906 \int\_new:N \g\_graphics\_track\_int

(*End definition for* \g\_\_graphics\_track\_int*.*)

The special syntax depends on the file type. There is a difference in how PDF graphics are best handled between dvipdfmx and X<sub>T</sub>T<sub>F</sub>X: for the latter it is better to use the primitive route. The relevant code for that is included later in this file.

```
1907 \cs_new_protected:Npn \__graphics_backend_include_eps:n #1
1908 {
1909 \__kernel_backend_literal:x
19101911 PSfile = #1 \c_space_tl
11x = \dim_to\_decimal\_in\_bp:n \l_{\_graphics\_llx\_dim \c\_space\_tl11y = \dim_to\_decimal\_in\_bp:n \l1\_graphics\_lly\_dim \c\_space_t11914 urx = \dim_t \circ \deg_t \in \ell_1, \ldots \ldots \ldots \ldots \ldots \ldots \ldots1915 ury = \dim_to_decimal_in_bp:n \l__graphics_ury_dim
1916 }
1917 }
1918 \cs_new_eq:NN \__graphics_backend_include_ps:n \__graphics_backend_include_eps:n
1919 \cs_new_protected:Npn \__graphics_backend_include_jpg:n #1
1920 { \__graphics_backend_include_auxi:nn {#1} { image } }
1921 \cs_new_eq:NN \__graphics_backend_include_jpeg:n \__graphics_backend_include_jpg:n
1922 \cs_new_eq:NN \__graphics_backend_include_png:n \__graphics_backend_include_jpg:n
1923 \cs_new_eq:NN \__graphics_backend_include_bmp:n \__graphics_backend_include_jpg:n
1924 ⟨∗dvipdfmx⟩
1925 \cs_new_protected:Npn \__graphics_backend_include_pdf:n #1
1926 { \_graphics_backend_include_auxi:nn {#1} { epdf } }
1927 ⟨/dvipdfmx⟩
```
Graphic inclusion is set up to use the fact that each image is stored in the PDF as an XObject. This means that we can include repeated images only once and refer to them. To allow that, track the nature of each image: much the same as for the direct PDF mode case.

```
1928 \cs_new_protected:Npn \__graphics_backend_include_auxi:nn #1#2
1929 \uparrow1930 \ graphics backend include auxii:xnn
1931 {
1932 \tl_if_empty:NF \l__graphics_pagebox_tl
1933 \{ : \lceil \cdot \rceil = 1 \} { : \lceil \cdot \rceil = 1 }
\verb|1934| \verb|112| \verb|1234| \verb|112| \verb|122| \verb|1234| \verb|122| \verb|123| \verb|123| \verb|123| \verb|123| \verb|123| \verb|123| \verb|123| \verb|123| \verb|123| \verb|123| \verb|123| \verb|123| \verb|123| \verb|123| \verb|123| \verb|123| \verb|123| \verb|123| \verb|123| \verb|123| \verb|123| \verb|123| \verb|123| \verb|123|1935 { :P \int_use:N \l__graphics_page_int }
\verb|t1_if_empty:NF \ \l1_graphics\_decoder\_str1937 \{ :D \setminus l_graphics_decodearray_str \}1938 \bool if:NT \l_graphics interpolate bool
\begin{array}{cc} \text{1939} & & \text{f} & \text{:}I \text{ } \text{)} \\ \text{1940} & & \text{ } \end{array}1940
1941 {#1} {#2}
```
\\_\_graphics\_backend\_include\_eps:n \\_\_graphics\_backend\_include\_ps:n \\_\_graphics\_backend\_include\_jpg:n \\_\_graphics\_backend\_include\_jpseg:n \\_\_graphics\_backend\_include\_pdf:n \\_\_graphics\_backend\_include\_png:n \\_\_graphics\_backend\_include\_bmp:n \\_\_graphics\_backend\_include\_auxi:nn \\_\_graphics\_backend\_include\_auxii:nnn \\_\_graphics\_backend\_include\_auxii:xnn \\_\_graphics\_backend\_include\_auxiii:nnn

```
1942 }
1943 \cs_new_protected:Npn \__graphics_backend_include_auxii:nnn #1#2#3
1944 \overline{f}1945 \int_if_exist:cTF { c_graphics_ #2#1 _int }
1946 \uparrow1947 \_kernel_backend_literal:x
1948 { { of } pdf:usexobi\_@graphic \int int\_use:c { c\_graphics\_ #2#1 _int } }1949 \uparrow1950 \{ \ \ \}_{\_{}graphics_backend_include_auxiii:nnn \{ \#2 \} \{ \#1 \} \{ \#3 \} \}1951 }
1952 \text{ (cs\_generate\_variant:}Nn \_graphics_backend_include_auxii:nnn { x }
```
Inclusion using the specials is relatively straight-forward, but there is one wrinkle. To get the pagebox correct for PDF graphics in all cases, it is necessary to provide both that information and the bbox argument: odd things happen otherwise!

```
1953 \cs_new_protected:Npn \__graphics_backend_include_auxiii:nnn #1#2#3
1954 \uparrow1955 \int_gincr:N \g__graphics_track_int
1956 \intint_const:cn { c_graphics_ #1#2 _int } { \gtrsim graphics_track_int }
1957 \ kernel backend literal:x
1958 \uparrow1959 pdf:#3~
1960 @graphic \int_use:c { c_graphics_ #1#2 _int } \sim1961 \int_compare:nNnT \l__graphics_page_int > 1
1962 \{ page ~ \{int\_use:N \ l\_graphics\_page\_int \ c\_space\_tl \}1963 \tl_if_empty:NF \l__graphics_pagebox_tl
1964 \{1965 pagebox ~ \l__graphics_pagebox_tl \c_space_tl
1966 bbox ~
1967 \dim_t \circ \text{decimal_in\_bp:n} \ l_graphics_llx_dim \ c_space_tl1968 \dim_to_decimal_in_bp:n \l__graphics_lly_dim \c_space_tl
1969 \dim_to_decimal_in_bp:n \l__graphics_urx_dim \c_space_tl
1970 \dim_to_decimal_in_bp:n \l__graphics_ury_dim \c_space_tl
1971 }
1972 (#1)
1973 \bool lazy or:nnT
1974 { \l__graphics_interpolate_bool }
1975 \{ \cdot \} \{ \cdot \} \{ \cdot \} \{ \cdot \} \{ \cdot \} \{ \cdot \} \{ \cdot \} \{ \cdot \} \{ \cdot \} \{ \cdot \} \{ \cdot \} \{ \cdot \} \{ \cdot \} \{ \cdot \} \{ \cdot \} \{ \cdot \} \{ \cdot \} \{ \cdot \} \{ \cdot \} \{ \cdot \} \{ \cdot \} \{ \cdot \} \{ \cdot \} \{ \cdot \} 
1976 \{1977 <<
1978 \tl_if_empty:NF \l__graphics_decodearray_str
_{1979} { /Decode~[ \l__graphics_decodearray_str ] }
1980 \bool_if:NT \l__graphics_interpolate_bool
1981 { /Interpolate~true> }
1982 >>
1983 }
1984 }
1985 }
```
(*End definition for* \\_\_graphics\_backend\_include\_eps:n *and others.*)

\\_\_graphics\_backend\_get\_pagecount:n

<sup>1986</sup> ⟨∗dvipdfmx⟩ <sup>1987</sup> \\_\_graphics\_backend\_loaded:n 1988 { \cs\_new\_eq:NN \ graphics backend get pagecount:n \ graphics get pagecount:n } <sup>1989</sup> ⟨*/*dvipdfmx⟩

(*End definition for* \\_\_graphics\_backend\_get\_pagecount:n*.*) <sup>1990</sup> ⟨*/*dvipdfmx | xetex⟩

## **5.4 X TEEX backend**

<sup>1991</sup> ⟨∗xetex⟩

For X<sub>T</sub>T<sub>E</sub>X, there are two primitives that allow us to obtain the bounding box without needing extractbb. The only complexity is passing the various minor variations to a common core process. The X<sub>T</sub>TEX primitive omits the text box from the page box specification, so there is also some "trimming" to do here.

```
1992 \cs_new_protected:Npn \__graphics_backend_getbb_jpg:n #1
1993 \uparrow1994 \int_zero:N \l__graphics_page_int
1995 \tl_clear:N \l__graphics_pagebox_tl
1996 \__graphics_backend_getbb_auxi:nN {#1} \tex_XeTeXpicfile:D
1997 }
1998 \cs_new_eq:NN \__graphics_backend_getbb_jpeg:n \__graphics_backend_getbb_jpg:n
1999 \cs_new_eq:NN \__graphics_backend_getbb_png:n \__graphics_backend_getbb_jpg:n
2000 \cs new eq:NN \ graphics backend getbb bmp:n \ graphics backend getbb jpg:n
2001 \cs_new_protected:Npn \_graphics_backend_getbb_pdf:n #1
2002 {
2003 \tl_clear:N \l__graphics_decodearray_str
2004 \bool_set_false:N \l__graphics_interpolate_bool
\verb|2005| = \verb|2005| + \verb|2005| + \verb|2005| + \verb|2005| + \verb|2005| + \verb|2005| + \verb|2005| + \verb|2005| + \verb|2005| + \verb|2005| + \verb|2005| + \verb|2005| + \verb|2005| + \verb|2005| + \verb|2005| + \verb|2005| + \verb|2005| + \verb|2005| + \verb|2005| + \verb|2005| + \verb|2005| + \verb|2005| + \verb|2005| + \verb|22006 ?
2007 \cs_new_protected:Npn \__graphics_backend_getbb_auxi:nN #1#2
2008 {
2009 \int_compare:nNnTF \l_graphics_page_int > 1
2010 \{ \ \right\} graphics backend getbb auxii:VnN \l graphics page int {#1} #2 }
2011 { \__graphics_backend_getbb_auxiii:nNnn {#1} #2 { :P 1 } { page 1 } }
2012 }
2013 \text{ } \cs_new_protected:Npn \_ graphics_backend_getbb_auxii:nnN #1#2#3
2014 { \_graphics_backend_getbb_auxiii:nNnn {#2} #3 { :P #1 } { page #1 } }
2015 \text{ \& Cs\_generate\_variant:} Nn \_graphics_backend_getbb_auxii:nnN { V }
2016 \cs_new_protected:Npn \__graphics_backend_getbb_auxiii:nNnn #1#2#3#4
2017 {
2018 \tl_if_empty:NTF \l__graphics_pagebox_tl
2019 \{ \setminus \text{graphics backed getbb auxiv:VnNnn } \setminus \text{graphics pagebox t} \}2020 { \__graphics_backend_getbb_auxv:nNnn }
2021 {#1} #2 {#3} {#4}
2022 }
2023 \cs_new_protected:Npn \__graphics_backend_getbb_auxiv:nnNnn #1#2#3#4#5
2024 {
2025 \use:x
2026 f
2027 \ graphics_backend_getbb_auxv:nNnn {#2} #3 { : #1 #4 }
2028 \sim f
2029 #5
2030 \{t1 \text{ if blank:nF } \{ \# 1 \}2031 \{ \mathcal{L} \text{ space } t \} \{ \mathcal{L} \text{ graphs} \text{ is } t \text{ is } t \2032 }
```
\\_\_graphics\_backend\_getbb\_jpg:n \\_\_graphics\_backend\_getbb\_jpeg:n \\_\_graphics\_backend\_getbb\_pdf:n \\_\_graphics\_backend\_getbb\_png:n \\_\_graphics\_backend\_getbb\_bmp:n \\_\_graphics\_backend\_getbb\_auxi:nN \\_\_graphics\_backend\_getbb\_auxii:nnN \\_\_graphics\_backend\_getbb\_auxii:VnN \\_\_graphics\_backend\_getbb\_auxiii:nNnn \\_\_graphics\_backend\_getbb\_auxiv:nnNnn \\_\_graphics\_backend\_getbb\_auxiv:VnNnn \\_\_graphics\_backend\_getbb\_auxv:nNnn \\_\_graphics\_backend\_getbb\_auxv:nNnn \\_\_graphics\_backend\_getbb\_pagebox:w

```
2033 }
                              2034 }
                              2035 \cs generate variant:Nn \ graphics backend getbb auxiv:nnNnn { V }
                              2036 \cs_new_protected:Npn \__graphics_backend_getbb_auxv:nNnn #1#2#3#4
                              2037 \sim2038 \_graphics_bb_restore:nF {#1#3}
                              2039 { \_graphics_backend_getbb_auxvi:nNnn {#1} #2 {#3} {#4} }
                              2040 \overline{ }2041 \cs_new_protected:Npn \__graphics_backend_getbb_auxvi:nNnn #1#2#3#4
                              2042 \{2043 \hbox_set:Nn \l__graphics_internal_box { #2 #1 ~ #4 }
                              2044 \dim_set:Nn \lvert \_graphics_urx_dim { \boxtimes_iN \lvert \_graphics_internal_box }
                              \verb| 2045 | \dim_set: Nn \ \lVert \_graphics\_ury\_dim \ \{\ \text{box\_ht}: N \ \lVert \_graphics\_internal\_box \ }2046 \__graphics_bb_save:n {#1#3}
                              2047 }
                              2048 \cs_new:Npn \__graphics_backend_getbb_pagebox:w #1 box {#1}
                              (End definition for \__graphics_backend_getbb_jpg:n and others.)
    \Box graphics backend include pdf:n For PDF graphics, properly supporting the pagebox concept in X\overline{A}TFX is best done using
                              the \tex_XeTeXpdffile:D primitive. The syntax here is the same as for the graphic
                              measurement part, although we know at this stage that there must be some valid setting
                              for \l__graphics_pagebox_tl.
                              2049 \cs_new_protected:Npn \__graphics_backend_include_pdf:n #1
                              2050 {
                              2051 \tex_XeTeXpdffile:D #1 ~
                              2052 \int_compare:nNnT \l__graphics_page_int > 0
                              2053 { page ~ \int_use:N \l__graphics_page_int \c_space_tl }
                              2054 \exp_after:wN \__graphics_backend_getbb_pagebox:w \l__graphics_pagebox_tl
                              2055 }
                              (End definition for \__graphics_backend_include_pdf:n.)
  \ graphics backend get pagecount:n Very little to do here other than cover the case of a non-PDF file.
                              2056 \cs_new_protected:Npn \__graphics_backend_get_pagecount:n #1
                              2057 \sim 5
                              2058 \int_const:cn { c__graphics_ #1 _pages_int }
                              2059 \sim2060 \int_max:nn
                              _{2061} { \int_use:N \tex_XeTeXpdfpagecount:D #1 ~ }
                              2062 \{ 1 \}<br>2063 }
                              20632064 }
                              (End definition for \__graphics_backend_get_pagecount:n.)
                              2065 ⟨/xetex⟩
                              5.5 dvisvgm backend
                              2066 ⟨∗dvisvgm⟩
\l_graphics_search_ext_seq
                              2067 \__graphics_backend_loaded:n
```

```
2068 {
```

```
2069 \text{seq_set\_from\_clist:} Nn
2070 \l_graphics_search_ext_seq
2071 { .svg , .pdf , .eps , .ps , .png , .jpg , .jpeg }
2072 }
```
(*End definition for* \l\_graphics\_search\_ext\_seq*. This variable is documented on page* **??***.*)

This is relatively similar to reading bounding boxes for .eps files. Life is though made more tricky as we cannot pick a single line for the data. So we have to loop until we collect up both height and width. To do that, we can use a marker value. We also have to allow for the default units of the lengths: they are big points and may be omitted.

```
2073 \cs_new_protected:Npn \__graphics_backend_getbb_svg:n #1
2074 {
2075 \_graphics_bb_restore:nF {#1}
2076 \epsilon2077 \ior_open:Nn \l__graphics_internal_ior {#1}
2078 \ior_if_eof:NTF \l__graphics_internal_ior
2079 { \msg_error:nnn { graphics } { graphic-not-found } {#1} }
2080 \uparrow2081 \dim_zero:N \l__graphics_llx_dim
2082 \dim_zero:N \l__graphics_lly_dim
\lambdadim_set:Nn \lambdal_graphics_urx_dim { -\c_max dim }
\lambdadim_set:Nn \l__graphics_ury_dim { -\c_max_dim }
2085 \ior_str_map_inline:Nn \l__graphics_internal_ior
2086 \left\{\dim_{\text{compare}}: nNnT \lvert_{\text{graphics\_urx\_dim}} = {\ -\c_{max\_dim}}2088 \qquad \qquad \{2089 \__graphics_backend_getbb_svg_auxi:nNn
2090 \{ width \} \backslash 1 graphics urx dim {#41}2091 }
\lambdadim_compare:nNnT \l__graphics_ury_dim = { -\c_max_dim }
2093 \{2094 \__graphics_backend_getbb_svg_auxi:nNn
_{2095} { height } \l__graphics_ury_dim {##1}
2096 }
2097 \boldsymbol{\backslash} \boldsymbol{bool\_lazy\_and:} \boldsymbol{nnF}2098 \{ \dim\text{-complex points } \lceil \frac{2098}{\dim\text{-complex points}} \rceil \leq 1 \}2099 \{ \dim\text{-complex points} \ l_{\text{graphics\_ury\_dim}} = \{ -\c_{\text{max\_dim}} \} \}2100 \{ \lorior\_map\_break: \}2101 }
2102 \qquad \qquad \searrow \qquad \qquad 
2103\verb|2104| / \verb|ior_close:N \ \lvert \ \lvert \ \ \text{graphics\_internal\_ior}2105 }
2106 }
2107 \cs_new_protected:Npn \__graphics_backend_getbb_svg_auxi:nNn #1#2#3
2108 {
2109 \lambdause:x
2110 \{2111 \cs_set_protected:Npn \__graphics_backend_getbb_svg_auxii:w
2112 \# \# \# \{1 \} \ t1 \_to \ str: \ n \{ \# \{1 \} = \# \# \# \{2 \} \ t1 \_to \ str: \ n \{ \# \{1 \} = \# \# \# \{3 \} \}2113 \mathcal{S}_{\texttt{-}\texttt{graphics\_stop}}2114 }
2115 {
```
\\_\_graphics\_backend\_getbb\_svg:n \\_\_graphics\_backend\_getbb\_svg\_auxi:nNn \\_\_graphics\_backend\_getbb\_svg\_auxii:w \\_\_graphics\_backend\_getbb\_svg\_auxiii:Nw \\_\_graphics\_backend\_getbb\_svg\_auxiv:Nw \\_\_graphics\_backend\_getbb\_svg\_auxv:Nw \\_\_graphics\_backend\_getbb\_svg\_auxvi:Nn \\_\_graphics\_backend\_getbb\_svg\_auxvii:w

```
2116 \tilde{t}_i \tilde{t}_b \tilde{t}_r2117 \{2118 \peek remove spaces:n
                         2119 \{2120 \peek_meaning:NTF ' % '
                         \{ \ \}_{\_graphics\_background\_getbb\_svg\_auxiii:Nw \#2 \ \}2122 \qquad \qquad \qquad2123 \text{Neek\_meaning:NTF} " \text{\%} "
                         2124 \{\ \setminus \_graphics\_background\_getbb\_svg\_auxiv: Nw \#2 \ \}2125 \{\ \ \}_{\text{\_}graphics\_\text{\_}ptable} auxv:Nw #2 }
                         2126 }
                         2127 }
                         2128 ##2 \ \text{S\_graphs\_stop}2129 }
                         2130 }
                         2131 \use:x
                         2132 \sim2133 \__graphics_backend_getbb_svg_auxii:w #3
                         2134 \tilde{t}_t = \{ \#1 \} = \tilde{t}_t - \tilde{t}_t - \tilde{t}_t - \tilde{t}_t - \tilde{t}_t \} =2135 \{s_{\texttt{__graphics\_stop}}\}21262137 }
                         2138 \text{ log\_new\_protected: Npn } \_graphics\_background\_getbb_swg\_auxii:w~f~f2139 \cs_new_protected:Npn \__graphics_backend_getbb_svg_auxiii:Nw #1 ' #2 ' #3 \s__graphics_stop
                         2140 { \__graphics_backend_getbb_svg_auxvi:Nn #1 {#2} }
                         2141 \cs_new_protected:Npn \__graphics_backend_getbb_svg_auxiv:Nw #1 " #2 " #3 \s__graphics_stop
                         2142 { \_graphics_backend_getbb_svg_auxvi:Nn #1 {#2} }
                         2143 \cs_new_protected:Npn \__graphics_backend_getbb_svg_auxv:Nw #1 #2 ~ #3 \s__graphics_stop
                         2144 { \__graphics_backend_getbb_svg_auxvi:Nn #1 {#2} }
                         2145 \cs_new_protected:Npn \__graphics_backend_getbb_svg_auxvi:Nn #1#2
                         2146 \bigcup_{ }2147 \tex_afterassignment:D \__graphics_backend_getbb_svg_auxvii:w
                         2148 \l_graphics_internal_dim #2 bp \scan_stop:
                         2149 \dim_set_eq:NN #1 \l__graphics_internal_dim
                         2150 }
                         2151 \cs_new_protected:Npn \__graphics_backend_getbb_svg_auxvii:w #1 \scan_stop: { }
                        (End definition for \__graphics_backend_getbb_svg:n and others.)
\__graphics_backend_getbb_eps:n
 \__graphics_backend_getbb_ps:n
                        Simply use the generic function.
                         2152 \__graphics_backend_loaded:n
                         2152 \sqrt{ }2154 \cs_new_eq:NN \__graphics_backend_getbb_eps:n \__graphics_read_bb:n
                         \text{loss\_new\_eq:} \textit{NN} \setminus \text{graphics\_backend\_getbb\_ps:n} \setminus \text{graphics\_read\_bb:n}2156 }
                        (End definition for \__graphics_backend_getbb_eps:n and \__graphics_backend_getbb_ps:n.)
\__graphics_backend_getbb_png:n
\__graphics_backend_getbb_jpg:n
\__graphics_backend_getbb_jpeg:n
                        These can be included by extracting the bounding box data.
                         2157 \cs_new_protected:Npn \_graphics_backend_getbb_jpg:n #1
                         2158 {
                         2159 \int_zero:N \l__graphics_page_int
                         2160 \tl_clear:N \l__graphics_pagebox_tl
                         2161 \bigcup_{2162} \bigcup_{2162} \bigcup2162
```
<sup>2163</sup> \cs\_new\_eq:NN \\_\_graphics\_backend\_getbb\_jpeg:n \\_\_graphics\_backend\_getbb\_jpg:n <sup>2164</sup> \cs\_new\_eq:NN \\_\_graphics\_backend\_getbb\_png:n \\_\_graphics\_backend\_getbb\_jpg:n

(*End definition for*  $\langle$  graphics backend getbb png:n,  $\langle$  graphics backend getbb jpg:n, and  $\langle$ graphics\_backend\_getbb\_jpeg:n*.*)

\\_graphics backend getbb pdf:n Same as for dvipdfmx: use the generic function

```
2165 \cs_new_protected:Npn \_graphics_backend_getbb_pdf:n #1
2166 {
2167 \tl_clear:N \l__graphics_decodearray_str
\verb|2168| = \verb|\bool_set_false:N \l_{}graphics_interpolate\_bool\label{eq:3.1} \begin{array}{lll} \text{\tiny 2169} & \hspace*{2mm} \backslash \text{\tiny \_}graphics\_extract\_bb:n \hspace{0.1cm} \{ \# 1 \} \end{array}2170 }
```
(*End definition for* \\_\_graphics\_backend\_getbb\_pdf:n*.*)

The special syntax is relatively clear here: remember we need PostScript sizes here. (This is the same as the dvips code.)

```
2171 \cs_new_protected:Npn \__graphics_backend_include_eps:n #1
2172 { \__graphics_backend_include:nn { PSfile } {#1} }
2173 \cs_new_eq:NN \__graphics_backend_include_ps:n \__graphics_backend_include_eps:n
2174 \cs_new_protected:Npn \__graphics_backend_include_pdf:n #1
2175 { \ graphics backend include:nn { pdffile } {#1} }
2176 \cs_new_protected:Npn \__graphics_backend_include:nn #1#2
2177 {
2178 \__kernel_backend_literal:x
2179 \{2180 #1 = #2 \ \text{C} \ \text{space\_tl}2181 llx = \dim_to_decimal_in_bp:n \l__graphics_llx_dim \c_space_tl
2182 \text{ly = } \dim_t \circ \text{ decimal_in\_bp:n} \ l_\_graphics\_lly\_dim \ c\_space\_tl2183 urx = \dim_to_decimal_in_bp:n \lvert l_graphics_urx_dim \c, space_t12184 ury = \dim_to\_decimal\_in\_bp:n \l1\_graphics\_ury\_dim2185 }
2186 }
```
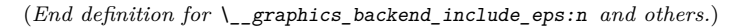

The backend here has built-in support for basic graphic inclusion (see dvisvgm.def for a more complex approach, needed if clipping, *etc.*, is covered at the graphic backend level). We have to deal with the fact that the image reference point is at the *top*, so there is a need for a vertical shift to put it in the right place. The other issue is that #1 must be quote-corrected. The dvisvgm:img operation quotes the file name, but if it is already quoted (contains spaces) then we have an issue: we simply strip off any quotes as a result.

```
2187 \cs_new_protected:Npn \__graphics_backend_include_svg:n #1
2188 \sim2189 \box_move_up:nn { \l__graphics_ury_dim }
2190 \sim2191 \hbox:n
2192 \sim2193 \ kernel backend literal:x
2194 \sqrt{ }2195 dvisvgm:img~
2196 \dim_t \circ \text{decimal:} n { \lceil \cdot \cdot \rceil \lceil \cdot \cdot \cdot \rceil \lceil \cdot \cdot \cdot \rceil \lceil \cdot \cdot \rceil \lceil \cdot \cdot \rceil \lceil \cdot \cdot \rceil \lceil \cdot \cdot \rceil \lceil \cdot \cdot \rceil \lceil \cdot \cdot \rceil \lceil \cdot \rceil \lceil \cdot \rceil \lceil \cdot \rceil \lceil \cdot \rceil \lceil \cdot \rceil \lceil \cdot \rceil \lceil \cdot \rceil 
2197 \dim_t \circ \text{decimal:} n \{ \l \l \l \l \text{graphics\_ury\_dim} \} ~
```
\\_\_graphics\_backend\_include\_eps:n \\_\_graphics\_backend\_include\_ps:n \\_\_graphics\_backend\_include\_pdf:n \\_\_graphics\_backend\_include:nn

\\_\_graphics\_backend\_include\_svg:n \\_\_graphics\_backend\_include\_png:n \\_\_graphics\_backend\_include\_jpg:n \\_\_graphics\_backend\_include\_jpeg:n graphics backend include dequote:w

```
2198 \__graphics_backend_include_dequote:w #1 " #1 " \s__graphics_stop
2199 }
2200 }
2201 }
2202 }
2203 \cs_new_eq:NN \__graphics_backend_include_png:n \__graphics_backend_include_svg:n
2204 \cs_new_eq:NN \__graphics_backend_include_jpeg:n \__graphics_backend_include_svg:n
2205 \cs_new_eq:NN \__graphics_backend_include_jpg:n \__graphics_backend_include_svg:n
2206 \cs_new:Npn \__graphics_backend_include_dequote:w #1 " #2 " #3 \s__graphics_stop
2207 {#2}
```
(*End definition for* \\_\_graphics\_backend\_include\_svg:n *and others.*)

\\_\_graphics\_backend\_get\_pagecount:n

```
2208 \__graphics_backend_loaded:n
2209 { \cs_new_eq:NN \__graphics_backend_get_pagecount:n \__graphics_get_pagecount:n }
```
(*End definition for* \\_\_graphics\_backend\_get\_pagecount:n*.*)

<sup>2210</sup> ⟨*/*dvisvgm⟩

<sup>2211</sup> ⟨*/*package⟩

# **6 l3backend-pdf Implementation**

```
2212 ⟨∗package⟩
```
<sup>2213</sup> ⟨@@=pdf⟩

Setting up PDF resources is a complex area with only limited documentation in the engine manuals. The following code builds heavily on existing ideas from hyperref work by Sebastian Rahtz and Heiko Oberdiek, and significant contributions by Alexander Grahn, in addition to the specific code referenced a various points.

### **6.1 Shared code**

A very small number of items that belong at the backend level but which are common to all backends.

\l\_\_pdf\_internal\_box

<sup>2214</sup> \box\_new:N \l\_\_pdf\_internal\_box

(*End definition for* \l\_\_pdf\_internal\_box*.*)

## **6.2 dvips backend**

<sup>2215</sup> ⟨∗dvips⟩

\\_\_pdf\_backend\_pdfmark:n \\_\_pdf\_backend\_pdfmark:x

Used often enough it should be a separate function.

```
2216 \cs_new_protected:Npn \__pdf_backend_pdfmark:n #1
2217 { \_kernel_backend_postscript:n { mark #1 ~ pdfmark } }
2218 \text{ } \text{ } \text{ } \text{c} s generate_variant:Nn \__pdf_backend_pdfmark:n { x }
```
(*End definition for* \\_\_pdf\_backend\_pdfmark:n*.*)

#### **6.2.1 Catalogue entries**

\\_\_pdf\_backend\_catalog\_gput:nn

```
\_pdf_backend_info_gput:nn <sub>2219</sub> \cs_new_protected:Npn \_pdf_backend_catalog_gput:nn #1#2
                                                    2220 { \Boxpdf_backend_pdfmark:n { { Catalog } << /#1 ~ #2 >> /PUT } }
                                                    2221 \cs_new_protected:Npn \__pdf_backend_info_gput:nn #1#2
                                                    \begin{minipage}{0.9\linewidth} \textit{2222} & \{ \texttt{\textbackslash\_pdf\_backward\_pdf} \textit{mark}: n \ \{ \texttt{\textbackslash} \text{#1 \textcolor{white}{\textwidth} \textcolor{black}{\textwidth}} \textit{+2 //DOCINFO } \} \ \end{minipage}
```
(*End definition for* \\_\_pdf\_backend\_catalog\_gput:nn *and* \\_\_pdf\_backend\_info\_gput:nn*.*)

#### **6.2.2 Objects**

\g\_\_pdf\_backend\_object\_int For tracking objects.

<sup>2223</sup> \int\_new:N \g\_\_pdf\_backend\_object\_int

(*End definition for* \g\_\_pdf\_backend\_object\_int*.*)

\\_\_pdf\_backend\_object\_new:n

```
\__pdf_backend_object_ref:n 2224 \cs_new_protected:Npn \__pdf_backend_object_new:n #1
                             2225 {
                             2226 \int_gincr:N \g__pdf_backend_object_int
                             2227 \int const:cn
                             2228 { c_pdf_object_ \tl_to_str:n {#1} _int }
                             2229 { \gtrsim df backend object int }
                             2230 }
                             2231 \cs_new:Npn \__pdf_backend_object_ref:n #1
                             2232 { { pdf.obj \int_use:c { c__pdf_object_ \tl_to_str:n {#1} _int } } }
```
(*End definition for* \\_\_pdf\_backend\_object\_new:n *and* \\_\_pdf\_backend\_object\_ref:n*.*)

This is where we choose the actual type: some work to get things right. To allow code sharing with the anonymous version, we use an auxiliary.

```
2233 \cs_new_protected:Npn \__pdf_backend_object_write:nnn #1#2#3
2234 {
2235 \qquad \qquad pdf backend object write aux:nnn
\begin{array}{ll} \text{\bf \textit{2236}} & \text{\bf \textit{4}} & \text{\bf \textit{2236}} \\ & \text{\bf \textit{2236}} & \text{\bf \textit{41}} & \text{\bf \textit{2236}} \\ \end{array} \end{array}2237 {#2} {#3}
2238 }
2239 \cs_generate_variant:Nn \__pdf_backend_object_write:nnn { nnx }
2240 \cs_new_protected:Npn \__pdf_backend_object_write_aux:nnn #1#2#3
2241 {
2242 \qquad \qquad \_pdf_backend_pdfmark:x
2243 \uparrow2244 / objdef ~ * #12245 /type
2246 \str case:nn {#2}
2247 \{2248 { array } { /array }
2249 { dict } { /dict }
2250 { fstream } { /stream }
2251 { stream } { /stream }
2252 }
2253 /OBJ
2254 }
2255 \use:c { __pdf_backend_object_write #2 :nn } {#1} {#3}
```
\\_\_pdf\_backend\_object\_write:nnn \\_\_pdf\_backend\_object\_write:nnx \\_\_pdf\_backend\_object\_write\_aux:nnn \\_\_pdf\_backend\_object\_write\_array:nn \\_\_pdf\_backend\_object\_write\_dict:nn \\_\_pdf\_backend\_object\_write\_fstream:nn \\_\_pdf\_backend\_object\_write\_stream:nn \\_\_pdf\_backend\_object\_write\_stream:nnn

```
2256 }
2257 \cs_new_protected:Npn \__pdf_backend_object_write_array:nn #1#2
2258 {
2259 \__pdf_backend_pdfmark:x
2260 \{ #1 \sim 0 \sim [ - \ \text{exp\_not:n} \{ #2 \} \sim ] \sim / \text{PUTINTERVAL} \}2261 }
2262 \cs_new_protected:Npn \__pdf_backend_object_write_dict:nn #1#2
2263 \{2264 \__pdf_backend_pdfmark:x
2265 { #1 << \exp_not:n {#2} >> /PUT }
2266 }
2267 \cs_new_protected:Npn \__pdf_backend_object_write_fstream:nn #1#2
2268 {
2269 \exp_args:Nx
2270 \__pdf_backend_object_write_fstream:nnn {#1} #2
2271 }
2272 \cs_new_protected:Npn \__pdf_backend_object_write_fstream:nnn #1#2#3
2273 \{2274 \__kernel_backend_postscript:n
2275 \{2276 SDict ~ begin ~
2277 mark ~ #1 ~ << #2 >> /PUT ~ pdfmark ~
2278 mark ~ #1 ~ ( #3 )~ ( r )~ file ~ /PUT ~ pdfmark ~
2279 end
2280 }
2281 }
2282 \cs_new_protected:Npn \__pdf_backend_object_write_stream:nn #1#2
2283 {
2284 \text{e}xp \text{ args}:Nx\verb|2285| \verb|1285| \verb|2285| \verb|2285| \verb|2285| \verb|2285| \verb|2285| \verb|2285| \verb|2285| \verb|2285| \verb|2285| \verb|2285| \verb|2285| \verb|2285| \verb|2285| \verb|2285| \verb|2285| \verb|2285| \verb|2285| \verb|2285| \verb|2285| \verb|2285| \verb|2285| \verb|2285| \verb|2285| \verb|2285| \verb|2285| \verb|22286 }
2287 \cs_new_protected:Npn \__pdf_backend_object_write_stream:nnn #1#2#3
2288 {
2289 \__kernel_backend_postscript:n
2290 \uparrow2291 mark ~ #1 ~ ( #3 ) /PUT ~ pdfmark ~
2292 mark ~ #1 ~ << #2 >> /PUT ~ pdfmark
2293 }
2294 }
```
(*End definition for* \\_\_pdf\_backend\_object\_write:nnn *and others.*)

No anonymous objects, so things are done manually.

\\_\_pdf\_backend\_object\_now:nn \\_\_pdf\_backend\_object\_now:nx

```
2295 \cs_new_protected:Npn \__pdf_backend_object_now:nn #1#2
2296 {
2297 \int_gincr:N \g__pdf_backend_object_int
2298 \__pdf_backend_object_write_aux:nnn
\hfill \texttt{pdf.obj \int use:N \S\_pdf\_background\_object\_int} } \label{eq:1}2300 {#1} {#2}
2301 }
2302 \cs_generate_variant:Nn \__pdf_backend_object_now:nn { nx }
(End definition for \__pdf_backend_object_now:nn.)
```
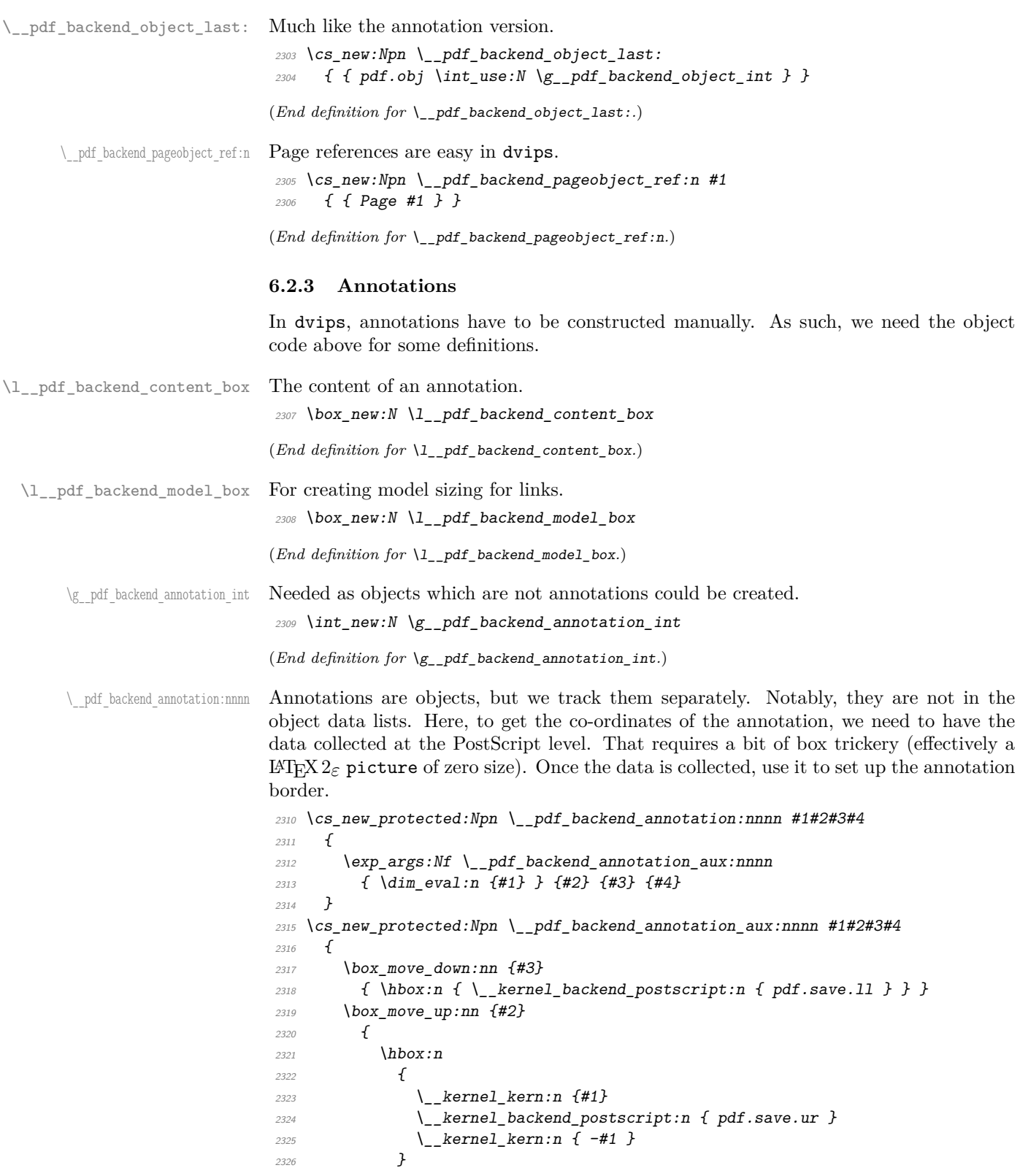

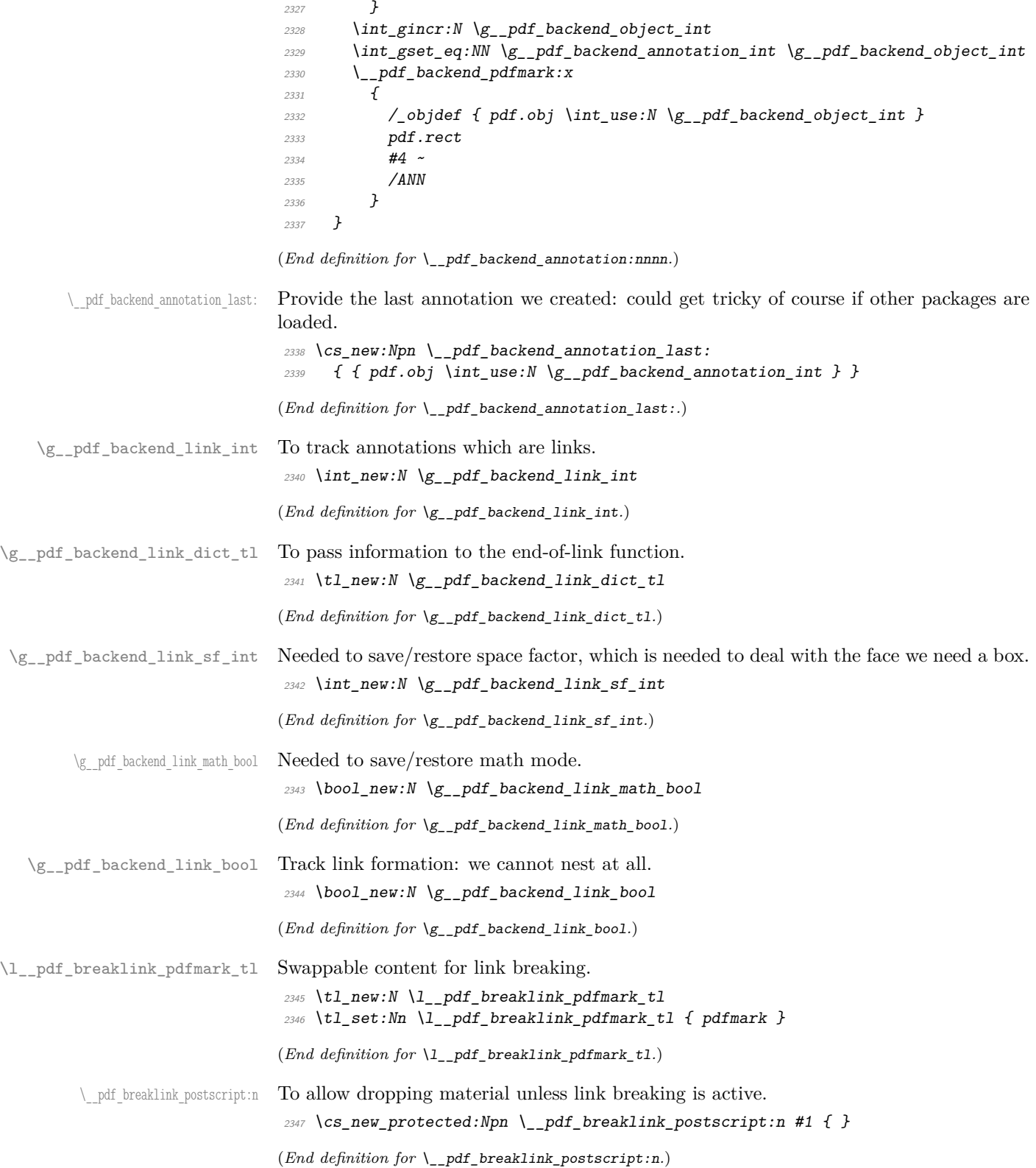

\\_\_pdf\_backend\_link\_begin\_goto:nnw \\_\_pdf\_backend\_link\_begin\_user:nnw \\_\_pdf\_backend\_link:nw \\_\_pdf\_backend\_link\_aux:nw \\_pdf\_backend\_link\_end: \\_\_pdf\_backend\_link\_end\_aux: \\_\_pdf\_backend\_link\_minima:

\\_pdf\_backend\_link\_outerbox:n

\\_pdf\_backend\_link\_sf\_restore: pdf.linkdp.pad pdf.linkht.pad

\\_\_pdf\_backend\_link\_sf\_save:

\_pdf\_breaklink\_usebox:N Swappable box unpacking or use.

 $2348$  \cs\_new\_eq:NN \\_\_pdf\_breaklink\_usebox:N \box\_use:N (*End definition for*  $\setminus$  pdf breaklink usebox:N.)

Links are crated like annotations but with dedicated code to allow for adjusting the size of the rectangle. In contrast to hyperref, we grab the link content as a box which can then unbox: this allows the same interface as for pdfT<sub>E</sub>X.

Notice that the link setup here uses /Action not /A. That is because Distiller *requires* this trigger word, rather than a "raw" PDF dictionary key (Ghostscript can handle either form).

Taking the idea of evenboxes from hypdvips, we implement a minimum box height and depth for link placement. This means that "underlining" with a hyperlink will generally give an even appearance. However, to ensure that the full content is always above the link border, we do not allow this to be negative (contrast hypdvips approach). The result should be similar to pdfT<sub>E</sub>X in the vast majority of foreseeable cases.

The object number for a link is saved separately from the rest of the dictionary as this allows us to insert it just once, at either an unbroken link or only in the first line of a broken one. That makes the code clearer but also avoids a low-level PostScript error with the code as taken from hypdvips.

Getting the outer dimensions of the text area may be better using a two-pass approach and \tex\_savepos:D. That plus generic mode are still to re-examine.

```
2349 \cs_new_protected:Npn \__pdf_backend_link_begin_goto:nnw #1#2
```

```
2350 \sim 5
2351 \__pdf_backend_link_begin:nw
2352 { #1 /Subtype /Link /Action << /S /GoTo /D ( #2 ) >> }
2252 }
2354 \cs_new_protected:Npn \_pdf_backend_link_begin_user:nnw #1#2
2355 \{ \setminus \text{pdf } \text{background link } \text{begin}: n \text{w } \{ \#1 \#2 \} \}2356 \cs_new_protected:Npn \_pdf_backend_link_begin:nw #1
2357 \sim f
2358 \bool_if:NF \g__pdf_backend_link_bool
2359 { \__pdf_backend_link_begin_aux:nw {#1} }
2360 }
```
The definition of pdf.link.dict here is needed as there is code in the PostScript headers for breaking links, and that can only work with this available.

```
2361 \cs_new_protected:Npn \__pdf_backend_link_begin_aux:nw #1
2362 {
2363 \bool_gset_true:N \g__pdf_backend_link_bool
2364 \__kernel_backend_postscript:n
2365 { /pdf.link.dict ( #1 ) def }
2366 \tl_gset:Nn \g__pdf_backend_link_dict_tl {#1}
2367 \_pdf_backend_link_sf_save:
2368 \mode if math:TF
\textit{2369} \hspace{10mm} \{ \ \texttt{\texttt{book\_gset\_true:N \setminus g\_pdf\_background\_link\_math\_book} } \}\hfill {\tiny \texttt{2370}} \qquad \hfill {\tiny \texttt{[book\_gset_false:N \texttt{[y\_pdf\_background\_link\_mathbook]}$}}2371 \hbox set:Nw \l pdf backend content box
2372 \__pdf_backend_link_sf_restore:
2373 \bool if:NT \g pdf backend link math bool
2374 { \c math toggle token }
2375 }
2376 \cs_new_protected:Npn \__pdf_backend_link_end:
```
pdf.outerbox pdf.baselineskip

pdf.llx pdf.lly pdf.ury pdf.link.dict

```
2377 \{\textit{\texttt{2378}} \hspace{10mm} \textit{\texttt{bool\_if:}NT \texttt{Ng\_pdf\_background\_link\_bool}}2379 { \_pdf_backend_link end aux: }
2380 }
2381 \cs_new_protected:Npn \__pdf_backend_link_end_aux:
2382 {
2383 \bool_if:NT \g__pdf_backend_link_math_bool
2384 {C\_mathsf{loggle\_token}}2385 \__pdf_backend_link_sf_save:
2386 \hbox_set_end:
2387 \_pdf_backend_link_minima:
2388 \hbox_set:Nn \l__pdf_backend_model_box { Gg }
2389 \qquad \verb|\exp_args: Nx \verb||_pdf_backend_link_outerbox:n2390 \sim2391 \int_1 f_odd: nTF \{ \ value \{ page \} \}2392 { \oddsidemargin }
2393 { \evensidemargin }
2394 }
2395 \box_move_down:nn { \box_dp:N \l__pdf_backend_content_box }
_{2396} { \hbox:n { \__kernel_backend_postscript:n { pdf.save.linkll } } }
2397 \_pdf_breaklink_postscript:n { pdf.bordertracking.begin }
\lambda_pdf_breaklink_usebox:N \l__pdf_backend_content_box
2399 \__pdf_breaklink_postscript:n { pdf.bordertracking.end }
2400 \box_move_up:nn { \box_ht:N \l__pdf_backend_content_box }
2401 \uparrow2402 \hbox:n
\{ \ \_kernel_backend_postscript:n { pdf.save.linkur } }
2404 }
2405 \int_gincr:N \g__pdf_backend_object_int
2406 \int_gset_eq:NN \g__pdf_backend_link_int \g__pdf_backend_object_int
2407 \__kernel_backend_postscript:x
2408 f
2409 mark
2410 /_objdef { pdf.obj \int_use:N \g__pdf_backend_link_int }
2411 \g__pdf_backend_link_dict_tl \c_space_tl
2412 pdf.rect
2413 /ANN ~ \l__pdf_breaklink_pdfmark_tl
2414 }
\lambda_{2415} \lambda_{2415} \lambda_{2415} \lambda_{2415} \lambda_{2415} \lambda_{2415} \lambda_{2415} \lambda_{2415}2416 \bool_gset_false:N \g__pdf_backend_link_bool
2417 }
2418 \text{ } \csc_1new_protected:Npn \__pdf_backend_link_minima:
2419 \{\verb|24200|/hbox_set:Un \l1\_pdf\_background\_model\_box { Gg } }2421 \__kernel_backend_postscript:x
2422 \uparrow2423 /pdf.linkdp.pad ~
2424 \dim_t \circ \text{decimal:} n2425 \left\{ \begin{array}{c} 2426 \end{array} \right.2426 \dim max:nn
2427 \int2428 \text{box\_dp:N} \lq L\_pdf\_background\_model\_box2429 - \box_dp:N \l__pdf_backend_content_box
2430 }
```

```
2431 { 0pt }
2432 } \simpdf.pt. dvi ~ def2434 /pdf.linkht.pad ~
\label{eq:1} $$\dim_t\otimes\dim_t\operatorname{c\_decimal}:n2436 \{2437 \ddot{\text{d}im\_max:nn}2438 \sim2439 \text{box\_ht:}N \ l_{-pdf\_background\_model\_box}\verb|2440| - \boxtimes_nt:N \l1\_pdf\_backend\_content\_box2441 }
2442 { 0pt }
2443 } \simpdf.pt. dvi ~ def2445 }
2446 }
2447 \cs_new_protected:Npn \__pdf_backend_link_outerbox:n #1
2448 \{2449 \__kernel_backend_postscript:x
2450 \{2451 /pdf.outerbox
2452 [
\label{eq:1} $$ \dim_t\odot_decimal:n {\#1} ~\dim_t \circ \text{decimal:} n { -\box_dp:N \l__pdf_backend_model_box } ~
\label{eq:1} $$\dim_to\_decimal:n {\#1 + \textwidth} ~\label{eq:main} $$\dim_to\_decimal:n {\boxfont\blacksquare} {\boxfont\blacksquare} \2457 ]
2458 [ exch { pdf.pt.dvi } forall ] def
2459 /pdf.baselineskip ~
2460 \dim_to_decimal:n { \tex_baselineskip:D } ~ dup ~ 0 ~ gt
2461 { pdf.pt.dvi ~ def }
2462 { pop ~ pop }
2463 ifelse
24642465 }
2466 \cs_new_protected:Npn \__pdf_backend_link_sf_save:
2467 {
2468 \int_gset:Nn \g__pdf_backend_link_sf_int
2469 \{2470 \mod = if _horizontal: TF
2471 { \tex_spacefactor:D }
2472 { 0 }
2473 }
2474 }
2475 \cs_new_protected:Npn \__pdf_backend_link_sf_restore:
2476 <del>{</del>
2477 \qquad \qquad \qquad \texttt{\$mode\_if\_horizontal:T$}2478 {
2479 \int \int \text{compare:} nNnT \gtrsim pdf_backend_{link_s} and \int \left(0 \right)_{2480} { \int_set_eq:NN \tex_spacefactor:D \g_pdf_backend_link_sf_int }
2481 }
2482 }
```
(*End definition for* \\_\_pdf\_backend\_link\_begin\_goto:nnw *and others. These functions are documented on page* **??***.*)

\@makecol@hook Hooks to allow link breaking: something will be needed in format mode at some stage. At present this code is disabled as there is an open question about the name of the hook: to be resolved at the  $\angle$ F<sub>F</sub>X 2<sub>*ε*</sub> end.

```
2483 \use none:n
                              2484 {
                              2485 \cs_if_exist:NT \@makecol@hook
                              2486 \sim2487 \tl_put_right:Nn \@makecol@hook
                              2488 \sim \sim2489 \text{box if empty:} \text{NF } \text{Qcclv}2490 \sqrt{ }2491 \vee \vee \vee \vee \vee \vee \vee \vee \vee \vee \vee \vee \vee \vee \vee \vee \vee \vee \vee \vee \vee \vee \vee \vee \vee \vee \vee \vee \vee \vee \vee \vee \vee \vee \vee \vee2492 \int2493 \_kernel_backend_postscript:n
                              2494 \sim2495 pdf.globaldict /pdf.brokenlink.rect ~ known
                              2496 Exercise 2496 (edf.bordertracking.continue }
                              2497 if2498 \,2499 \forall vbox_unpack_drop:N \DiamondCclv
                              2500 \ kernel backend postscript:n
                              {2501} {4} pdf.bordertracking.endpage }2502 }
                              2503 }
                              2504 }
                              2505 \tl_set:Nn \l__pdf_breaklink_pdfmark_tl { pdf.pdfmark }
                              2506 \cs_set_eq:NN \__pdf_breaklink_postscript:n \__kernel_backend_postscript:n
                              2507 \cs set eq:NN \_pdf_breaklink_usebox:N \hbox_unpack:N
                              2508 }
                              2509 }
                              (End definition for \@makecol@hook. This function is documented on page ??.)
   \__pdf_backend_link_last: The same as annotations, but with a custom integer.
                              2510 \text{ } \csc \text{ }new:Npn \_pdf_backend_link_last:
                              _{2511} { { pdf.obj \int_use:N \g__pdf_backend_link_int } }
                              (End definition for \__pdf_backend_link_last:.)
\__pdf_backend_link_margin:n Convert to big points and pass to PostScript.
                              2512 \cs_new_protected:Npn \__pdf_backend_link_margin:n #1
                              2513 \sim\sum_{n=1}^{\infty} /__kernel_backend_postscript:x
                              2515 {
                              2516 /pdf.linkmargin { \dim_to_decimal:n {#1} ~ pdf.pt.dvi } def
                              2517 }
                              2518 }
                              (End definition for \__pdf_backend_link_margin:n.)
```
\\_pdf\_backend\_destination:nn \\_\_pdf\_backend\_destination:nnnn \\_\_pdf\_backend\_destination\_aux:nnnn Here, we need to turn the zoom into a scale. We also need to know where the current anchor point actually is: worked out in PostScript. For the rectangle version, we have a bit more PostScript: we need two points. fitr without rule spec doesn't work, so it falls back to /Fit here.

```
2519 \cs_new_protected:Npn \__pdf_backend_destination:nn #1#2
2520 {
2521 \ kernel backend postscript:n { pdf.dest.anchor }
2522 \__pdf_backend_pdfmark:x
2523 {
2524 /View
2525 [
2526 \text{str\_case:} \text{mF} {#2}
2527 \epsilon2528 { xyz } { /XYZ ~ pdf.dest.point ~ null }
2529 { fit } { /Fit }
2530 { fitb } { /FitB }
2531 { fitbh } { /FitBH ~ pdf.dest.y }
2532 { fitbv } { /FitBV ~ pdf.dest.x }
_{2533} \{ \text{ fith } \} \{ \text{ } \sqrt{\text{FitH}} \sim \text{pdf.dest.y } \}_{2534} { } { } { } { } { } { } } { } } { } } { } } { } } { } } { } } { } } { } } } { } } { } } { } } { } } } } { } } { } } } } } } } } 
2535 { fitr } { /Fit }
2536 }
2537 \{2538 /XYZ ~ pdf.dest.point ~ \fp_eval:n { (#2) / 100 }
2539 }
2540 ]
2541 /Dest ( \exp_not:n {#1} ) cvn
2542 /DEST
2543 }
2544 }
2545 \cs_new_protected:Npn \__pdf_backend_destination:nnnn #1#2#3#4
2546 {
2547 \exp_args:Ne \__pdf_backend_destination_aux:nnnn
2548 { \dim_eval:n {#2} } {#1} {#3} {#4}
2549 }
2550 \cs_new_protected:Npn \__pdf_backend_destination_aux:nnnn #1#2#3#4
2551 \{2552 \vbox_to_zero:n
2553 \uparrow2554 \angle_kernel_kern:n {#4}
2555 \hbar box:n { \_kernel_backend_postscript:n { pdf.save.ll } }
2556 \tex_vss:D
2557 }
2558 \_kernel_kern:n {#1}
2559 \vbox_to_zero:n
2560 {
\sum_{n=1}^{\infty} 2561 \sum_{n=1}^{\infty} kernel_kern:n { -#3 }
\verb|25562| Theorem~\f{ \_kernel_backend_postscript: n \{ pdf.save.ur } \}2563 \text{tex\_vss:} D2564 }
2565 \__kernel_kern:n { -#1 }
2566 \__pdf_backend_pdfmark:n
2567 \{2568 /View
2569 [
2570 /FitR ~
pdf.llx ~ pdf.lly ~ pdf.dest2device ~
2572 pdf.urx ~ pdf.ury ~ pdf.dest2device
```

```
2573 72574 /Dest ( #2 ) cvn
2575 /DEST
2576 }
2577 }
```
Doable for the usual ps2pdf method.

```
(End definition for \__pdf_backend_destination:nn , \__pdf_backend_destination:nnnn , and \__-
pdf_backend_destination_aux:nnnn.)
```
#### **6.2.4 Structure**

\\_\_pdf\_backend\_compresslevel:n \\_\_pdf\_backend\_compress\_objects:n

```
2578 \cs_new_protected:Npn \__pdf_backend_compresslevel:n #1
2579 \sim2580 \intint_compare:nNnT {#1} = 0
2581 {
2582 \ kernel backend literal postscript:n
2583 \sim2584 /setdistillerparams ~ where
2585 { pop << /CompressPages ~ false >> setdistillerparams }
2586 if
2587 }
2588 }
2589 }
2590 \cs_new_protected:Npn \__pdf_backend_compress_objects:n #1
2591 {
2592 \bool if:nF {#1}
2593 \uparrow2594 \__kernel_backend_literal_postscript:n
2595 \left\{\right.2596 /setdistillerparams ~ where
2597 { pop << /CompressStreams ~ false >> setdistillerparams }
2598 if
2599 }
2600 }
2601 }
```
(*End definition for* \\_\_pdf\_backend\_compresslevel:n *and* \\_\_pdf\_backend\_compress\_objects:n*.*)

```
\__pdf_backend_version_major_gset:n
\_pdf_backend_version_minor_gset:n <sub>2602</sub> \cs_new_protected:Npn \__pdf_backend_version_major_gset:n #1
                                2603 {
                                2604 \csc_Sgset:Npx \L_pdf\_background\_version\_major: { \int {#1} }
                                2605 }
                                2606 \cs_new_protected:Npn \__pdf_backend_version_minor_gset:n #1
                               2607 {
                               2608 \cs_gset:Npx \_pdf_backend_version_minor: { \int_eval:n {#1} }
                                2609 }
                               (End definition for \__pdf_backend_version_major_gset:n and \__pdf_backend_version_minor_gset:n.)
     \__pdf_backend_version_major:
     \__pdf_backend_version_minor:
                               Data not available!
                               2610 \text{ } \csc 100 . Npn \__pdf_backend_version_major: { -1 }
                               2611 \text{ } \csc 120 . Now \lceil \frac{pdf_{\text{}}}{p} \rceil ackend_version_minor: { -1 }
                               (End definition for \__pdf_backend_version_major: and \__pdf_backend_version_minor:.)
```
#### **6.2.5 Marked content**

Simple wrappers.

\\_\_pdf\_backend\_bdc:nn \\_\_pdf\_backend\_emc:

```
2612 \cs_new_protected:Npn \__pdf_backend_bdc:nn #1#2
2613 { \_pdf_backend_pdfmark:n { /#1 ~ #2 /BDC } }
2614 \cs_new_protected:Npn \__pdf_backend_emc:
2615 { \lq\_pdf\_background\_pdfmark:n { /EMC } }
```
(*End definition for*  $\setminus$  pdf backend bdc:nn *and*  $\setminus$  pdf backend emc:.)

<sup>2616</sup> ⟨*/*dvips⟩

## **6.3 LuaTEX and pdfTEX backend**

<sup>2617</sup> ⟨∗luatex | pdftex⟩

#### **6.3.1 Annotations**

\ pdf backend annotation:nnnn Simply pass the raw data through, just dealing with evaluation of dimensions.

```
2618 \cs_new_protected:Npn \__pdf_backend_annotation:nnnn #1#2#3#4
2619 \uparrow2620 ⟨∗luatex⟩
2621 \tex_pdfextension:D annot ~
2622 ⟨/luatex⟩
2623 ⟨∗pdftex⟩
2624 \tex_pdfannot:D
2625 ⟨/pdftex⟩
2626 width ~ \dim_eval:n {#1} ~
2627 height ~ \dim_eval:n {#2} ~
2628 depth ~ \dim_eval:n {#3} ~
2629 {#4}2630 }
```
(*End definition for* \\_\_pdf\_backend\_annotation:nnnn*.*)

\ pdf backend annotation last: A tiny amount of extra data gets added here; we use x-type expansion to get the space in the right place and form. The "extra" space in the LuaTEX version is *required* as it is consumed in finding the end of the keyword.

```
2631 \cs_new:Npx \__pdf_backend_annotation_last:
2632 {
2633 \text{exp\_not:} N \int_{\text{value:} W}2634 ⟨∗luatex⟩
2635 \exp_not:N \tex_pdffeedback:D lastannot ~
2636 ⟨/luatex⟩
2637 ⟨∗pdftex⟩
2638 \exp_not:N \tex_pdflastannot:D
2639 ⟨/pdftex⟩
2640 \c space tl 0 ~ R
2641 }
```
(*End definition for* \\_\_pdf\_backend\_annotation\_last:*.*)

Links are all created using the same internals.

<sup>2642</sup> \cs\_new\_protected:Npn \\_\_pdf\_backend\_link\_begin\_goto:nnw #1#2  $2643$  { \\_\_pdf\_backend\_link\_begin:nnnw {#1} { goto~name } {#2} }  $2644$  \cs\_new\_protected:Npn \\_pdf\_backend\_link\_begin\_user:nnw #1#2

\\_\_pdf\_backend\_link\_begin\_goto:nnw \\_\_pdf\_backend\_link\_begin\_user:nnw \\_\_pdf\_backend\_link\_begin:nnnw \\_pdf\_backend\_link\_end:

```
2645 { \_pdf_backend_link_begin:nnnw {#1} { user } {#2} }
                                 2646 \cs_new_protected:Npn \__pdf_backend_link_begin:nnnw #1#2#3
                                 2647 {
                                 2648 ⟨∗luatex⟩
                                 2649 \tex_pdfextension:D startlink ~
                                 2650 ⟨/luatex⟩
                                 2651 ⟨∗pdftex⟩
                                 2652 \tex_pdfstartlink:D
                                 2653 ⟨/pdftex⟩
                                 2654 attr {#1}
                                 2655 #2 {#3}
                                 2656 }
                                 2657 \text{ } \csc 100 . 2657 \text{ } \csc 10002658 {
                                 2659 ⟨∗luatex⟩
                                 2660 \tex pdfextension:D endlink \scan stop:
                                 2661 ⟨/luatex⟩
                                 2662 ⟨∗pdftex⟩
                                 2663 \tex_pdfendlink:D
                                 2664 ⟨/pdftex⟩
                                 2665 }
                                (End definition for \__pdf_backend_link_begin_goto:nnw and others.)
   \__pdf_backend_link_last: Formatted for direct use.
                                 2666 \cs_new:Npx \__pdf_backend_link_last:
                                 2667 {
                                 2668 \text{exp\_not:} N \int_{\text{value:} W}2669 ⟨∗luatex⟩
                                 2670 \text{key\_not:N} \tex_pdffeedback:D lastlink ~
                                 2671 ⟨/luatex⟩
                                 2672 ⟨∗pdftex⟩
                                 2673 \exp_not:N \tex_pdflastlink:D
                                 2674 ⟨/pdftex⟩
                                 2675 \{C\_space\_t1 \ 0 \sim R\}2676 }
                                (End definition for \__pdf_backend_link_last:.)
\_pdf_backend_link_margin:n A simple task: pass the data to the primitive.
                                 2677 \cs_new_protected:Npn \__pdf_backend_link_margin:n #1
                                 2678 {
                                 2679 ⟨∗luatex⟩
                                 2680 \tex_pdfvariable:D linkmargin
                                 2681 ⟨/luatex⟩
                                 2682 ⟨∗pdftex⟩
                                 2683 \tex_pdflinkmargin:D
                                 2684 ⟨/pdftex⟩
                                 2685 \dim_{eval:n} {#1} \scan_stop:
                                 2686 }
                                (End definition for \__pdf_backend_link_margin:n.)
```
\\_\_pdf\_backend\_destination:nn \\_\_pdf\_backend\_destination:nnnn

A simple task: pass the data to the primitive. The \scan\_stop: deals with the danger of an unterminated keyword. The zoom given here is a percentage, but we need to pass it as *per mille*. The rectangle version is also easy as everything is build in.

```
2687 \cs_new_protected:Npn \__pdf_backend_destination:nn #1#2
2688 {
2689 ⟨∗luatex⟩
2690 \tex pdfextension:D dest ~
2691 ⟨/luatex⟩
2692 ⟨∗pdftex⟩
2693 \tex_pdfdest:D
2694 ⟨/pdftex⟩
2695 name {#1}
2696 \str case:nnF {#2}
2697 {
2698 { xyz } { xyz }
2699 { fit } { fit }
2700 { fitb } { fitb }
2701 {ifith } {ifithh }2702 \{ \text{fitbv } \} \{ \text{fitbv } \}2703 \{ fith \} \{ fith \}2704 { fitv } { fitv }
2705 { fitr } { fitr }
2706 }
2707 \{ xyz ~ ~ zoom \ \text{fp\_eval:} n \{ #2 ~ * 10 \} \}2708 \scan_stop:
2709 }
2710 \cs_new_protected:Npn \__pdf_backend_destination:nnnn #1#2#3#4
2711 {
2712 ⟨∗luatex⟩
2713 \tex_pdfextension:D dest ~
2714 ⟨/luatex⟩
2715 ⟨∗pdftex⟩
2716 \tex_pdfdest:D
2717 ⟨/pdftex⟩
2718 name {#1}
2719 fitr ~
2720 width \dim_eval:n {#2} ~
2721 height \dim_eval:n {#3} ~
2722 depth \dim_e \text{val:n } \{ \#4 \} \scan_stop:
2723 }
```
(*End definition for* \\_\_pdf\_backend\_destination:nn *and* \\_\_pdf\_backend\_destination:nnnn*.*)

## **6.3.2 Catalogue entries**

```
\__pdf_backend_catalog_gput:nn
```

```
\__pdf_backend_info_gput:nn <sub>2724</sub> \cs_new_protected:Npn \__pdf_backend_catalog_gput:nn #1#2
                                2725 {
                                2726 ⟨∗luatex⟩
                                2727 \tex_pdfextension:D catalog
                                2728 ⟨/luatex⟩
                                2729 ⟨∗pdftex⟩
                                2730 \tex_pdfcatalog:D
                                2731 ⟨/pdftex⟩
```

```
2732 \{ / #1 ~ - #2 \}2733 }
2734 \cs_new_protected:Npn \__pdf_backend_info_gput:nn #1#2
2735 \uparrow2736 ⟨∗luatex⟩
2737 \tex_pdfextension:D info
2738 ⟨/luatex⟩
2739 ⟨∗pdftex⟩
2740 \text{tex\_pdfinfo:}D2741 ⟨/pdftex⟩
2742 \{ / #1 ~* #2 \}2743 }
```
(*End definition for* \\_\_pdf\_backend\_catalog\_gput:nn *and* \\_\_pdf\_backend\_info\_gput:nn*.*)

Declaring objects means reserving at the PDF level plus starting tracking.

### **6.3.3 Objects**

\g\_\_pdf\_backend\_object\_prop For tracking objects to allow finalisation. \prop\_new:N \g\_\_pdf\_backend\_object\_prop

(*End definition for* \g\_\_pdf\_backend\_object\_prop*.*)

\\_\_pdf\_backend\_object\_new:n \\_\_pdf\_backend\_object\_ref:n

\\_\_pdf\_backend\_object\_write:nnn

```
2745 \cs_new_protected:Npn \__pdf_backend_object_new:n #1
2746 {
2747 ⟨∗luatex⟩
2748 \tex_pdfextension:D obj ~
2749 ⟨/luatex⟩
2750 ⟨∗pdftex⟩
2751 \tex_pdfobj:D
2752 ⟨/pdftex⟩
2753 reserveobjnum ~
2754 \intint const:cn
2755 { c_pdf_object_ \tl_to_str:n {#1} _int }
2756 ⟨∗luatex⟩
2757 { \tex_pdffeedback:D lastobj }
2758 ⟨/luatex⟩
2759 ⟨∗pdftex⟩
2760 { \tex_pdflastobj:D }
2761 ⟨/pdftex⟩
2762 }
2763 \cs_new:Npn \__pdf_backend_object_ref:n #1
2764 { \int_use:c { c__pdf_object_ \tl_to_str:n {#1} _int } ~ 0 ~ R }
```
(*End definition for* \\_\_pdf\_backend\_object\_new:n *and* \\_\_pdf\_backend\_object\_ref:n*.*)

Writing the data needs a little information about the structure of the object.

```
\__pdf_backend_object_write:nnx
\__pdf_backend_object_write:nn
 \__pdf_exp_not_i:nn
\__pdf_exp_not_ii:nn
                          2765 \cs_new_protected:Npn \__pdf_backend_object_write:nnn #1#2#3
                          2766 {
                          2767 ⟨∗luatex⟩
                          2768 \tex_immediate:D \tex_pdfextension:D obj ~
                          2769 ⟨/luatex⟩
                          2770 ⟨∗pdftex⟩
                          2771 \tex_immediate:D \tex_pdfobj:D
                          2772 ⟨/pdftex⟩
```
```
2773 useobjnum ~
                               2774 \intint_use:c
                               2775 { c pdf object \tl to str:n {#1} int }
                               2776 \_pdf_backend_object_write:nn {#2} {#3}
                               2777 }
                               2778 \cs_new:Npn \__pdf_backend_object_write:nn #1#2
                               2779 \{2780 \str_case:nn {#1}
                               2781 \{2782 { array } { { [ ~ \exp_not:n {#2} ~ ] } }
                               2783 { dict } { { << ~ \exp_not:n {#2} ~ >> } }
                               2784 { fstream }
                                2785 \{2786 stream ~ attr ~ { \_pdf_exp_not_i:nn #2 } ~
                               2787 file ~ { \_pdf_exp_not_ii:nn #2 }
                               2788 }
                               2789 { stream }
                               2790 {
                                2791 stream ~ attr ~ { \_pdf_exp_not_i:nn #2 } ~
                                { {\ }_{p}^{2792}} { {\ }_{p}^{2792}} { {\ }_{p}^{2793}} { {\ }_{p}^{2792}}2793 }
                               2794 }
                               2795 }
                               2796 \cs_generate_variant:Nn \__pdf_backend_object_write:nnn { nnx }
                               2797 \text{ } \csc \text{ } Npn \ \_pdf\_exp\_not\_i:nn #1#2 { } \exp\_not:n {#1} }2798 \cs_new:Npn \__pdf_exp_not_ii:nn #1#2 { \exp_not:n {#2} }
                               (End definition for \__pdf_backend_object_write:nnn and others.)
\__pdf_backend_object_now:nn
\__pdf_backend_object_now:nx
                               Much like writing, but direct creation.
                               2799 \cs_new_protected:Npn \__pdf_backend_object_now:nn #1#2
                               2800 \sqrt{}2801 ⟨∗luatex⟩
                               2802 \hspace{15pt} \texttt{\textbf{textension:}} D \hspace{10pt} \texttt{obj} \hspace{10pt} \texttt{*}2803 ⟨/luatex⟩
                               2804 ⟨∗pdftex⟩
                               2805 \tex_immediate:D \tex_pdfobj:D
                               2806 ⟨/pdftex⟩
                               2807 \__pdf_backend_object_write:nn {#1} {#2}
                               2808 }
                               2809 \cs_generate_variant:Nn \__pdf_backend_object_now:nn { nx }
                               (End definition for \__pdf_backend_object_now:nn.)
 \__pdf_backend_object_last: Much like annotation.
                               2810 \text{ } CS new:Npx \_pdf_backend_object_last:
                               2811 \frac{5}{281}2812 \text{exp\_not:} N \int_{value:}2813 ⟨∗luatex⟩
                               2814 \exp_not:N \tex_pdffeedback:D lastobj ~
                               2815 ⟨/luatex⟩
                               2816 ⟨∗pdftex⟩
                               2817 \text{exp not:}N \text{ } \text{reflastobj:}D2818 ⟨/pdftex⟩
                               2819 \c space tl 0 ~ R
```
 } (*End definition for* \\_\_pdf\_backend\_object\_last:*.*)

\ pdf backend pageobject ref:n The usual wrapper situation; the three spaces here are essential.

```
2821 \cs_new:Npx \__pdf_backend_pageobject_ref:n #1
2822 {
2823 \exp_not:N \int_value:w
2824 ⟨∗luatex⟩
2825 \exp_not:N \tex_pdffeedback:D pageref
2826 ⟨/luatex⟩
2827 ⟨∗pdftex⟩
2828 \exp_not:N \tex_pdfpageref:D
2829 ⟨/pdftex⟩
2830 \c_{\text{space_t1}} \c_{\text{space_t1}} \c_{\text{space_t1}} \c_{\text{space_t1}} \c_{\text{space_t1}} \c_{\text{space_t1}} \c_{\text{space_t1}} \c_{\text{space_t1}} \c_{\text{space_t1}}2021
```
<span id="page-73-20"></span><span id="page-73-7"></span>(*End definition for* \\_\_pdf\_backend\_pageobject\_ref:n*.*)

### <span id="page-73-18"></span><span id="page-73-16"></span><span id="page-73-14"></span><span id="page-73-9"></span><span id="page-73-8"></span><span id="page-73-3"></span><span id="page-73-2"></span>**6.3.4 Structure**

\\_\_pdf\_backend\_compresslevel:n Simply pass data to the engine.

```
\__pdf_backend_compress_objects:n
\__pdf_backend_objcompresslevel:n
                               2832 \cs_new_protected:Npn \__pdf_backend_compresslevel:n #1
                               2833 {
                               2834 \tex_global:D
                               2835 ⟨∗luatex⟩
                               2836 \hspace{1.5cm} \verb|\texthe| \hspace{1.5cm} 28362837 ⟨/luatex⟩
                               2838 ⟨∗pdftex⟩
                               2839 \tex_pdfcompresslevel:D
                               2840 ⟨/pdftex⟩
                               2841 \int_2 \int_1 \int_2 \int_1 \int_2 \int_1 \int_2 \int_1 \int_2 \int_2 \int_1 \int_2 \int_2 \int_2 \int_1 \int_2 \int_2 \int_2 \int_1 \int_2 \int_2 \int_2 \int_1 \int_2 \int_2 \int_2 \int_2 \int_1 \int_2 \int_2 \int_2842 }
                               2843 \cs_new_protected:Npn \__pdf_backend_compress_objects:n #1
                               2844 {
                               2845 \bool_if:nTF {#1}
                               2846 { \_pdf_backend_objcompresslevel:n { 2 } }
                               2847 { \_pdf_backend_objcompresslevel:n { 0 } }
                               2848 }
                               2849 \cs_new_protected:Npn \__pdf_backend_objcompresslevel:n #1
                               2850 \sim2851 \tex_global:D
                               2852 ⟨∗luatex⟩
                               2853 \tex_pdfvariable:D objcompresslevel
                               2854 ⟨/luatex⟩
                               2855 ⟨∗pdftex⟩
                               2856 \tex_pdfobjcompresslevel:D
                               2857 ⟨/pdftex⟩
                               2858 #1 \scan_stop:
                               2859 }
```
<span id="page-73-19"></span><span id="page-73-17"></span><span id="page-73-15"></span><span id="page-73-13"></span><span id="page-73-11"></span><span id="page-73-10"></span><span id="page-73-4"></span><span id="page-73-0"></span><sup>(</sup>*End definition for* \\_\_pdf\_backend\_compresslevel:n *,* \\_\_pdf\_backend\_compress\_objects:n *, and* \\_\_ pdf\_backend\_objcompresslevel:n*.*)

\\_\_pdf\_backend\_version\_major\_gset:n \ pdf backend version minor gset:n

```
The availability of the primitive is not universal, so we have to test at load time.
2860 \text{ \&} \text{new}_{\text{protected}}:Npx \text{!}_\text{1} backend_version_major_gset:n #1
 2861 {
 2862 ⟨∗luatex⟩
 2863 \int_compare:nNnT \tex_luatexversion:D > { 106 }
 2864 {
 2865 \exp_not:N \tex_global:D \tex_pdfvariable:D majorversion
 2866 \qquad \qquad \verb|\exp_not:N \int int_eval:n {#1} \scan\_stop:2867 }
 2868 ⟨/luatex⟩
 2869 ⟨∗pdftex⟩
 2870 \csc_if\_exist:NT \text{text\_pdfmajor version:}D2871 \uparrow2872 \exp_not:N \tex_global:D \tex_pdfmajorversion:D
 2873 \text{exp\_not:N \int\_eval:n \{#1\} \quad stop:2874 }
 2875 ⟨/pdftex⟩
 2876 }
 2877 \cs_new_protected:Npn \__pdf_backend_version_minor_gset:n #1
 2878 {
 2879 \tex_global:D
 2880 ⟨∗luatex⟩
 2881 \tex_pdfvariable:D minorversion
 2882 ⟨/luatex⟩
2883 ⟨∗pdftex⟩
 2884 \tex_pdfminorversion:D
 2885 ⟨/pdftex⟩
 2886 \int \int eval:n {#1} \scan_stop:
 2887 }
```
<span id="page-74-20"></span><span id="page-74-18"></span><span id="page-74-17"></span><span id="page-74-14"></span><span id="page-74-4"></span>(*End definition for* \\_\_pdf\_backend\_version\_major\_gset:n *and* \\_\_pdf\_backend\_version\_minor\_gset:n*.*)

### <span id="page-74-15"></span>As above.

\\_\_pdf\_backend\_version\_major: \ pdf backend version minor:

```
2888 \cs_new:Npx \__pdf_backend_version_major:
2889 {
2890 ⟨∗luatex⟩
2891 \int_compare:nNnTF \tex_luatexversion:D > { 106 }
2892 { \exp_not:N \tex_the:D \tex_pdfvariable:D majorversion }
2893 { 1 }
2894 ⟨/luatex⟩
2895 ⟨∗pdftex⟩
2896 \cs_if_exist:NTF \tex_pdfmajorversion:D
2897 { \exp_not:N \tex_the:D \tex_pdfmajorversion:D }
2898 { 1 }
2899 ⟨/pdftex⟩
2900 }
2901 \cs_new:Npn \__pdf_backend_version_minor:
2902 {
2903 \tex_the:D
2904 ⟨∗luatex⟩
{\tt 2905} \qquad \verb|\texp| {{\tt text\_pdf} variable:} {\tt D} {\tt \;minor version}2906 ⟨/luatex⟩
2907 ⟨∗pdftex⟩
2908 \tex_pdfminorversion:D
```
<sup>2909</sup> ⟨*/*pdftex⟩ <sup>2910</sup> } (*End definition for* \\_\_pdf\_backend\_version\_major: *and* \\_\_pdf\_backend\_version\_minor:*.*)

### **6.3.5 Marked content**

\\_\_pdf\_backend\_bdc:nn \\_\_pdf\_backend\_emc:

<span id="page-75-18"></span>Simple wrappers. May need refinement: see [https://chat.stackexchange.com/](https://chat.stackexchange.com/transcript/message/49970158#49970158) [transcript/message/49970158#49970158](https://chat.stackexchange.com/transcript/message/49970158#49970158).

```
2911 \cs_new_protected:Npn \__pdf_backend_bdc:nn #1#2
2912 { \_kernel_backend_literal_page:n { /#1 ~ #2 ~ BDC } }
2913 \text{ } \text{Cs\_new\_protected: Npn } \_\text{pdf\_background\_emc:}2914 { \_kernel_backend_literal_page:n { EMC } }
```
<span id="page-75-14"></span>(*End definition for* \\_\_pdf\_backend\_bdc:nn *and* \\_\_pdf\_backend\_emc:*.*)

<sup>2915</sup> ⟨*/*luatex | pdftex⟩

### **6.4 dvipdfmx backend**

<span id="page-75-15"></span><sup>2916</sup> ⟨∗dvipdfmx | xetex⟩

\\_\_pdf\_backend:x

```
\__pdf_backend:n
A generic function for the backend PDF specials: used where we can.
```

```
2917 \cs_new_protected:Npx \__pdf_backend:n #1
_{2918} { \ kernel backend literal:n { pdf: #1 } }
2919 \text{ } \text{ } \text{ } \text{c}s_generate_variant:Nn \__pdf_backend:n { x }
```
<span id="page-75-0"></span>(*End definition for* \\_\_pdf\_backend:n*.*)

### <span id="page-75-19"></span><span id="page-75-4"></span>**6.4.1 Catalogue entries**

```
\__pdf_backend_catalog_gput:nn
```

```
\verb|~~\_\.pdf\_\verb|backend_info_gput:nn z2220 \verb|~cs_new_protected: Npn \verb|~\_\.pdf\_\verb|backend_catalog_gput:nn #1#22921 { \__pdf_backend:n { put ~ @catalog << /#1 ~ #2 >> } }
                                  2922 \cs_new_protected:Npn \__pdf_backend_info_gput:nn #1#2
                                  2923 { \__pdf_backend:n { docinfo << /#1 ~ #2 >> } }
```
<span id="page-75-17"></span><span id="page-75-16"></span><span id="page-75-5"></span>(*End definition for* \\_\_pdf\_backend\_catalog\_gput:nn *and* \\_\_pdf\_backend\_info\_gput:nn*.*)

### **6.4.2 Objects**

\g\_\_pdf\_backend\_object\_int \g\_\_pdf\_backend\_object\_prop

\\_\_pdf\_backend\_object\_new:n \\_\_pdf\_backend\_object\_ref:n

<span id="page-75-23"></span><span id="page-75-10"></span><sup>2924</sup> \int\_new:N \g\_\_pdf\_backend\_object\_int <sup>2925</sup> \prop\_new:N \g\_\_pdf\_backend\_object\_prop

<span id="page-75-20"></span>For tracking objects to allow finalisation.

(*End definition for* \g\_\_pdf\_backend\_object\_int *and* \g\_\_pdf\_backend\_object\_prop*.*)

<span id="page-75-22"></span>Objects are tracked at the macro level, but we don't have to do anything at this stage.

```
2926 \cs_new_protected:Npn \__pdf_backend_object_new:n #1
2927 {
2928 \int \int g_{\text{max}} \left( \frac{b}{\text{delta}} \right) d\theta2929 \int\intconst:cn
2930 { c__pdf_object_ \tl_to_str:n {#1} _int }
_{2931} { \gtrsim df backend object int }
2932 }
2933 \cs_new:Npn \__pdf_backend_object_ref:n #1
2934 { @pdf.obj \int \text{use:} c { c pdf object } t1 to str:n {#1} int } }
```
(*End definition for* \\_\_pdf\_backend\_object\_new:n *and* \\_\_pdf\_backend\_object\_ref:n*.*)

<span id="page-76-28"></span><span id="page-76-27"></span><span id="page-76-26"></span><span id="page-76-25"></span><span id="page-76-23"></span><span id="page-76-22"></span><span id="page-76-21"></span><span id="page-76-20"></span><span id="page-76-19"></span><span id="page-76-18"></span><span id="page-76-17"></span><span id="page-76-16"></span><span id="page-76-15"></span><span id="page-76-14"></span><span id="page-76-13"></span><span id="page-76-12"></span><span id="page-76-11"></span><span id="page-76-10"></span><span id="page-76-9"></span><span id="page-76-8"></span><span id="page-76-7"></span><span id="page-76-6"></span><span id="page-76-5"></span><span id="page-76-4"></span><span id="page-76-3"></span><span id="page-76-2"></span><span id="page-76-1"></span><span id="page-76-0"></span>2935 \cs\_new\_protected:Npn \\_pdf\_backend\_object\_write:nnn #1#2#3

<span id="page-76-24"></span>This is where we choose the actual type.

\\_\_pdf\_backend\_object\_write:nnn \\_\_pdf\_backend\_object\_write:nnx \\_\_pdf\_backend\_object\_write\_array:nn \\_\_pdf\_backend\_object\_write\_dict:nn \\_\_pdf\_backend\_object\_write\_fstream:nn \\_\_pdf\_backend\_object\_write\_stream:nn \\_\_pdf\_backend\_object\_write\_stream:nnnn

```
2936 {
                                  2937 \use:c { __pdf_backend_object_write_ #2 :nn }
                                  2938 { \__pdf_backend_object_ref:n {#1} } {#3}
                                  2939 }
                                  2940 \cs_generate_variant:Nn \__pdf_backend_object_write:nnn { nnx }
                                  2941 \cs_new_protected:Npn \__pdf_backend_object_write_array:nn #1#2
                                  2942 {
                                  2943 \_pdf_backend:x
                                  2944 { \; \text{obj} \; \text{*} \; #1 \; \text{-} \; {\; \text{expr\_not:n} \; \{ \#2 \} \; \text{-} \; \} }2945 }
                                  2946 \cs_new_protected:Npn \__pdf_backend_object_write_dict:nn #1#2
                                  2947 {
                                  2948 \_pdf_backend:x
                                  2949 \{ obj ~*~ #1 ~*~ << ~ \text{exp\_not:n } {#2} ~*~ >> \}2950 }
                                  2951 \cs_new_protected:Npn \_pdf_backend_object_write_fstream:nn #1#2
                                  2952 \{ \ \setminus \_pdf\_background\_object\_write\_stream:nnnn \ \{ f \ \} \ \{ \#1 \} \ \#2 \ \}2953 \cs_new_protected:Npn \__pdf_backend_object_write_stream:nn #1#2
                                  _{2954} { \_pdf_backend_object_write_stream:nnnn { } {#1} #2 }
                                  2955 \cs_new_protected:Npn \__pdf_backend_object_write_stream:nnnn #1#2#3#4
                                  2956 {
                                  2957 \__pdf_backend:x
                                  2958 {
                                  2959 #1 stream ~ #2 ~
                                  2960 ( \exp_{.}not:n {#4} ) ~ << \exp_{.}not:n {#3} >>
                                  2961
                                  2962 }
                                 (End definition for \__pdf_backend_object_write:nnn and others.)
\__pdf_backend_object_now:nn
\__pdf_backend_object_now:nx
                                 No anonymous objects with dvipdfmx so we have to give an object name.
                                  2963 \cs_new_protected:Npn \__pdf_backend_object_now:nn #1#2
                                  2964 {
                                  2965 \int_gincr:N \g__pdf_backend_object_int
                                  2966 \exp_args:Nnx \use:c { __pdf_backend_object_write_ #1 :nn }
                                  2967 { @pdf.obj \int_{{\gmod } K} \left( \frac{p}{p} \right) ackend_object_int }
                                  2968 {#2}
                                  2969 }
                                  2970 \cs_generate_variant:Nn \__pdf_backend_object_now:nn { nx }
                                 (End definition for \__pdf_backend_object_now:nn.)
 \__pdf_backend_object_last:
                                  2971 \cs_new:Npn \_pdf_backend_object_last:
                                  2972 { Opdf.obj \int_use:N \g__pdf_backend_object_int }
                                 (End definition for \__pdf_backend_object_last:.)
        \setminus pdf backend pageobject ref:n Page references are easy in dvipdfmx/XTF\GammaX.
                                  2973 \cs_new:Npn \__pdf_backend_pageobject_ref:n #1
                                  2974 { @page #1 }
                                 (End definition for \__pdf_backend_pageobject_ref:n.)
```
### <span id="page-77-27"></span><span id="page-77-26"></span><span id="page-77-25"></span><span id="page-77-24"></span><span id="page-77-23"></span><span id="page-77-22"></span><span id="page-77-21"></span><span id="page-77-20"></span><span id="page-77-18"></span><span id="page-77-17"></span><span id="page-77-16"></span><span id="page-77-15"></span><span id="page-77-14"></span><span id="page-77-13"></span><span id="page-77-12"></span><span id="page-77-11"></span><span id="page-77-10"></span><span id="page-77-9"></span><span id="page-77-8"></span><span id="page-77-7"></span><span id="page-77-6"></span><span id="page-77-5"></span><span id="page-77-3"></span><span id="page-77-2"></span><span id="page-77-1"></span><span id="page-77-0"></span>**6.4.3 Annotations**

```
\g__pdf_backend_annotation_int Needed as objects which are not annotations could be created.
                                 2975 \int_new:N \g__pdf_backend_annotation_int
                                (End definition for \g__pdf_backend_annotation_int.)
       \ pdf backend annotation:nnnn Simply pass the raw data through, just dealing with evaluation of dimensions.
                                 2976 \cs_new_protected:Npn \__pdf_backend_annotation:nnnn #1#2#3#4
                                 2977 {
                                 2978 \int_gincr:N \g__pdf_backend_object_int
                                 \verb|2979| / int_gset_eq: NN \g_pdf_backend_annotation\_int \g_pdf_backend_object\_int2980 \_pdf_backend:x
                                 2981 {
                                 \mbox{\texttt{2982}} \qquad \qquad \mbox{ann } \sim \mbox{ Qpdf}.\mbox{obj } \verb|\intluse:N \lg.pdf\_pdf\_background\_object\_int \lc\_space\_tl2983 width \sim \dim_{eval:n} {\#1}2984 height \sim \dim eval:n {#2} ~
                                 2985 depth ~ \dim_eval:n {#3} ~
                                 2986 << /Type /Annot #4 >>
                                 2987
                                 2988 }
                                (End definition for \__pdf_backend_annotation:nnnn.)
       \__pdf_backend_annotation_last:
                                 2989 \cs_new:Npn \__pdf_backend_annotation_last:
                                 2990 { @pdf.obj \int_use:N \g__pdf_backend_annotation_int }
                                (End definition for \__pdf_backend_annotation_last:.)
   \gtrsim pdf backend link int To track annotations which are links.
                                 2991 \int_new:N \g__pdf_backend_link_int
                                (End definition for \g__pdf_backend_link_int.)
    \__pdf_backend_link_begin_goto:nnw
    \__pdf_backend_link_begin_user:nnw
\__pdf_backend_link_begin:n
   \__pdf_backend_link_end:
                                All created using the same internals.
                                 2992 \cs_new_protected:Npn \__pdf_backend_link_begin_goto:nnw #1#2
                                 2993 \{ \setminus \text{pdf backend link begin:n } \{ \#1 / \text{Subtype } / \text{Link } /A \ll \text{ } /S \text{ } / \text{GoTo } /D \text{ } (\#2 ) \gg \} \}2994 \cs_new_protected:Npn \__pdf_backend_link_begin_user:nnw #1#2
                                 2995 { \_pdf_backend_link_begin:n {#1#2} }
                                 2996 \cs_new_protected:Npx \__pdf_backend_link_begin:n #1
                                 2997 \sim2998 \exp_not:N \int_gincr:N \exp_not:N \g_pdf_backend_link_int
                                 2999 \big\}_pdf_backend:x
                                 3000 \uparrow3001 bann \sim3002 @pdf.lnk
                                 3003 \text{exp not:}N \int_X \exp \text{cot}:N \int_X \text{exp not:}N \int_X \text{int}X3004 \{c\_space\_t1\}3005 <<3006 /Type /Annot
                                 \frac{3007}{ } #1
                                 3008 >>
                                 30093010 }
                                 3011 \cs_new_protected:Npn \__pdf_backend_link_end:
                                 3012 f \ pdf backend:n f eann } }
```

```
(End definition for \__pdf_backend_link_begin_goto:nnw and others.)
    \__pdf_backend_link_last: Available using the backend mechanism with a suitably-recent version.
                                        3013 \cs_new:Npn \__pdf_backend_link_last:
                                        3014 { @pdf.lnk \int_use:N \g__pdf_backend_link_int }
                                        (End definition for \__pdf_backend_link_last:.)
\__pdf_backend_link_margin:n Pass to dvipdfmx.
                                        3015 \cs_new_protected:Npn \__pdf_backend_link_margin:n #1
                                        3016 {\__kernel_backend_literal:x { dvipdfmx:config~g~ \dim_eval:n {#1} } }
                                        (End definition for \__pdf_backend_link_margin:n.)
           \__pdf_backend_destination:nn
         \__pdf_backend_destination:nnnn
      \__pdf_backend_destination_aux:nnnn
                                       Here, we need to turn the zoom into a scale. The method for FitR is from Alexander
                                       Grahn: the idea is to avoid needing to do any calculations in TFX by using the backend
                                       data for @xpos and @ypos. /FitR without rule spec doesn't work, so it falls back to /Fit
                                       here.
                                        3017 \cs_new_protected:Npn \__pdf_backend_destination:nn #1#2
                                        3018 f
                                        3019 \qquad \qquad \qquad \Delta \qquad \qquad \qquad \qquad \qquad \Delta \qquad \qquad \Delta \qquad \Delta \qquad \Delta \qquad \Delta \qquad \Delta \qquad \Delta \qquad \Delta \qquad \Delta \qquad \Delta \qquad \Delta \qquad \Delta \qquad \Delta \qquad \Delta \qquad \Delta \qquad3020 \uparrow3021 dest ~ ( \exp_not:n {#1} )
                                         3022 \qquad \qquad \blacksquare3023 @thispage
                                         3024 \text{str\_case:} \text{nnF} {#2}
                                         3025 \{3026 \{xyz\} \{/XYZ \sim \text{Qxpos} \sim \text{Qypos} \sim \text{null} \}3027 \{ \text{fit } \} \{ \text{/Fit } \}
```
<span id="page-78-19"></span><span id="page-78-16"></span><span id="page-78-13"></span><span id="page-78-8"></span><span id="page-78-2"></span> { fitb } { /FitB } { fitbh } { /FitBH }

 $\{ \text{fitr } \}$   $\{ \text{/Fit } \}$ 

}

 ] } }

 $\uparrow$ 

}

 $\{$ 

 $\uparrow$ 

<span id="page-78-20"></span>\vbox\_to\_zero:n

<span id="page-78-10"></span>3049 \hbox:n  $\uparrow$ 

<span id="page-78-12"></span>\\_\_kernel\_kern:n {#4}

 { fitbv } { /FitBV ~ @xpos } { fith } { /FitH ~ @ypos } { fitv } { /FitV ~ @xpos }

<span id="page-78-9"></span>{ /XYZ ~ @xpos ~ @ypos ~ \fp\_eval:n { (#2) / 100 } }

<span id="page-78-3"></span>3039 \cs\_new\_protected:Npn \\_pdf\_backend\_destination:nnnn #1#2#3#4

<span id="page-78-4"></span>\cs\_new\_protected:Npn \\_\_pdf\_backend\_destination\_aux:nnnn #1#2#3#4

<span id="page-78-15"></span><span id="page-78-14"></span> $\setminus$   $\setminus$   $pdf\_backend:n$  {  $obj$  ~  $@pdf\_ #2$   $llx$  ~  $Qxpos$  }  $\lambda$ \_pdf\_backend:n { obj ~ @pdf\_ #2 \_lly ~ @ypos }

<span id="page-78-7"></span>\exp\_args:Ne \\_pdf\_backend\_destination\_aux:nnnn

<span id="page-78-6"></span>{ \dim\_eval:n {#2} } {#1} {#3} {#4}

```
79
```

```
3053 }
3054 \tex_vss:D
30553056 \__kernel_kern:n {#1}
3057 \forallbox_to_zero:n
3058 {
3059 \__kernel_kern:n { -#3 }
3060 \hbox:n
3061 \{3062 \quad \lambda_{\texttt{--}} pdf\_backend:n3063 \{3064 dest \sim (#2)
30653066 and Communications Chispage
3067 /FitR ~
3068 0pdf_ #2 _llx ~ 0pdf_ #2 _lly ~
3069 @xpos ~ @ypos
3070 \qquad \qquad \overline{\phantom{1}}3071 }
3072 }
3073 \tex_vss:D
3074 }
3075 \__kernel_kern:n { -#1 }
3076 }
```
<span id="page-79-19"></span><span id="page-79-14"></span>(*End definition for* \\_\_pdf\_backend\_destination:nn *,* \\_\_pdf\_backend\_destination:nnnn *, and* \\_\_ pdf\_backend\_destination\_aux:nnnn*.*)

### **6.4.4 Structure**

<span id="page-79-16"></span>Pass data to the backend: these are a one-shot.

```
3077 \cs_new_protected:Npn \__pdf_backend_compresslevel:n #1
3078 { \__kernel_backend_literal:x { dvipdfmx:config~z~ \int_eval:n {#1} } }
3079 \cs_new_protected:Npn \__pdf_backend_compress_objects:n #1
3080 {
3081 \bool_if:nF {#1}
3082 { \_kernel_backend_literal:n { dvipdfmx:config~C~0x40 } }
3083 }
```
<span id="page-79-9"></span><span id="page-79-0"></span>(*End definition for* \\_\_pdf\_backend\_compresslevel:n *and* \\_\_pdf\_backend\_compress\_objects:n*.*)

\\_\_pdf\_backend\_version\_major\_gset:n \\_pdf\_backend\_version\_minor\_gset:n

\\_\_pdf\_backend\_compresslevel:n \\_\_pdf\_backend\_compress\_objects:n

<span id="page-79-17"></span>We start with the assumption that the default is active.

```
3084 \cs_new_protected:Npn \__pdf_backend_version_major_gset:n #1
3085 {
3086 \cs_gset:Npx \__pdf_backend_version_major: { \int_eval:n {#1} }
3087 \__kernel_backend_literal:x { pdf:majorversion~ \__pdf_backend_version_major: }
3088 }
3089 \cs_new_protected:Npn \__pdf_backend_version_minor_gset:n #1
3090 {
3091 \cs gset:Npx \ pdf backend version minor: { \int eval:n {#1} }
3092 \__kernel_backend_literal:x { pdf:minorversion~ \__pdf_backend_version_minor: }
3093 }
```
<span id="page-79-11"></span><span id="page-79-2"></span>(*End definition for* \\_\_pdf\_backend\_version\_major\_gset:n *and* \\_\_pdf\_backend\_version\_minor\_gset:n*.*)

\\_\_pdf\_backend\_version\_major: \\_\_pdf\_backend\_version\_minor:

```
We start with the assumption that the default is active.
3094 \cs_new:Npn \__pdf_backend_version_major: { 1 }
 3095 \cs_new:Npn \__pdf_backend_version_minor: { 5 }
```
<span id="page-80-1"></span>(*End definition for* \\_\_pdf\_backend\_version\_major: *and* \\_\_pdf\_backend\_version\_minor:*.*)

### <span id="page-80-22"></span><span id="page-80-21"></span><span id="page-80-20"></span><span id="page-80-19"></span><span id="page-80-18"></span><span id="page-80-17"></span><span id="page-80-16"></span><span id="page-80-15"></span><span id="page-80-14"></span><span id="page-80-13"></span><span id="page-80-12"></span><span id="page-80-11"></span><span id="page-80-10"></span><span id="page-80-9"></span><span id="page-80-8"></span><span id="page-80-7"></span><span id="page-80-6"></span><span id="page-80-5"></span><span id="page-80-4"></span><span id="page-80-3"></span><span id="page-80-2"></span>**6.4.5 Marked content**

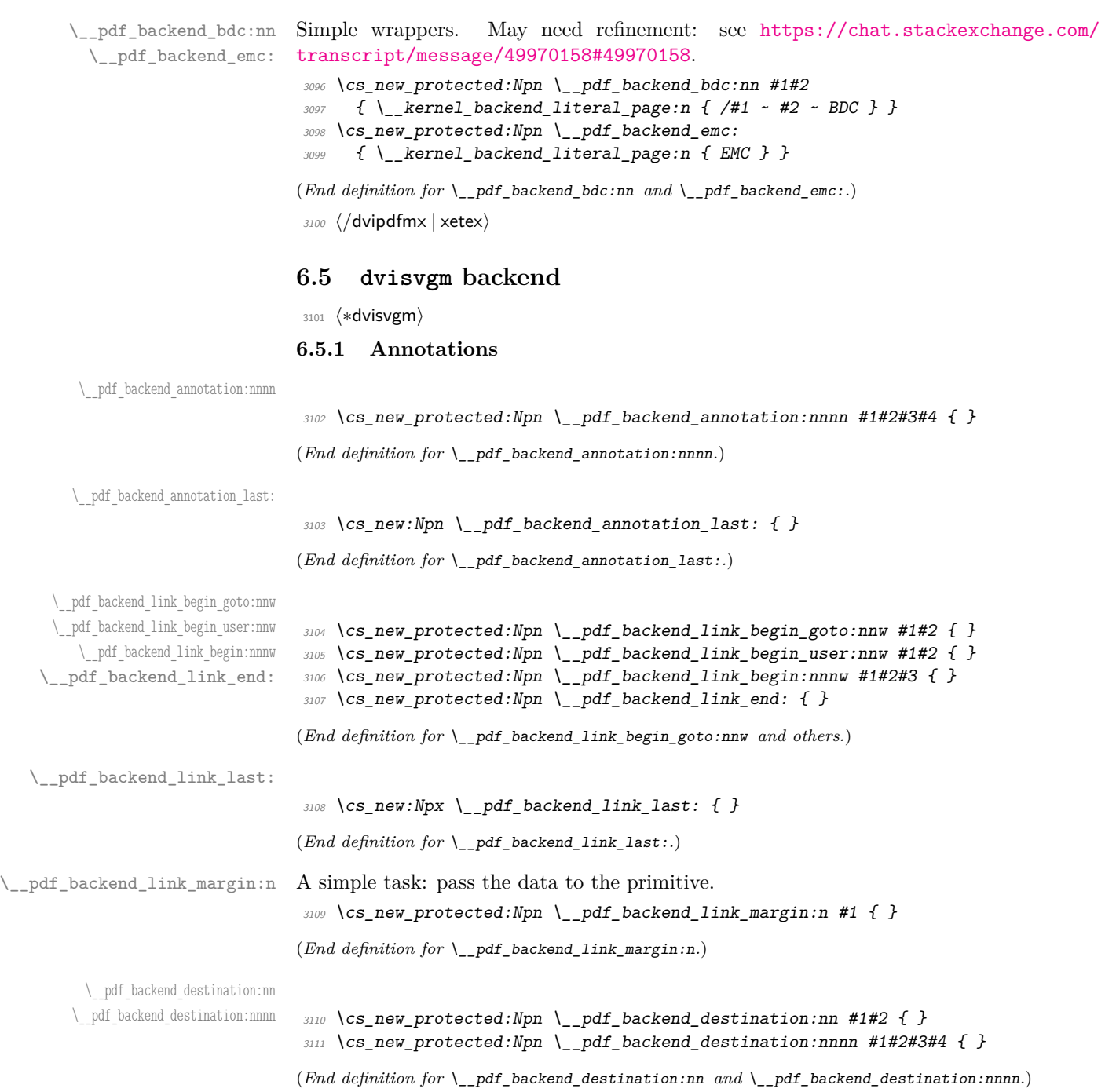

### **6.5.2 Catalogue entries**

### <span id="page-81-19"></span><span id="page-81-5"></span>No-op.

```
\__pdf_backend_info_gput:nn
                              3112 \cs_new_protected:Npn \__pdf_backend_catalog_gput:nn #1#2 { }
                              3113 \cs_new_protected:Npn \__pdf_backend_info_gput:nn #1#2 { }
```
<span id="page-81-6"></span>(*End definition for* \\_\_pdf\_backend\_catalog\_gput:nn *and* \\_\_pdf\_backend\_info\_gput:nn*.*)

### **6.5.3 Objects**

### <span id="page-81-21"></span>All no-ops here.

```
3114 \cs_new_protected:Npn \__pdf_backend_object_new:nn #1 { }
3115 \cs_new:Npn \__pdf_backend_object_ref:n #1 { }
3116 \cs_new_protected:Npn \__pdf_backend_object_write:nnn #1#2#3 { }
_{3117} \cs_new_protected:Npn \__pdf_backend_object_write:nnx #1#2#3 { }
3118 \cs_new_protected:Npn \__pdf_backend_object_now:nn #1#2 { }
3119 \cs_new_protected:Npn \__pdf_backend_object_now:nx #1#2 { }
3120 \cs_new:Npn \__pdf_backend_object_last: { }
3121 \cs_new:Npn \__pdf_backend_pageobject_ref:n #1 { }
```
<span id="page-81-11"></span><span id="page-81-2"></span><span id="page-81-1"></span>(*End definition for* \\_\_pdf\_backend\_object\_new:n *and others.*)

### <span id="page-81-23"></span><span id="page-81-22"></span><span id="page-81-20"></span><span id="page-81-18"></span><span id="page-81-17"></span><span id="page-81-16"></span><span id="page-81-15"></span><span id="page-81-14"></span><span id="page-81-13"></span><span id="page-81-12"></span><span id="page-81-4"></span><span id="page-81-3"></span>**6.5.4 Structure**

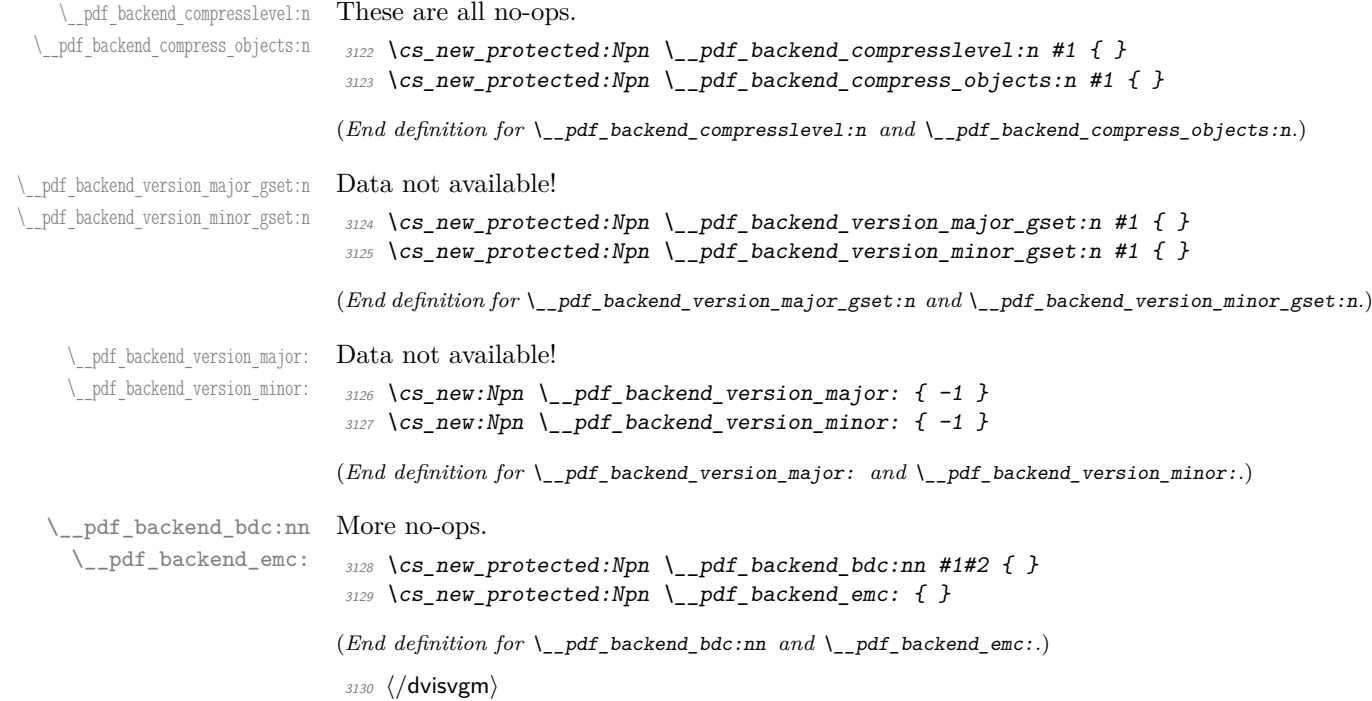

\\_\_pdf\_backend\_object\_new:n \\_\_pdf\_backend\_object\_ref:n \\_\_pdf\_backend\_object\_write:nnn \\_\_pdf\_backend\_object\_write:nx \\_\_pdf\_backend\_object\_now:nn

\\_\_pdf\_backend\_object\_now:nx \\_\_pdf\_backend\_object\_last: \\_\_pdf\_backend\_pageobject\_ref:n

\\_\_pdf\_backend\_catalog\_gput:nn

# **6.6 PDF Page size (media box)**

For setting the media box, the split between backends is somewhat different to other areas, thus we approach this separately. The code here assumes a recent  $\text{LATEX } 2\varepsilon$ : that is ensured at the level above.

<span id="page-82-10"></span><span id="page-82-9"></span><span id="page-82-8"></span><span id="page-82-4"></span><span id="page-82-3"></span><span id="page-82-0"></span>3131 (\*dvipdfmx | dvips)

\\_\_pdf\_backend\_pagesize\_gset:nn This is done as a backend literal, so we deal with it using the shipout hook.  $3132 \text{ }$  \cs\_new\_protected:Npn \\_\_pdf\_backend\_pagesize\_gset:nn #1#2  $3133$   $\sim$ 

```
3134 \__kernel_backend_first_shipout:n
                        3135 \sim\lambda_{\texttt{2} - \texttt{kernel\_background\_literal:e}}3137 \uparrow3138 ⟨∗dvipdfmx⟩
                        3139 pdf:pagesize ~
                        3140 width ~ \dim_eval:n {#1} ~
                        3141 height ~ \dim_eval:n {#2}
                        3142 ⟨/dvipdfmx⟩
                        3143 ⟨∗dvips⟩
                        3144 papersize = \dim_eval:n {#1} , \dim_eval:n {#2}
                        3145 ⟨/dvips⟩
                        \frac{3146}{ } }
                        3147 }
                        3148 }
                        (End definition for \__pdf_backend_pagesize_gset:nn.)
                        3149 ⟨/dvipdfmx | dvips⟩
                        3150 ⟨∗luatex | pdftex | xetex⟩
\_pdf_backend_pagesize_gset:nn  Pass to the primitives.
                        3151 \cs_new_protected:Npn \__pdf_backend_pagesize_gset:nn #1#2
                        3152 f
                        3153 \dim_gset:Nn \tex_pagewidth:D {#1}
                        3154 \dim_gset:Nn \tex_pageheight:D {#2}
                        3155 }
                        (End definition for \__pdf_backend_pagesize_gset:nn.)
                        3156 ⟨/luatex | pdftex | xetex⟩
                        3157 ⟨∗dvisvgm⟩
\_pdf_backend_pagesize_gset:nn A no-op.
                        3158 \cs_new_protected:Npn \__pdf_backend_pagesize_gset:nn #1#2 { }
```

```
(End definition for \__pdf_backend_pagesize_gset:nn.)
```
<sup>3159</sup> ⟨*/*dvisvgm⟩

<sup>3160</sup> ⟨*/*package⟩

# **7 l3backend-opacity Implementation**

```
3161 ⟨∗package⟩
```
3162  $\langle \texttt{@=opacity} \rangle$ 

Although opacity is not color, it needs to be managed in a somewhat similar way: using a dedicated stack if possible. Depending on the backend, that may not be possible. There is also the need to cover fill/stroke setting as well as more general running opacity. It is easiest to describe the value used in terms of opacity, although commonly this is referred to as transparency. <sup>3163</sup> ⟨∗dvips⟩

<span id="page-83-10"></span>No stack so set values directly. The need to deal with Distiller and Ghostscript separately means we use a common auxiliary: the two systems require different PostScript for transparency. This is of course not quite as efficient as doing one test for setting all transparency, but it keeps things clearer here. Thanks to Alex Grahn for the detail on testing for GhostScript.

```
3164 \cs_new_protected:Npn \__opacity_backend_select:n #1
3165 {
3166 \exp_args:Nx \__opacity_backend_select_aux:n
_{3167} { \{ \pmb{\in} \text{eval:n} \{ \pmb{\min}(\max(0, \#1), 1) \} \}3168 }
3169 \cs_new_protected:Npn \__opacity_backend_select_aux:n #1
3170 \sim \sim3171 \__opacity_backend:nnn {#1} { fill } { ca }
3172 \ opacity backend:nnn {#1} { stroke } { CA }
3173 }
3174 \cs_new_protected:Npn \__opacity_backend_fill:n #1
3175 {
3176 \__opacity_backend:xnn
3177 { \{ \n}eval:n { min(max(0,#1),1) } }
3178 { fill }
3179 { ca }
3180 }
3181 \cs_new_protected:Npn \__opacity_backend_stroke:n #1
3182 \frac{1}{2}3183 \__opacity_backend:xnn
_{3184} { \fp_eval:n { min(max(0,#1),1) } }
3185 { stroke }
3186 { CA }
3187 }
3188 \cs_new_protected:Npn \__opacity_backend:nnn #1#2#3
3189 {
3190 \__kernel_backend_postscript:n
3191 \{3192 product ~ (Ghostscript) ~ search
3193 {
3194 pop ~ pop ~ pop ~
3195 \texttt{#1}\sim .set #2 constantalpha
3196 }
3197 \{3198 pop ~
3199 mark \sim3200 /#3 ~ #1
```
\\_\_opacity\_backend\_select:n \\_\_opacity\_backend\_select\_aux:n \\_\_opacity\_backend\_fill:n \\_\_opacity\_backend\_stroke:n \\_\_opacity\_backend:nnn \\_\_opacity\_backend:xnn

```
3201 /SetTransparency ~
                               \frac{3202}{3203} pdfmark
                               3203 }
                               3204 ifelse
                               3205 }
                               3206 }
                               3207 \text{ } \csc p generate_variant:Nn \_opacity_backend:nnn { x }
                              (End definition for \__opacity_backend_select:n and others.)
                               3208 ⟨/dvips⟩
                               3209 ⟨∗dvipdfmx | luatex | pdftex | xetex⟩
        \c_opacity_backend_stack_int Set up a stack, where that is applicable.
                               3210 \bool lazy and:nnT
                               3211 { \cs_if_exist_p:N \pdfmanagement_if_active_p: }
                               3212 { \pdfmanagement_if_active_p:}
                               3213 {
                               3214 ⟨∗luatex | pdftex⟩
                               3215 \__kernel_color_backend_stack_init:Nnn \c__opacity_backend_stack_int
                               3216 { page ~ direct } { /opacity 1 ~ gs }
                               3217 ⟨/luatex | pdftex⟩
                               3218 \pdfmanagement_add:nnn { Page / Resources / ExtGState }
                               3219 \{ opacity 1 } \{ << /ca ~ 1 /CA ~ 1 >> }
                               3220 }
                              (End definition for \c__opacity_backend_stack_int.)
\l__opacity_backend_fill_tl
       \l__opacity_backend_stroke_tl
                              We use t1 here for speed: at the backend, this should be reasonable.
                               3221 \tl new:N \l opacity backend fill tl
                               3222 \tl_new:N \l__opacity_backend_stroke_tl
                              (End definition for \l__opacity_backend_fill_tl and \l__opacity_backend_stroke_tl.)
\__opacity_backend_select:n
      \__opacity_backend_select_aux:n
  \__opacity_backend_reset:
                              Other than the need to evaluate the opacity as an fp, much the same as color.
                               3223 \cs_new_protected:Npn \__opacity_backend_select:n #1
                               3224 {
                               3225 \exp_args:Nx \__opacity_backend_select_aux:n
                               3226 { \fp_eval:n { min(max(0,#1),1) } }
                               3227 }
                               3228 \cs_new_protected:Npn \__opacity_backend_select_aux:n #1
                               3229 \uparrow3230 \tl_set:Nn \l__opacity_backend_fill_tl {#1}
                               3231 \tl_set:Nn \l__opacity_backend_stroke_tl {#1}
                               3232 \pdfmanagement add:nnn { Page / Resources / ExtGState }
                               3233 { opacity #1 }
                               3234 { << /ca ~ #1 /CA ~ #1 >> }
                               3235 ⟨∗dvipdfmx | xetex⟩
                               3236 \__kernel_backend_literal_pdf:n
                               3237 ⟨/dvipdfmx | xetex⟩
                               3238 ⟨∗luatex | pdftex⟩
                               3239 \__kernel_color_backend_stack_push:nn \c__opacity_backend_stack_int
                               3240 ⟨/luatex | pdftex⟩
                               3241 { /opacity #1 ~ gs }
                               3242 \group insert after:N \_opacity backend reset:
```

```
3243 }
3244 \bool_lazy_and:nnF
3245 { \cs_if_exist_p:N \pdfmanagement_if_active_p: }
3246 { \pdfmanagement_if_active_p:}
3247 \uparrow3248 \cs_gset_protected:Npn \__opacity_backend_select_aux:n #1 { }
3249 }
3250 \cs_new_protected:Npn \__opacity_backend_reset:
3251 \{3252 ⟨∗dvipdfmx | xetex⟩
3253 \__kernel_backend_literal_pdf:n
3254 { /opacity1 ~ gs }
3255 ⟨/dvipdfmx | xetex⟩
3256 ⟨∗luatex | pdftex⟩
3257 \__kernel_color_backend_stack_pop:n \c__opacity_backend_stack_int
3258 ⟨/luatex | pdftex⟩
3259 }
```
<span id="page-85-11"></span><span id="page-85-9"></span>(*End definition for* \\_\_opacity\_backend\_select:n *,* \\_\_opacity\_backend\_select\_aux:n *, and* \\_\_opacity\_ backend\_reset:*.*)

<span id="page-85-13"></span>For separate fill and stroke, we need to work out if we need to do more work or if we can stick to a single setting.

\\_\_opacity\_backend\_fill:n \\_\_opacity\_backend\_stroke:n \\_\_opacity\_backend\_fillstroke:nn \\_\_opacity\_backend\_fillstroke:xx

```
3260 \cs_new_protected:Npn \__opacity_backend_fill:n #1
3261 {
3262 \__opacity_backend_fill_stroke:xx
3263 { \fp_eval:n { min(max(0,#1),1) } }
3264 \l__opacity_backend_stroke_tl
3265 }
3266 \cs_new_protected:Npn \__opacity_backend_stroke:n #1
3267 {
3268 \__opacity_backend_fill_stroke:xx
3269 \l__opacity_backend_fill_tl
3270 { \{ \n\{ \n\in \mathbb{R} \mid \min(\max(0, #1), 1) \} \}3271
3272 \cs_new_protected:Npn \__opacity_backend_fill_stroke:nn #1#2
3273 \{3274 \str_if_eq:nnTF {#1} {#2}
3275 { \__opacity_backend_select_aux:n {#1} }
3276 \uparrow3277 \tl_set:Nn \l__opacity_backend_fill_tl {#1}
3278 \tl_set:Nn \l__opacity_backend_stroke_tl {#2}
3279 \pdfmanagement add:nnn { Page / Resources / ExtGState }
3280 { opacity.fill #1 }
3281 { << /ca ~ #1 >> }
3282 \pdfmanagement_add:nnn { Page / Resources / ExtGState }
3283 { opacity.stroke #1 }
3284 \{ << /CA ~+~ 42 >> \}3285 ⟨∗dvipdfmx | xetex⟩
3286 \__kernel_backend_literal_pdf:n
3287 ⟨/dvipdfmx | xetex⟩
3288 ⟨∗luatex | pdftex⟩
3289 \__kernel_color_backend_stack_push:nn \c__opacity_backend_stack_int
3290 ⟨/luatex | pdftex⟩
```

```
3291 { /opacity.fill #1 ~ gs /opacity.stroke #2 ~ gs }
 \label{eq:2.1} $$ $\sum_{i=1}^n \frac{1}{\sqrt{1-\frac{1}{2}}\c\leq \frac{1}{2}}$$$3203
3294 }
3295 \cs_generate_variant:Nn \__opacity_backend_fill_stroke:nn { xx }
(End definition for \__opacity_backend_fill:n , \__opacity_backend_stroke:n , and \__opacity_-
backend_fillstroke:nn.)
3296 ⟨/dvipdfmx | luatex | pdftex | xetex⟩
3297 ⟨∗dvisvgm⟩
Once again, we use a scope here. There is a general opacity function for SVG, but that
is of course not set up using the stack.
```

```
3298 \cs_new_protected:Npn \__opacity_backend_select:n #1
3299 { \ opacity backend:nn {#1} { } }
3300 \cs_new_protected:Npn \__opacity_backend_fill:n #1
3301 { \__opacity_backend:nn {#1} { fill- } }
3302 \cs_new_protected:Npn \__opacity_backend_stroke:n #1
3303 { \__opacity_backend:nn { {#1} } { stroke- } }
3304 \cs_new_protected:Npn \__opacity_backend:nn #1#2
3305 \{ \ \_\_kerne1\_\nbackslash a \ \ \infty \ \ \{ \ \ \neq \ \ \} \ \}(End definition for \__opacity_backend_select:n and others.)
```

```
3306 ⟨/dvisvgm⟩
```
<sup>3307</sup> ⟨*/*package⟩

# <span id="page-86-13"></span><span id="page-86-0"></span>**8 l3backend-header Implementation**

<span id="page-86-12"></span>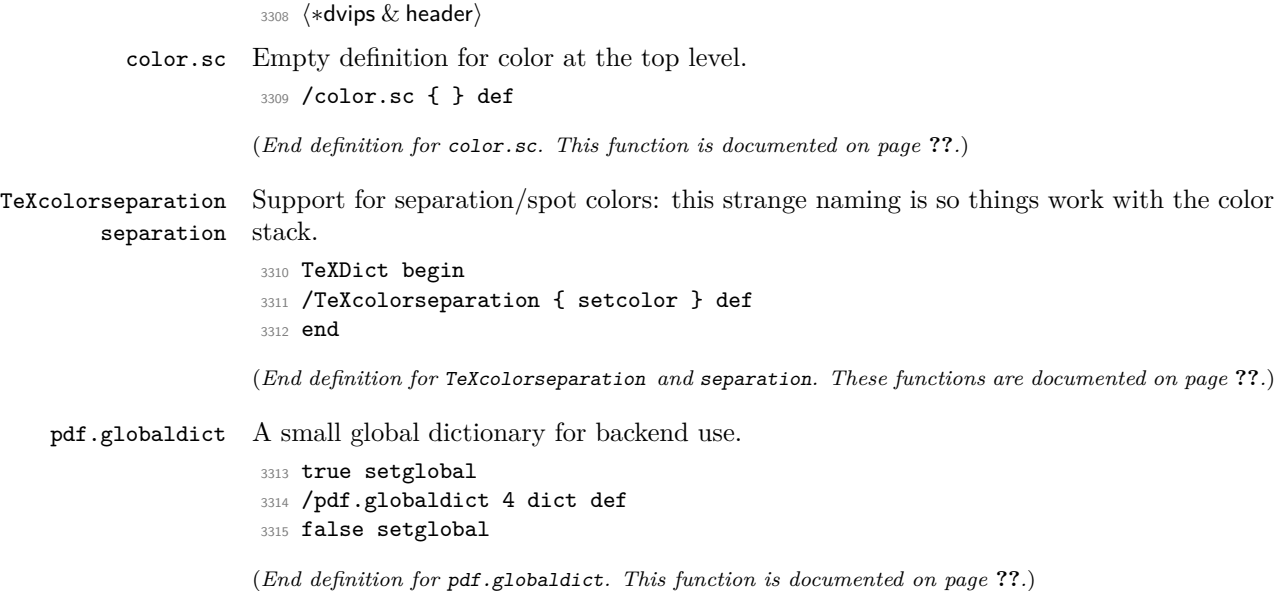

\\_\_opacity\_backend\_select:n \\_\_opacity\_backend\_fill:n \\_\_opacity\_backend\_stroke:n \\_\_opacity\_backend:nn

```
pdf.cvs
     pdf.dvi.pt
     pdf.pt.dvi
    pdf.rect.ht
                 Small utilities for PostScript manipulations. Conversion to DVI dimensions is done here
                 to allow for Resolution. The total height of a rectangle (an array) needs a little maths,
                 in contrast to simply extracting a value.
                  3316 /pdf.cvs { 65534 string cvs } def
                  3317 /pdf.dvi.pt { 72.27 mul Resolution div } def
                  3318 /pdf.pt.dvi { 72.27 div Resolution mul } def
                  3319 /pdf.rect.ht { dup 1 get neg exch 3 get add } def
                 (End definition for pdf.cvs and others. These functions are documented on page ??.)
pdf.linkmargin
pdf.linkdp.pad
pdf.linkht.pad
                 Settings which are defined up-front in SDict.
                  3320 /pdf.linkmargin { 1 pdf.pt.dvi } def
                  3321 /pdf.linkdp.pad { 0 } def
                  3322 /pdf.linkht.pad { 0 } def
                 (End definition for pdf.linkmargin , pdf.linkdp.pad , and pdf.linkht.pad. These functions are docu-
                 mented on page ??.)
       pdf.rect
   pdf.save.ll
    pdf.save.ur
pdf.save.linkll
pdf.save.linkur
        pdf.llx
        pdf.lly
        pdf.urx
        pdf.ury
                 Functions for marking the limits of an annotation/link, plus drawing the border. We
                 separate links for generic annotations to support adding a margin and setting a minimal
                 size.
                  3323 /pdf.rect
                  3324 { /Rect [ pdf.llx pdf.lly pdf.urx pdf.ury ] } def
                  3325 /pdf.save.ll
                  3326 {
                  3327 currentpoint
                  3328 /pdf.lly exch def
                  3329 /pdf.llx exch def
                  3330 }
                  3331 def
                  3332 /pdf.save.ur
                  3333 \{3334 currentpoint
                  3335 /pdf.ury exch def
                  3336 /pdf.urx exch def
                  3337 }
                  3338 def
                  3339 /pdf.save.linkll
                  3340 {
                  3341 currentpoint
                  3342 pdf.linkmargin add
                  3343 pdf.linkdp.pad add
                  3344 /pdf.lly exch def
                  3345 pdf.linkmargin sub
                  3346 /pdf.llx exch def
                  3347 }
                  3348 def
                  3349 /pdf.save.linkur
                  3350 {
                  3351 currentpoint
                  3352 pdf.linkmargin sub
                  3353 pdf.linkht.pad sub
                  3354 /pdf.ury exch def
                  3355 pdf.linkmargin add
```
<sup>3356</sup> /pdf.urx exch def <sup>3357</sup> } <sup>3358</sup> def

<span id="page-88-1"></span>(*End definition for* pdf.rect *and others. These functions are documented on page* **??***.*)

pdf.dest.anchor pdf.dest.x pdf.dest.y pdf.dest.point pdf.dest2device pdf.dev.x pdf.dev.y pdf.tmpa pdf.tmpb pdf.tmpc pdf.tmpd For finding the anchor point of a destination link. We make the use case a separate function as it comes up a lot, and as this makes it easier to adjust if we need additional effects. We also need a more complex approach to convert a co-ordinate pair correctly when defining a rectangle: this can otherwise be out when using a landscape page. (Thanks to Alexander Grahn for the approach here.) <sup>3359</sup> /pdf.dest.anchor <sup>3360</sup> { <sup>3361</sup> currentpoint exch <sup>3362</sup> pdf.dvi.pt 72 add <sup>3363</sup> /pdf.dest.x exch def <sup>3364</sup> pdf.dvi.pt <sup>3365</sup> vsize 72 sub exch sub <sup>3366</sup> /pdf.dest.y exch def 3367 } <sup>3368</sup> def <sup>3369</sup> /pdf.dest.point 3370 { pdf.dest.x pdf.dest.y } def <sup>3371</sup> /pdf.dest2device 3372 **{** 3373 /pdf.dest.y exch def <sup>3374</sup> /pdf.dest.x exch def 3375 matrix currentmatrix 3376 matrix defaultmatrix 3377 matrix invertmatrix 3378 matrix concatmatrix <sup>3379</sup> cvx exec <sup>3380</sup> /pdf.dev.y exch def <sup>3381</sup> /pdf.dev.x exch def <sup>3382</sup> /pdf.tmpd exch def 3383 /pdf.tmpc exch def <sup>3384</sup> /pdf.tmpb exch def <sup>3385</sup> /pdf.tmpa exch def <sup>3386</sup> pdf.dest.x pdf.tmpa mul 3387 pdf.dest.y pdf.tmpc mul add <sup>3388</sup> pdf.dev.x add <sup>3389</sup> pdf.dest.x pdf.tmpb mul <sup>3390</sup> pdf.dest.y pdf.tmpd mul add

(*End definition for* pdf.dest.anchor *and others. These functions are documented on page* **??***.*)

<span id="page-88-0"></span>To know where a breakable link can go, we need to track the boundary rectangle. That can be done by hooking into a and x operations: those names have to be retained. The boundary is stored at the end of the operation. Special effort is needed at the start and end of pages (or rather galleys), such that everything works properly.

<sup>3394</sup> /pdf.bordertracking false def

<sup>3391</sup> pdf.dev.y add

<sup>3392</sup> } <sup>3393</sup> def

pdf.bordertracking pdf.bordertracking.begin pdf.bordertracking.end pdf.leftboundary pdf.rightboundary pdf.brokenlink.rect pdf.brokenlink.skip pdf.brokenlink.dict pdf.bordertracking.endpage pdf.bordertracking.continue pdf.originx pdf.originy

```
3395 /pdf.bordertracking.begin
3396 {
3397 SDict /pdf.bordertracking true put
3398 SDict /pdf.leftboundary undef
3399 SDict /pdf.rightboundary undef
3400 /a where
3401 {
3402 /a
34033404 currentpoint pop
3405 SDict /pdf.rightboundary known dup
3406 \{3407 SDict /pdf.rightboundary get 2 index 1t
3408 { not }
3409 if
3410 }
3411 if
3412 { pop }
3413 { SDict exch /pdf.rightboundary exch put }
3414 ifelse
3415 moveto
3416 currentpoint pop
3417 SDict /pdf.leftboundary known dup
3418 \{3419 SDict /pdf.leftboundary get 2 index gt
3420 { not }
3421 if
3422 }
3423 if
3424 { pop }
3425 { SDict exch /pdf.leftboundary exch put }
3426 ifelse
3427 }
3428 put
3429 }
3430 if
3431 }
3432 def
3433 /pdf.bordertracking.end
3434 {
3435 /a where { /a { moveto } put } if
3436 /x where { /x { 0 exch rmoveto } put } if
3437 SDict /pdf.leftboundary known
3438 { pdf.outerbox 0 pdf.leftboundary put }
3439 if
3440 SDict /pdf.rightboundary known
3441 { pdf.outerbox 2 pdf.rightboundary put }
3442 if
3443 SDict /pdf.bordertracking false put
3444 }
3445 def
3446 /pdf.bordertracking.endpage
3447 {
3448 pdf.bordertracking
```

```
3449 {
3450 pdf.bordertracking.end
3451 true setglobal
3452 pdf.globaldict
3453 /pdf.brokenlink.rect [ pdf.outerbox aload pop ] put
3454 pdf.globaldict
3455 /pdf.brokenlink.skip pdf.baselineskip put
3456 pdf.globaldict
3457 /pdf.brokenlink.dict
3458 pdf.link.dict pdf.cvs put
3459 false setglobal
3460 mark pdf.link.dict cvx exec /Rect
3461 \qquad \qquad \blacksquare3462 pdf.llx
3463 pdf.lly
3464 pdf.outerbox 2 get pdf.linkmargin add
3465 currentpoint exch pop
3466 pdf.outerbox pdf.rect.ht sub pdf.linkmargin sub
3467 ]
3468 /ANN pdf.pdfmark
3469 }
3470 if
3471 }
3472 def
3473 /pdf.bordertracking.continue
3474 {
3475 /pdf.link.dict pdf.globaldict
3476 /pdf.brokenlink.dict get def
3477 /pdf.outerbox pdf.globaldict
3478 /pdf.brokenlink.rect get def
3479 /pdf.baselineskip pdf.globaldict
3480 /pdf.brokenlink.skip get def
3481 pdf.globaldict dup dup
3482 /pdf.brokenlink.dict undef
3483 /pdf.brokenlink.skip undef
3484 /pdf.brokenlink.rect undef
3485 currentpoint
3486 /pdf.originy exch def
3487 /pdf.originx exch def
3488 /a where
3489 {
3490 /a
3491 \left\{ \begin{array}{c} 3491 \end{array} \right.3492 moveto
3493 SDict
3494 begin
3495 currentpoint pdf.originy ne exch
3496 pdf.originx ne or
3497 \left\{ \begin{array}{c} \end{array} \right.3498 pdf.save.linkll
3499 /pdf.lly
3500 pdf.lly pdf.outerbox 1 get sub def
3501 pdf.bordertracking.begin
3502 }
```
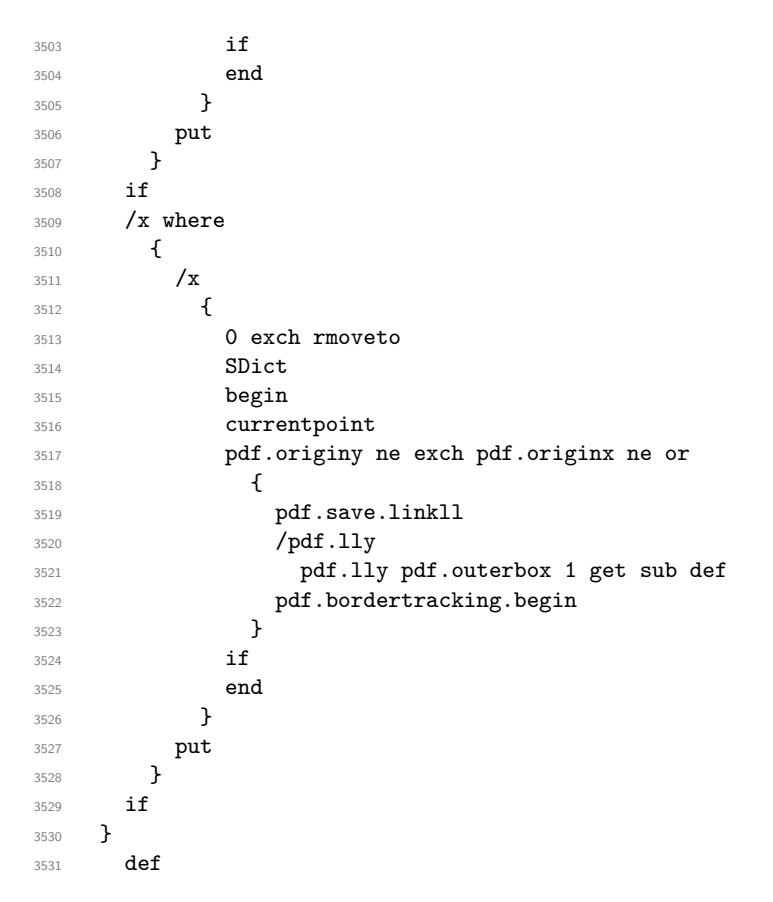

(*End definition for* pdf.bordertracking *and others. These functions are documented on page* **??***.*)

pdf.breaklink pdf.breaklink.write pdf.count pdf.currentrect

<span id="page-91-0"></span>Dealing with link breaking itself has multiple stage. The first step is to find the Rect entry in the dictionary, looping over key–value pairs. The first line is handled first, adjusting the rectangle to stay inside the text area. The second phase is a loop over the height of the bulk of the link area, done on the basis of a number of baselines. Finally, the end of the link area is tidied up, again from the boundary of the text area.

```
3532 /pdf.breaklink
3533 {
3534 pop
3535 counttomark 2 mod 0 eq
3536 \{3537 counttomark /pdf.count exch def
3538 \big\{3539 pdf.count 0 eq { exit } if
3540 counttomark 2 roll
3541 1 index / Rect eq
3542 \left\{ \begin{array}{c} \end{array} \right.3543 dup 4 array copy
3544 dup dup
3545 1 get
3546 pdf.outerbox pdf.rect.ht
3547 pdf.linkmargin 2 mul add sub
3548 3 exch put
```
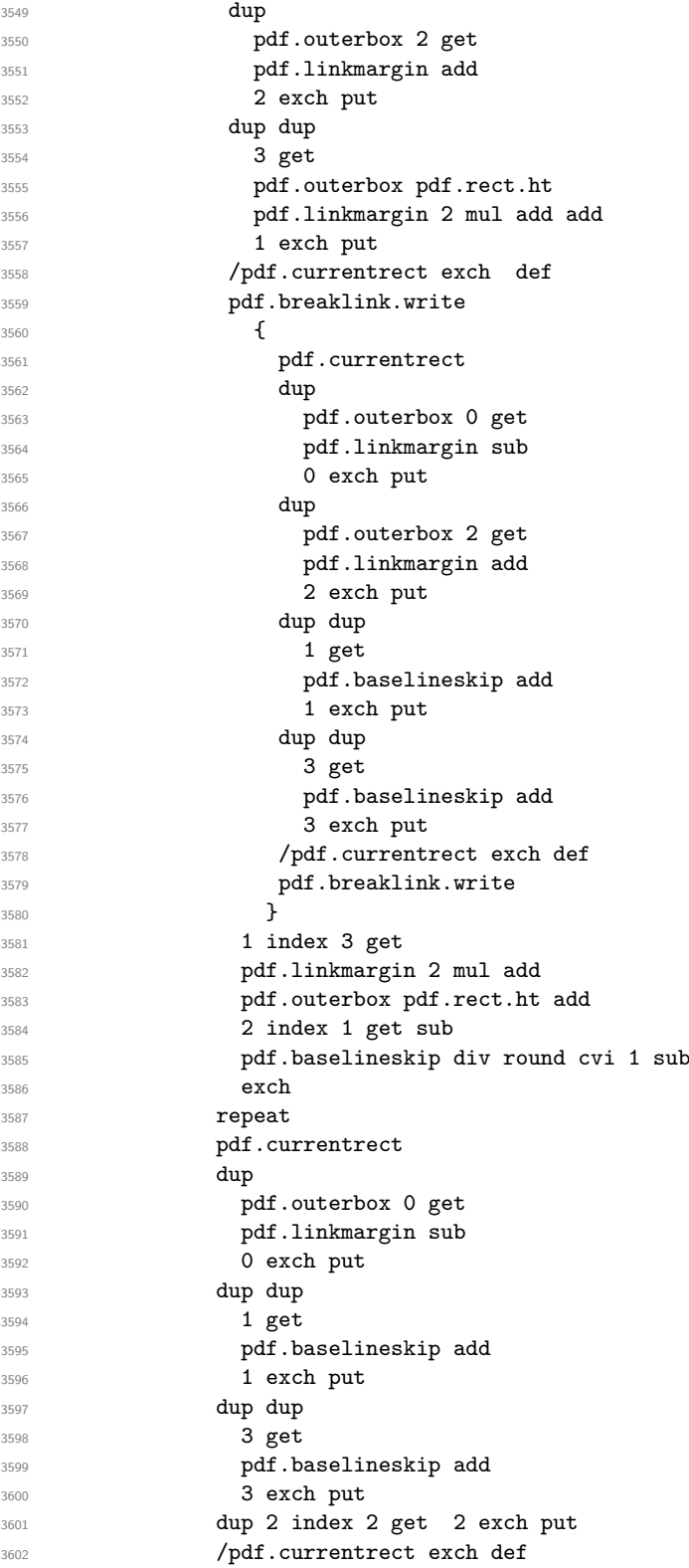

```
3603 pdf.breaklink.write
3604 SDict /pdf.pdfmark.good false put
3605 exit
3606 }
3607 { pdf.count 2 sub /pdf.count exch def }
3608 ifelse
3609 }
3610 loop
3611 }
3612 if
3613 /ANN
3614 }
3615 def
3616 /pdf.breaklink.write
3617 {
3618 counttomark 1 sub
3619 index /_objdef eq
3620 {
3621 counttomark -2 roll
3622 dup wcheck
3623 {
3624 readonly
3625 counttomark 2 roll<br>3626 }
3626
3627 { pop pop }
3628 ifelse
3629 }
3630 if
3631 counttomark 1 add copy
3632 pop pdf.currentrect
3633 /ANN pdfmark
3634 }
3635 def
```
<span id="page-93-0"></span>(*End definition for* pdf.breaklink *and others. These functions are documented on page* **??***.*)

pdf.pdfmark pdf.pdfmark.good pdf.outerbox pdf.baselineskip pdf.pdfmark.dict The business end of breaking links starts by hooking into pdfmarks. Unlike hypdvips, we avoid altering any links we have not created by using a copy of the core pdfmarks function. Only mark types which are known are altered. At present, this is purely ANN marks, which are measured relative to the size of the baseline skip. If they are more than one apparent line high, breaking is applied.

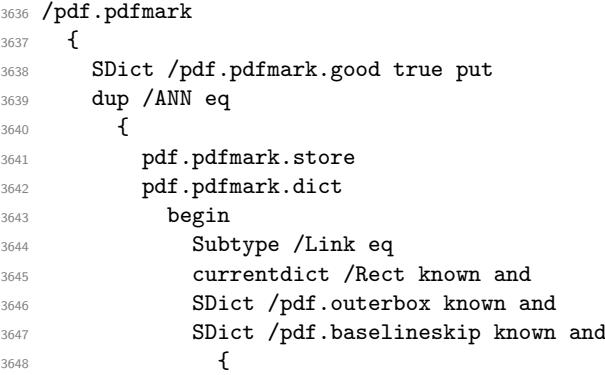

```
3649 Rect 3 get
3650 pdf.linkmargin 2 mul add
3651 pdf.outerbox pdf.rect.ht add
3652 Rect 1 get sub
3653 pdf.baselineskip div round cvi 0 gt
3654 { pdf.breaklink }
\begin{array}{ccccc}\n\text{3655} & & & \text{if}\n\end{array}3656 }
3657 if3658 end
3659 SDict /pdf.outerbox undef
3660 SDict /pdf.baselineskip undef
3661 currentdict /pdf.pdfmark.dict undef
3662 }
3663 if
3664 pdf.pdfmark.good
3665 { pdfmark }
3666 { cleartomark }
3667 ifelse
3668 }
3669 def
3670 /pdf.pdfmark.store
3671 {
3672 /pdf.pdfmark.dict 65534 dict def
3673 counttomark 1 add copy
3674 pop
3675 {
3676 dup mark eq
3677 {
3678 pop
3679 exit<br>3680 }
3680 }
3681 {
3682 pdf.pdfmark.dict
3683 begin def end
3684 }
3685 ifelse
3686 }
3687 loop
3688 }
3689 def
```
(*End definition for* pdf.pdfmark *and others. These functions are documented on page* **??***.*)

⟨*/*dvips & header⟩

# **Index**

The italic numbers denote the pages where the corresponding entry is described, numbers underlined point to the definition, all others indicate the places where it is used.

**A** \AtBeginDvi . . . . . . . . . . . . . . . . . . . . . [57](#page-1-0) **B** bool commands: \bool\_gset\_false:N ............ . . . . . . . . [1177,](#page-31-0) [1196,](#page-32-0) [1219,](#page-32-1) [1241,](#page-33-0) [1257,](#page-33-1) [1358,](#page-36-0) [1597,](#page-42-0) [1633,](#page-43-0) [2370,](#page-62-0) [2416](#page-63-0) \bool\_gset\_true:N . . . . . . . . . . . . . . . [1175,](#page-31-1) [1244,](#page-33-2) [1356,](#page-36-1) [1612,](#page-42-1) [2363,](#page-62-1) [2369](#page-62-2)  $\boldsymbol{\delta}$ . [610,](#page-18-0) [1187,](#page-32-2) [1191,](#page-32-3) [1207,](#page-32-4) [1210,](#page-32-5) [1214,](#page-32-6) [1225,](#page-32-7) [1232,](#page-33-3) [1236,](#page-33-4) [1248,](#page-33-5) [1252,](#page-33-6) [1369,](#page-36-2) [1374,](#page-36-3) [1379,](#page-36-4) [1571,](#page-42-2) [1616,](#page-42-3) [1755,](#page-46-0) [1799,](#page-47-0) [1938,](#page-50-0) [1980,](#page-51-0) [2358,](#page-62-3) [2373,](#page-62-4) [2378,](#page-63-1) [2383](#page-63-2) \bool\_if:nTF ...... [2592,](#page-67-0) [2845,](#page-73-0) [3081](#page-79-0) \bool\_lazy\_and:nnTF . . . . . . . . . . . . . . . . . . . . . . . [823,](#page-22-0) [2097,](#page-54-0) [3210,](#page-84-0) [3244](#page-85-0) \bool\_lazy\_or:nnTF . . . . . . [1791,](#page-47-1) [1973](#page-51-1)  $\boldsymbol{\lambda}$ . . [1178,](#page-31-2) [1245,](#page-33-7) [1359,](#page-36-5) [1613,](#page-42-4) [2343,](#page-61-0) [2344](#page-61-1) \bool set false:N . . . . . . . . . . . . . . . . . . . . . . . . [1766,](#page-46-1) [1902,](#page-49-0) [2004,](#page-52-0) [2168](#page-56-0) box commands:  $\text{box } \text{div}:N \text{ . . . . . . . . . . . . . . . . . .}$ . [208,](#page-6-0) [210,](#page-6-1) [258,](#page-8-0) [260,](#page-8-1) [315,](#page-9-0) [317,](#page-9-1) [364,](#page-10-0) [366,](#page-10-1) [368,](#page-10-2) [370,](#page-10-3) [2395,](#page-63-3) [2428,](#page-63-4) [2429,](#page-63-5) [2454](#page-64-0) \box ht:N . . . . . . [210,](#page-6-1) [260,](#page-8-1) [317,](#page-9-1) [368,](#page-10-2) [370,](#page-10-3) [1811,](#page-47-2) [2045,](#page-53-0) [2400,](#page-63-6) [2439,](#page-64-1) [2440,](#page-64-2) [2456](#page-64-3) \box\_if\_empty:NTF . . . . . . . . . . [2489](#page-65-0) \box\_move\_down:nn . . . . . . . [2317,](#page-60-0) [2395](#page-63-3) \box\_move\_up:nn . . . . [2189,](#page-56-1) [2319,](#page-60-1) [2400](#page-63-6) \box\_new:N . . . . . . . . . [2214,](#page-57-0) [2307,](#page-60-2) [2308](#page-60-3) \box\_set\_dp:Nn . . . . . . . . . . . . [1696](#page-44-0) \box\_set\_ht:Nn . . . . . . . . . . . . . [1695](#page-44-1) \box\_set\_wd:Nn . . . . . . . . . . [272,](#page-8-2) [1694](#page-44-2) \box\_use:N . . . . . . . . . . . . [215,](#page-6-2) [233,](#page-7-0) [247,](#page-7-1) [263,](#page-8-3) [290,](#page-8-4) [304,](#page-9-2) [320,](#page-9-3) [336,](#page-10-4) [348,](#page-10-5) [399,](#page-11-0) [413,](#page-11-1) [432,](#page-12-0) [1309,](#page-35-0) [1504,](#page-40-0) [1697,](#page-44-3) [2348](#page-62-5)  $\boxtimes_wd:N$  . . . . . . . . . . . . . [209,](#page-6-3) [217,](#page-6-4) [259,](#page-8-5) [265,](#page-8-6) [316,](#page-9-4) [322,](#page-9-5) [365,](#page-10-6) [367,](#page-10-7) [1810,](#page-47-3) [2044](#page-53-1) box internal commands: \\_box\_backend\_clip:N ......... [197,](#page-6-5) [197,](#page-6-6) [252,](#page-7-2) [252,](#page-7-3) [309,](#page-9-6) [309,](#page-9-7) [353,](#page-10-8) [353](#page-10-9) \l box backend cos fp . . . . . . . [267](#page-8-7) \ box backend rotate:Nn . . . . . . .

[219,](#page-6-7) [219,](#page-7-4) [267,](#page-8-7) [267,](#page-8-8) [324,](#page-9-8) [324,](#page-9-9) [403,](#page-11-2) [403](#page-11-3)

 $\setminus$ \_\_box\_backend\_rotate\_aux:Nn [219,](#page-6-7) [220,](#page-7-5) [221,](#page-7-6) [267,](#page-8-7) [268,](#page-8-9) [269,](#page-8-10) [324,](#page-9-8) [325,](#page-9-10) [326](#page-9-11) \\_\_box\_backend\_scale:Nnn . . . . . . . [236,](#page-7-7) [236,](#page-7-8) [295,](#page-8-11) [295,](#page-8-12) [339,](#page-10-10) [339,](#page-10-11) [416,](#page-12-1) [416](#page-12-2)  $\lvert \lvert \lvert$  box\_backend\_sin\_fp ....... [267](#page-8-7) **C** clist commands: \clist\_map\_function:nN . . . . . . . . . . . . . . . . . . . . . . . . [1265,](#page-33-8) [1389,](#page-37-0) [1640](#page-43-1) color internal commands:  $\setminus$ \_color\_backend:nnn . . . . . . . . . . . . . . . . . [1059,](#page-28-0) [1066,](#page-28-1) [1081,](#page-29-0) [1089,](#page-29-1) [1095](#page-29-2) \\_\_color\_backend\_cmyk:w ...... [1060](#page-28-2) \g\_\_color\_backend\_colorant\_prop . . . . . . . . . . . . [576,](#page-17-0) [595,](#page-17-1) [598,](#page-17-2) [618,](#page-18-1) [859](#page-23-0) \\_\_color\_backend\_devicen\_ colorants:n . . . . [577,](#page-17-3) [577,](#page-17-4) [779,](#page-21-0) [917](#page-25-0) \\_\_color\_backend\_devicen\_ colorants:w  $\ldots$  [577,](#page-17-3) [585,](#page-17-5) [592,](#page-17-6) [600](#page-17-7) \\_\_color\_backend\_devicen\_ init:nnn . . . . . . . . . . . . . . . . . . . . . . . [766,](#page-21-1) [766,](#page-21-2) [884,](#page-24-0) [884,](#page-24-1) [1116,](#page-30-0) [1116](#page-30-1) \\_\_color\_backend\_devicen\_init:w .  $\ldots \ldots \ldots \ldots$  [884,](#page-24-0) [893,](#page-24-2) [922,](#page-25-1) [926](#page-25-2) \\_\_color\_backend\_fill:n . . . . . . . . . . . . . . . . . . . . . . . [963,](#page-26-0) [963,](#page-26-1) [965,](#page-26-2) [966,](#page-26-3) [967,](#page-26-4) [989,](#page-26-5) [990,](#page-26-6) [992,](#page-27-0) [994,](#page-27-1) [995,](#page-27-2) [1014,](#page-27-3) [1023,](#page-27-4) [1024,](#page-27-5) [1026,](#page-27-6) [1028,](#page-27-7) [1029,](#page-27-8) [1040,](#page-28-3) [1049,](#page-28-4) [1050,](#page-28-5) [1052,](#page-28-6) [1054,](#page-28-7) [1055](#page-28-8) \\_\_color\_backend\_fill\_cmyk:n [963,](#page-26-0) [965,](#page-26-2) [989,](#page-26-5) [989,](#page-26-7) [1023,](#page-27-4) [1023,](#page-27-9) [1049,](#page-28-4) [1049](#page-28-9) \\_\_color\_backend\_fill\_devicen:nn . . . . . . . . . . . . . . . . . . . . . . [973,](#page-26-8) [983,](#page-26-9) [1013,](#page-27-10) [1017,](#page-27-11) [1039,](#page-28-10) [1043,](#page-28-11) [1110,](#page-29-3) [1112](#page-29-4) \\_\_color\_backend\_fill\_gray:n [963,](#page-26-0) [966,](#page-26-3) [989,](#page-26-5) [991,](#page-27-12) [1023,](#page-27-4) [1025,](#page-27-13) [1049,](#page-28-4) [1051](#page-28-12) \ color backend fill reset: [985,](#page-26-10) [985,](#page-26-11) [1019,](#page-27-14) [1019,](#page-27-15) [1045,](#page-28-13) [1045,](#page-28-14) [1114,](#page-29-5) [1114](#page-29-6) \ color\_backend\_fill\_rgb:n [963,](#page-26-0) [967,](#page-26-4) [989,](#page-26-5) [993,](#page-27-16) [1023,](#page-27-4) [1027,](#page-27-17) [1049,](#page-28-4) [1053](#page-28-15) \\_\_color\_backend\_fill\_separation:nn . . [973,](#page-26-8) [973,](#page-26-12) [983,](#page-26-9) [1013,](#page-27-10) [1013,](#page-27-18) [1017,](#page-27-11) [1039,](#page-28-10) [1039,](#page-28-16) [1043,](#page-28-11) [1110,](#page-29-3) [1110,](#page-29-7) [1112](#page-29-4) \l\_color\_backend\_fill\_tl . . . . . .  $\ldots$ .......... [541,](#page-15-0) [551,](#page-16-0) [997,](#page-27-19) [1011](#page-27-20) \\_\_color\_backend\_iccbased\_ device:nnn . . . . . . . . . . . [946,](#page-25-3) [946](#page-25-4)

```
\__color_backend_iccbased_-
   init:nnn . . . . . . . . . . . . . . . . .
   . . . . . . 785, 785, 928, 928, 1116, 1117
\__color_backend_init_resource:n
   \ldots820,849,920,944,959
\__color_backend_pickup:N . . . . . .
   \ldots \ldots \ldots \ldots \ldots440,457,457
\__color_backend_pickup:w ......
   \ldots440,449,453,457,459,462
\setminus__color_backend_reset: .......
   \ldots522,537,543,555, 559.
   564, 985, 986, 1019, 1020, 1045, 1114
\__color_backend_rgb:w . . . . . . . 1083
\__color_backend_select:n ......
   \cdots522,523,525,527,
   529, 530, 559, 559, 561, 562, 563, 605
\__color_backend_select:nn .....
   \ldots543,544,546,548,549,816
\__color_backend_select_cmyk:n . .
   \ldots \ldots522,543,559,561
\__color_backend_select_devicen:nn
   \ldots604,606,788,789,810,818
\__color_backend_select_gray:n . .
   \ldots522,524,543,545,559,562,569
\__color_backend_select_iccbased:nn
   \ldots607,792,810,819
\__color_backend_select_named:n .
   \cdots522,526,566,566
\__color_backend_select_rgb:n . . .
   \ldots \ldots522,528,543,547,559,563
\__color_backend_select_separation:nn
   . . . . . . . . . . . . . . . 604, 604, 606,
   788, 788, 789, 810, 811, 815, 818, 819
\__color_backend_separation_-
  init:n 608,689,702\__color_backend_separation_-
  837,847,851
\__color_backend_separation_-
   init:nnn . . . . . . . . . . 608, 643, 664
\__color_backend_separation_-
   init:nnnn . . . . . . . . . 608, 666, 678
\__color_backend_separation_-
   init:nnnnn . . . . . . . . . . . . 608,608, 629, 722, 790, 790, 837, 837, 877
\__color_backend_separation_-
   init:nw \ldots \ldots608,693,704,718
\__color_backend_separation_-
   init:w \ldots \ldots \ldots608,680,695,700
\__color_backend_separation_-
   608
\__color_backend_separation_-
   608
\__color_backend_separation_-
   init /608
```
\\_\_color\_backend\_separation\_ init\_aux:nnnnnn  $\ldots$  .  $608, 614, 630$  $608, 614, 630$  $608, 614, 630$  $608, 614, 630$  $608, 614, 630$ \\_\_color\_backend\_separation\_ init CIELAB:nnn . . . . . . . . . .  $\ldots \ldots \ldots$  . . . . . [608,](#page-17-14) [720,](#page-20-4) [790,](#page-22-11) [837,](#page-23-2) [862](#page-23-6) \\_\_color\_backend\_separation\_- init\_CIELAB:nnnnnn ......... [791](#page-22-13) \\_\_color\_backend\_separation\_-  $init_count:n ... ... 608, 667, 670$  $init_count:n ... ... 608, 667, 670$  $init_count:n ... ... 608, 667, 670$  $init_count:n ... ... 608, 667, 670$  $init_count:n ... ... 608, 667, 670$  $init_count:n ... ... 608, 667, 670$ \\_\_color\_backend\_separation\_-  $init_count:w ... 608, 671, 672, 676$  $init_count:w ... 608, 671, 672, 676$  $init_count:w ... 608, 671, 672, 676$  $init_count:w ... 608, 671, 672, 676$  $init_count:w ... 608, 671, 672, 676$  $init_count:w ... 608, 671, 672, 676$  $init_count:w ... 608, 671, 672, 676$  $init_count:w ... 608, 671, 672, 676$ \\_\_color\_backend\_separation\_ init\_Device:Nn . . . . . . . . . . . .  $\ldots \ldots \ldots$  . . . . . . [608,](#page-17-14) [652,](#page-18-6) [654,](#page-18-7) [656,](#page-18-8) [657](#page-18-9) \l\_\_color\_backend\_stack\_int . . . . . . . . . . . . . . [483,](#page-14-0) [553,](#page-16-11) [556,](#page-16-12) [998,](#page-27-22) [1010](#page-27-23) \\_\_color\_backend\_stroke:n . . . . . .  $\ldots \ldots \ldots$  [963,](#page-26-0) [968,](#page-26-14) [970,](#page-26-15) [971,](#page-26-16) [972,](#page-26-17) [989,](#page-26-5) [1002,](#page-27-24) [1004,](#page-27-25) [1006,](#page-27-26) [1007,](#page-27-27) [1016](#page-27-28) \\_\_color\_backend\_stroke\_cmyk:n . . . . . . . . . . . . . . . . . . . . . . . . [963,](#page-26-0) [970,](#page-26-15) [989,](#page-26-5) [1001,](#page-27-29) [1023,](#page-27-4) [1033,](#page-28-17) [1059,](#page-28-0) [1059](#page-28-18) \\_\_color\_backend\_stroke\_cmyk:w . . . . . . . . . . . . . . . . . . . . . . [1059,](#page-28-0) [1061](#page-28-19) \\_\_color\_backend\_stroke\_devicen:nn . . . . . . . . . . . . . . . . . . . . . . [973,](#page-26-8) [984,](#page-26-18) [1013,](#page-27-10) [1018,](#page-27-30) [1039,](#page-28-10) [1044,](#page-28-20) [1110,](#page-29-3) [1113](#page-29-9) \\_\_color\_backend\_stroke\_gray:n . . . . . . . . . . . . . . . . . . . . . . . . [963,](#page-26-0) [971,](#page-26-16) [989,](#page-26-5) [1003,](#page-27-31) [1023,](#page-27-4) [1035,](#page-28-21) [1059,](#page-28-0) [1072](#page-29-10) \\_\_color\_backend\_stroke\_gray\_ aux:n  $\dots \dots \dots \frac{1059}{1059}$ , [1076,](#page-29-11) [1080](#page-29-12) \\_\_color\_backend\_stroke\_reset: . . . . . . . . . . . . . . . . . . . . . . . . [985,](#page-26-10) [986,](#page-26-13) [1019,](#page-27-14) [1020,](#page-27-21) [1045,](#page-28-13) [1046,](#page-28-22) [1114,](#page-29-5) [1115](#page-29-13) \\_\_color\_backend\_stroke\_rgb:n . . . . . . . . . . . . . . . . . . . . . . . . . [963,](#page-26-0) [972,](#page-26-17) [989,](#page-26-5) [1005,](#page-27-32) [1023,](#page-27-4) [1037,](#page-28-23) [1059,](#page-28-0) [1082](#page-29-14) \\_\_color\_backend\_stroke\_rgb:w . . . . . . . . . . . . . . . . . . . . . . . [1059,](#page-28-0) [1084](#page-29-15) \\_\_color\_backend\_stroke\_separation:nn . . [973,](#page-26-8) [978,](#page-26-19) [984,](#page-26-18) [1013,](#page-27-10) [1015,](#page-27-33) [1018,](#page-27-30) [1039,](#page-28-10) [1041,](#page-28-24) [1044,](#page-28-20) [1110,](#page-29-3) [1111,](#page-29-16) [1113](#page-29-9) \l\_\_color\_backend\_stroke\_tl ....  $\ldots \ldots \ldots \ldots$  [541,](#page-15-0) [552,](#page-16-13) [999,](#page-27-34) [1009](#page-27-35)  $\gtrsim$  color\_model\_int [615,](#page-18-10) [624,](#page-18-11) [772,](#page-21-8) [800,](#page-22-14) [849,](#page-23-1) [855,](#page-23-7) [856,](#page-23-8) [910,](#page-24-4) [911,](#page-24-5) [920,](#page-25-7) [944](#page-25-8) \c\_\_color\_model\_range\_CIELAB\_tl . . . . . . . . . . . . . . . [727,](#page-20-5) [762,](#page-21-9) [873,](#page-24-6) [880](#page-24-7) color.sc  $\ldots \ldots \ldots \ldots \ldots \frac{522}{3309}$  $\ldots \ldots \ldots \ldots \ldots \frac{522}{3309}$  $\ldots \ldots \ldots \ldots \ldots \frac{522}{3309}$ cs commands: \cs\_generate\_variant:Nn . . . . . . . . [49,](#page-1-1) [63,](#page-1-2) [66,](#page-2-1) [99,](#page-3-0) [138,](#page-4-0) [143,](#page-4-1) [154,](#page-5-0) [185,](#page-5-1) [191,](#page-6-8) [629,](#page-18-3) [1124,](#page-30-3) [1319,](#page-35-1) [1513,](#page-40-1) [1952,](#page-51-2)

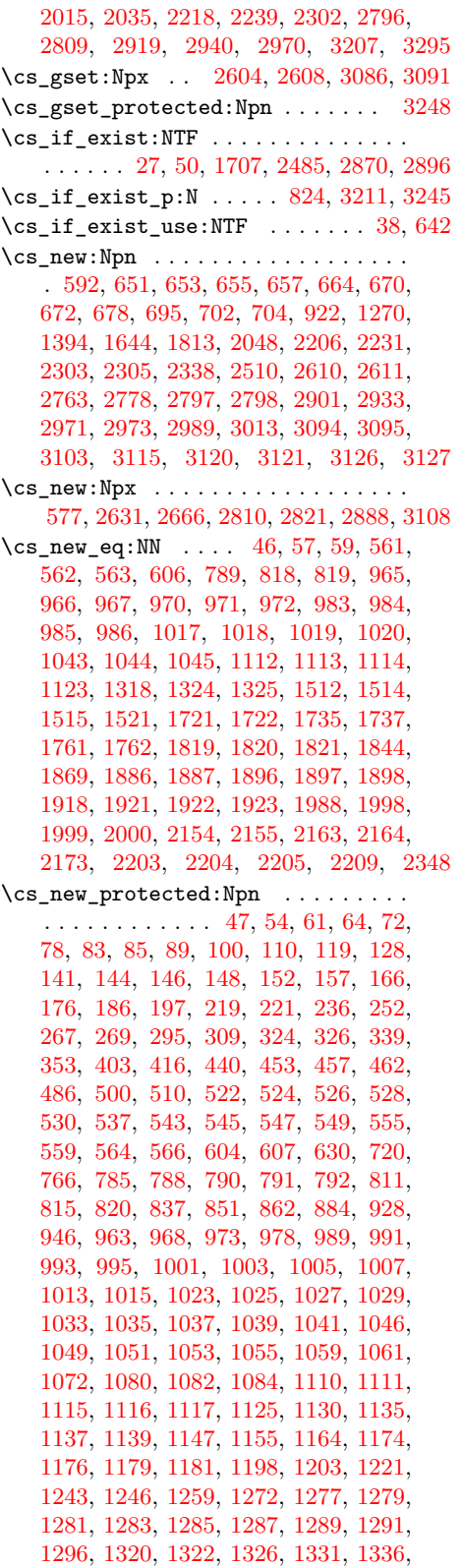

[1346,](#page-36-6) [1355,](#page-36-7) [1357,](#page-36-8) [1360,](#page-36-9) [1362,](#page-36-10) [1364,](#page-36-11) [1366,](#page-36-12) [1371,](#page-36-13) [1376,](#page-36-14) [1381,](#page-36-15) [1383,](#page-37-2) [1396,](#page-37-3) [1401,](#page-37-4) [1403,](#page-37-5) [1405,](#page-37-6) [1407,](#page-37-7) [1409,](#page-37-8) [1411,](#page-37-9) [1413,](#page-37-10) [1415,](#page-37-11) [1426,](#page-38-0) [1451,](#page-39-0) [1463,](#page-39-1) [1475,](#page-39-2) [1487,](#page-39-3) [1494,](#page-40-6) [1516,](#page-40-7) [1522,](#page-40-8) [1527,](#page-41-0) [1532,](#page-41-1) [1543,](#page-41-2) [1553,](#page-41-3) [1563,](#page-41-4) [1565,](#page-41-5) [1567,](#page-42-5) [1569,](#page-42-6) [1600,](#page-42-7) [1602,](#page-42-8) [1607,](#page-42-9) [1609,](#page-42-10) [1611,](#page-42-11) [1614,](#page-42-12) [1635,](#page-43-3) [1646,](#page-43-4) [1659,](#page-43-5) [1661,](#page-43-6) [1663,](#page-43-7) [1665,](#page-43-8) [1667,](#page-43-9) [1669,](#page-43-10) [1671,](#page-44-4) [1673,](#page-44-5) [1675,](#page-44-6) [1683,](#page-44-7) [1705,](#page-44-8) [1724,](#page-45-5) [1747,](#page-46-4) [1763,](#page-46-5) [1775,](#page-47-5) [1780,](#page-47-6) [1788,](#page-47-7) [1814,](#page-47-8) [1827,](#page-48-4) [1845,](#page-48-5) [1855,](#page-48-6) [1871,](#page-49-7) [1890,](#page-49-8) [1899,](#page-49-9) [1907,](#page-50-5) [1919,](#page-50-6) [1925,](#page-50-7) [1928,](#page-50-8) [1943,](#page-51-4) [1953,](#page-51-5) [1992,](#page-52-5) [2001,](#page-52-6) [2007,](#page-52-7) [2013,](#page-52-8) [2016,](#page-52-9) [2023,](#page-52-10) [2036,](#page-53-4) [2041,](#page-53-5) [2049,](#page-53-6) [2056,](#page-53-7) [2073,](#page-54-1) [2107,](#page-54-2) [2138,](#page-55-2) [2139,](#page-55-3) [2141,](#page-55-4) [2143,](#page-55-5) [2145,](#page-55-6) [2151,](#page-55-7) [2157,](#page-55-8) [2165,](#page-56-5) [2171,](#page-56-6) [2174,](#page-56-7) [2176,](#page-56-8) [2187,](#page-56-9) [2216,](#page-57-7) [2219,](#page-58-2) [2221,](#page-58-3) [2224,](#page-58-4) [2233,](#page-58-5) [2240,](#page-58-6) [2257,](#page-59-1) [2262,](#page-59-2) [2267,](#page-59-3) [2272,](#page-59-4) [2282,](#page-59-5) [2287,](#page-59-6) [2295,](#page-59-7) [2310,](#page-60-6) [2315,](#page-60-7) [2347,](#page-61-3) [2349,](#page-62-6) [2354,](#page-62-7) [2356,](#page-62-8) [2361,](#page-62-9) [2376,](#page-62-10) [2381,](#page-63-7) [2418,](#page-63-8) [2447,](#page-64-4) [2466,](#page-64-5) [2475,](#page-64-6) [2512,](#page-65-3) [2519,](#page-66-0) [2545,](#page-66-1) [2550,](#page-66-2) [2578,](#page-67-5) [2590,](#page-67-6) [2602,](#page-67-7) [2606,](#page-67-8) [2612,](#page-68-1) [2614,](#page-68-2) [2618,](#page-68-3) [2642,](#page-68-4) [2644,](#page-68-5) [2646,](#page-69-1) [2657,](#page-69-2) [2677,](#page-69-3) [2687,](#page-70-0) [2710,](#page-70-1) [2724,](#page-70-2) [2734,](#page-71-1) [2745,](#page-71-2) [2765,](#page-71-3) [2799,](#page-72-6) [2832,](#page-73-2) [2843,](#page-73-3) [2849,](#page-73-4) [2877,](#page-74-4) [2911,](#page-75-2) [2913,](#page-75-3) [2920,](#page-75-4) [2922,](#page-75-5) [2926,](#page-75-6) [2935,](#page-76-4) [2941,](#page-76-5) [2946,](#page-76-6) [2951,](#page-76-7) [2953,](#page-76-8) [2955,](#page-76-9) [2963,](#page-76-10) [2976,](#page-77-1) [2992,](#page-77-2) [2994,](#page-77-3) [3011,](#page-77-4) [3015,](#page-78-1) [3017,](#page-78-2) [3039,](#page-78-3) [3044,](#page-78-4) [3077,](#page-79-3) [3079,](#page-79-4) [3084,](#page-79-5) [3089,](#page-79-6) [3096,](#page-80-4) [3098,](#page-80-5) [3102,](#page-80-6) [3104,](#page-80-7) [3105,](#page-80-8) [3106,](#page-80-9) [3107,](#page-80-10) [3109,](#page-80-11) [3110,](#page-80-12) [3111,](#page-80-13) [3112,](#page-81-5) [3113,](#page-81-6) [3114,](#page-81-7) [3116,](#page-81-8) [3117,](#page-81-9) [3118,](#page-81-10) [3119,](#page-81-11) [3122,](#page-81-12) [3123,](#page-81-13) [3124,](#page-81-14) [3125,](#page-81-15) [3128,](#page-81-16) [3129,](#page-81-17) [3132,](#page-82-0) [3151,](#page-82-1) [3158,](#page-82-2) [3164,](#page-83-0) [3169,](#page-83-1) [3174,](#page-83-2) [3181,](#page-83-3) [3188,](#page-83-4) [3223,](#page-84-3) [3228,](#page-84-4) [3250,](#page-85-3) [3260,](#page-85-4) [3266,](#page-85-5) [3272,](#page-85-6) [3298,](#page-86-2) [3300,](#page-86-3) [3302,](#page-86-4) [3304](#page-86-5) \cs\_new\_protected:Npx ......... . . . . . . . [608,](#page-17-15) [1095,](#page-29-2) [2860,](#page-74-5) [2917,](#page-75-7) [2996](#page-77-5) \cs\_set\_eq:NN . . . . . . . . . [2506,](#page-65-4) [2507](#page-65-5) \cs\_set\_protected:Npn ....... [2111](#page-54-3)

### **D**

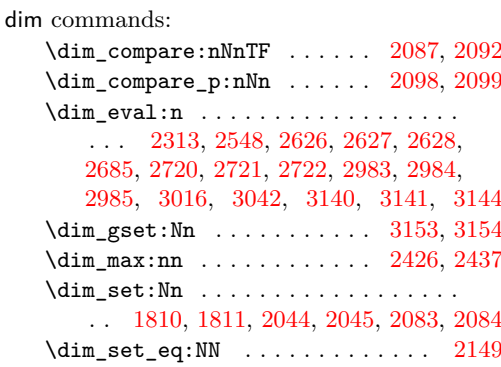

\dim\_to\_decimal:n . . [364,](#page-10-0) [365,](#page-10-6) [366,](#page-10-1) [367,](#page-10-7) [368,](#page-10-2) [370,](#page-10-3) [1525,](#page-41-6) [1530,](#page-41-7) [1536,](#page-41-8) [1537,](#page-41-9) [1538,](#page-41-10) [1539,](#page-41-11) [1548,](#page-41-12) [1549,](#page-41-13) [1550,](#page-41-14) [1641,](#page-43-11) [1660,](#page-43-12) [2196,](#page-56-10) [2197,](#page-56-11) [2424,](#page-63-10) [2435,](#page-64-8) [2453,](#page-64-9) [2454,](#page-64-0) [2455,](#page-64-10) [2456,](#page-64-3) [2460,](#page-64-11) [2516](#page-65-6) \dim\_to\_decimal\_in\_bp:n . . . . . . . . . . . . [208,](#page-6-0) [209,](#page-6-3) [210,](#page-6-1) [258,](#page-8-0) [259,](#page-8-5) [260,](#page-8-1) [315,](#page-9-0) [316,](#page-9-4) [317,](#page-9-1) [1143,](#page-31-9) [1144,](#page-31-10) [1151,](#page-31-11) [1152,](#page-31-12) [1159,](#page-31-13) [1160,](#page-31-14) [1168,](#page-31-15) [1169,](#page-31-16) [1170,](#page-31-17) [1267,](#page-33-14) [1271,](#page-33-15) [1275,](#page-33-16) [1329,](#page-35-10) [1334,](#page-35-11) [1340,](#page-36-16) [1341,](#page-36-17) [1342,](#page-36-18) [1350,](#page-36-19) [1351,](#page-36-20) [1391,](#page-37-12) [1395,](#page-37-13) [1399,](#page-37-14) [1645,](#page-43-13) [1729,](#page-45-6) [1730,](#page-45-7) [1731,](#page-45-8) [1732,](#page-45-9) [1912,](#page-50-9) [1913,](#page-50-10) [1914,](#page-50-11) [1915,](#page-50-12) [1967,](#page-51-6) [1968,](#page-51-7) [1969,](#page-51-8) [1970,](#page-51-9) [2181,](#page-56-12) [2182,](#page-56-13) [2183,](#page-56-14) [2184](#page-56-15) \dim\_zero:N . . . . . . . . . . . [2081,](#page-54-10) [2082](#page-54-11) \c\_max\_dim . . . . . . . . . . . . . . . . . . . . . [2083,](#page-54-8) [2084,](#page-54-9) [2087,](#page-54-4) [2092,](#page-54-5) [2098,](#page-54-6) [2099](#page-54-7) draw internal commands: \\_\_draw\_align\_currentpoint\_... . . *[35](#page-34-9)* \\_\_draw\_backend\_add\_to\_path:n . . . . . . . . . . . . . . . . . . . . . . . . [1522,](#page-40-9) [1524,](#page-41-15) [1529,](#page-41-16) [1534,](#page-41-17) [1545,](#page-41-18) [1553,](#page-41-3) [1568](#page-42-13) \\_\_draw\_backend\_begin: ......... . . [1125,](#page-30-9) [1125,](#page-30-5) [1320,](#page-35-12) [1320,](#page-35-5) [1516,](#page-40-10) [1516](#page-40-7) \\_\_draw\_backend\_box\_use:Nnnnn . . . *[31](#page-30-10)*, [1296,](#page-34-10) [1296,](#page-34-8) [1494,](#page-39-4) [1494,](#page-40-6) [1683,](#page-44-9) [1683](#page-44-7) \\_\_draw\_backend\_cap\_butt: . . . . . . . . [1259,](#page-33-17) [1279,](#page-34-1) [1383,](#page-37-15) [1403,](#page-37-5) [1635,](#page-43-14) [1663](#page-43-7) \\_\_draw\_backend\_cap\_rectangle: . . . . [1259,](#page-33-17) [1283,](#page-34-3) [1383,](#page-37-15) [1407,](#page-37-7) [1635,](#page-43-14) [1667](#page-43-9) \\_\_draw\_backend\_cap\_round: . . . . . . . [1259,](#page-33-17) [1281,](#page-34-2) [1383,](#page-37-15) [1405,](#page-37-6) [1635,](#page-43-14) [1665](#page-43-8)  $\_{_d}$  araw\_backend\_clip: ........ . . [1179,](#page-32-13) [1243,](#page-33-10) [1360,](#page-36-21) [1376,](#page-36-14) [1567,](#page-41-19) [1611](#page-42-11) \\_\_draw\_backend\_closepath: ..... . . . . . . . . . . . . . . . . <u>[1179,](#page-32-8)</u> 1179, [1200,](#page-32-14) [1360,](#page-36-21) [1360,](#page-36-9) [1567,](#page-41-19) [1567,](#page-42-5) [1604](#page-42-14) \\_draw\_backend\_closestroke: ... . . [1179,](#page-32-13) [1198,](#page-32-10) [1360,](#page-36-21) [1364,](#page-36-11) [1567,](#page-41-19) [1602](#page-42-8) \\_\_draw\_backend\_cm:nnnn . . . . . . . . . . . [1291,](#page-34-11) [1291,](#page-34-7) [1304,](#page-34-12) [1305,](#page-34-13) [1306,](#page-34-14) [1415,](#page-37-16) [1415,](#page-37-11) [1498,](#page-40-11) [1675,](#page-44-10) [1675,](#page-44-6) [1686](#page-44-11) \\_\_draw\_backend\_cm\_aux:nnnn . . . . . . . . . . . . . . . . . . . [1415,](#page-37-16) [1422,](#page-37-17) [1426](#page-38-0) \\_\_draw\_backend\_cm\_decompose:nnnnN . . . . . . . . . . . . . . . [1421,](#page-37-18) [1450,](#page-38-1) [1451](#page-39-0) \\_\_draw\_backend\_cm\_decompose\_ auxi:nnnn $N$  . . . . .  $1450, 1455, 1463$  $1450, 1455, 1463$  $1450, 1455, 1463$  $1450, 1455, 1463$  $1450, 1455, 1463$ \\_\_draw\_backend\_cm\_decompose\_ auxii:nnnn $N$  .....  $1450, 1467, 1475$  $1450, 1467, 1475$  $1450, 1467, 1475$  $1450, 1467, 1475$  $1450, 1467, 1475$ \\_\_draw\_backend\_cm\_decompose\_ auxiii:nnnn $N$  ...  $1450, 1479, 1487$  $1450, 1479, 1487$  $1450, 1479, 1487$  $1450, 1479, 1487$  $1450, 1479, 1487$ \ draw backend curveto:nnnnnn . . . . [1139,](#page-31-18) [1164,](#page-31-6) [1326,](#page-35-13) [1336,](#page-35-9) [1522,](#page-40-9) [1543](#page-41-2) \\_\_draw\_backend\_dash:n . . . . . . . . .  $\ldots \ldots \ldots \ldots$  [1259,](#page-33-17) [1265,](#page-33-8) [1270,](#page-33-9) [1383,](#page-37-15) [1389,](#page-37-0) [1394,](#page-37-1) [1635,](#page-43-14) [1640,](#page-43-1) [1644](#page-43-2) \\_\_draw\_backend\_dash\_aux:nn . . . . . . . . . . . . . . . . . . . <u>1635</u>, [1639,](#page-43-15) [1646](#page-43-4) \\_\_draw\_backend\_dash\_pattern:nn . . . [1259,](#page-33-12) 1259, [1383,](#page-37-2) 1383, [1635,](#page-43-14) [1635](#page-43-3) \\_\_draw\_backend\_discardpath: . . . . . [1179,](#page-32-13) [1246,](#page-33-11) [1360,](#page-36-21) [1381,](#page-36-15) [1567,](#page-41-19) [1614](#page-42-12)  $\setminus _{\_d}$  draw\_backend\_end:  $\ldots \ldots \ldots$ . . [1125,](#page-30-9) [1130,](#page-30-6) [1320,](#page-35-12) [1322,](#page-35-6) [1516,](#page-40-10) [1521](#page-40-5) \\_\_draw\_backend\_evenodd\_rule: ... . . [1174,](#page-31-19) [1174,](#page-31-7) [1355,](#page-36-22) [1355,](#page-36-7) [1563,](#page-41-20) [1563](#page-41-4) \ draw backend fill: . . . . . . . . . . [1179,](#page-32-13) [1203,](#page-32-11) [1360,](#page-36-21) [1366,](#page-36-12) [1567,](#page-41-19) [1607](#page-42-9) \ draw backend fillstroke: .... . . [1179,](#page-32-13) [1221,](#page-32-12) [1360,](#page-36-21) [1371,](#page-36-13) [1567,](#page-41-19) [1609](#page-42-10) \\_\_draw\_backend\_join\_bevel: .... . . [1259,](#page-33-17) [1289,](#page-34-6) [1383,](#page-37-15) [1413,](#page-37-10) [1635,](#page-43-14) [1673](#page-44-5) \\_\_draw\_backend\_join\_miter: .... . . [1259,](#page-33-17) [1285,](#page-34-4) [1383,](#page-37-15) [1409,](#page-37-8) [1635,](#page-43-14) [1669](#page-43-10) \\_\_draw\_backend\_join\_round: .... . . [1259,](#page-33-17) [1287,](#page-34-5) [1383,](#page-37-15) [1411,](#page-37-9) [1635,](#page-43-14) [1671](#page-44-4) \\_\_draw\_backend\_lineto:nn . . . . . . . [1139,](#page-31-18) [1147,](#page-31-4) [1326,](#page-35-13) [1331,](#page-35-8) [1522,](#page-40-9) [1527](#page-41-0) \\_\_draw\_backend\_linewidth:n ....  $\ldots$  [1259,](#page-33-17) [1272,](#page-33-13) [1383,](#page-37-15) [1396,](#page-37-3) [1635,](#page-43-14) [1659](#page-43-5) \\_draw\_backend\_literal:n ......  $\ldots$  . . . . . . [1123,](#page-30-4) 1123, [1124,](#page-30-3) [1128,](#page-30-12) [1132,](#page-30-13) [1136,](#page-30-14) [1138,](#page-30-15) [1141,](#page-31-20) [1149,](#page-31-21) [1157,](#page-31-22) [1166,](#page-31-23) [1180,](#page-32-15) [1183,](#page-32-16) [1184,](#page-32-17) [1185,](#page-32-18) [1186,](#page-32-19) [1189,](#page-32-20) [1195,](#page-32-21) [1205,](#page-32-22) [1212,](#page-32-23) [1218,](#page-32-24) [1223,](#page-32-25) [1228,](#page-33-18) [1229,](#page-33-19) [1230,](#page-33-20) [1231,](#page-33-21) [1234,](#page-33-22) [1240,](#page-33-23) [1250,](#page-33-24) [1256,](#page-33-25) [1261,](#page-33-26) [1274,](#page-33-27) [1278,](#page-34-15) [1280,](#page-34-16) [1282,](#page-34-17) [1284,](#page-34-18) [1286,](#page-34-19) [1288,](#page-34-20) [1290,](#page-34-21) [1293,](#page-34-22) [1298,](#page-34-23) [1299,](#page-34-24) [1300,](#page-34-25) [1301,](#page-34-26) [1302,](#page-34-27) [1303,](#page-34-28) [1307,](#page-34-29) [1308,](#page-35-14) [1310,](#page-35-15) [1311,](#page-35-16) [1312,](#page-35-17) [1313,](#page-35-18) [1314,](#page-35-19) [1318,](#page-35-20) [1318,](#page-35-2) [1319,](#page-35-1) [1328,](#page-35-21) [1333,](#page-35-22) [1338,](#page-36-23) [1348,](#page-36-24) [1361,](#page-36-25) [1363,](#page-36-26) [1365,](#page-36-27) [1368,](#page-36-28) [1373,](#page-36-29) [1378,](#page-36-30) [1382,](#page-36-31) [1385,](#page-37-19) [1398,](#page-37-20) [1402,](#page-37-21) [1404,](#page-37-22) [1406,](#page-37-23) [1408,](#page-37-24) [1410,](#page-37-25) [1412,](#page-37-26) [1414,](#page-37-27) [1512,](#page-40-12) [1512,](#page-40-2) [1513,](#page-40-1) [1574,](#page-42-15) [1593,](#page-42-16) [1619](#page-42-17) \\_\_draw\_backend\_miterlimit:n . . .  $\ldots$  [1259,](#page-33-17) [1277,](#page-34-0) [1383,](#page-37-15) [1401,](#page-37-4) [1635,](#page-43-14) [1661](#page-43-6) \\_\_draw\_backend\_moveto:nn ...... . . [1139,](#page-31-3) 1139, [1326,](#page-35-7) 1326, [1522,](#page-40-9) [1522](#page-40-8) \\_\_draw\_backend\_nonzero\_rule: . . . . . [1174,](#page-31-19) [1176,](#page-31-8) [1355,](#page-36-22) [1357,](#page-36-8) [1563,](#page-41-20) [1565](#page-41-5) \\_\_draw\_backend\_path:n . . . . . . . . . . . . . . . . [1567,](#page-41-19) [1569,](#page-42-6) [1601,](#page-42-18) [1608,](#page-42-19) [1610](#page-42-20) \g\_\_draw\_backend\_path\_int [1582,](#page-42-21) [1599](#page-42-22) \g\_\_draw\_backend\_path\_tl . . . . . . . . . . . . . . [1522,](#page-40-9) [1578,](#page-42-23) [1594,](#page-42-24) [1596,](#page-42-25) [1623](#page-43-16)

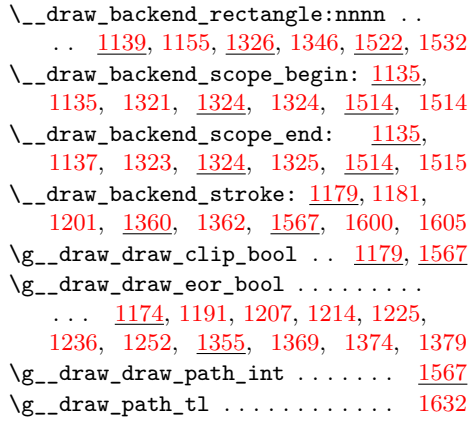

# **E**

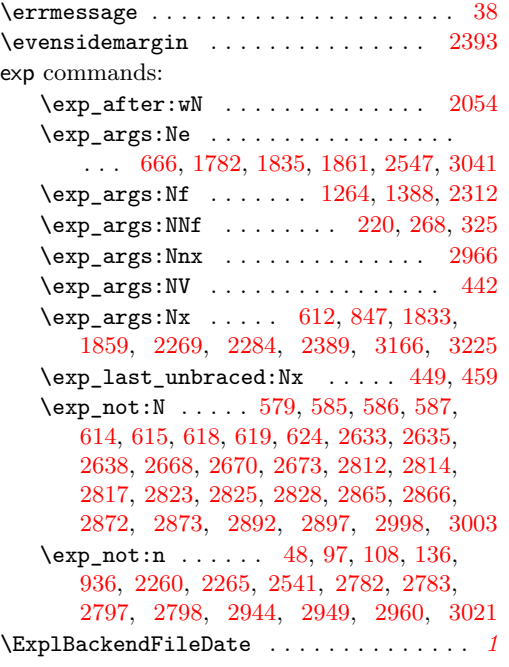

### **F**

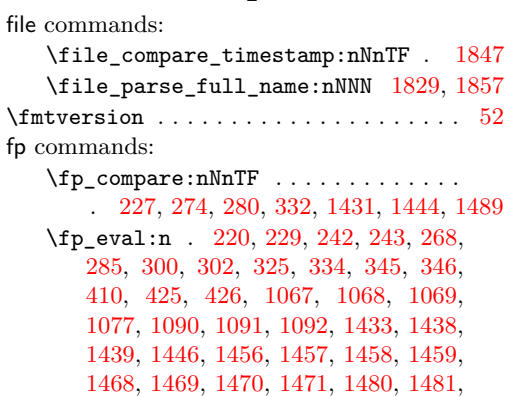

[1482,](#page-39-19) [1483,](#page-39-20) [2538,](#page-66-6) [2707,](#page-70-6) [3035,](#page-78-9) [3167,](#page-83-6)

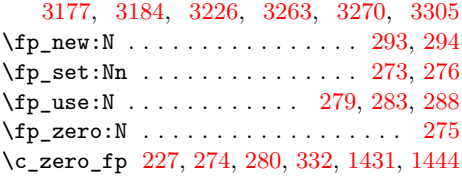

# **G**

graphics commands:

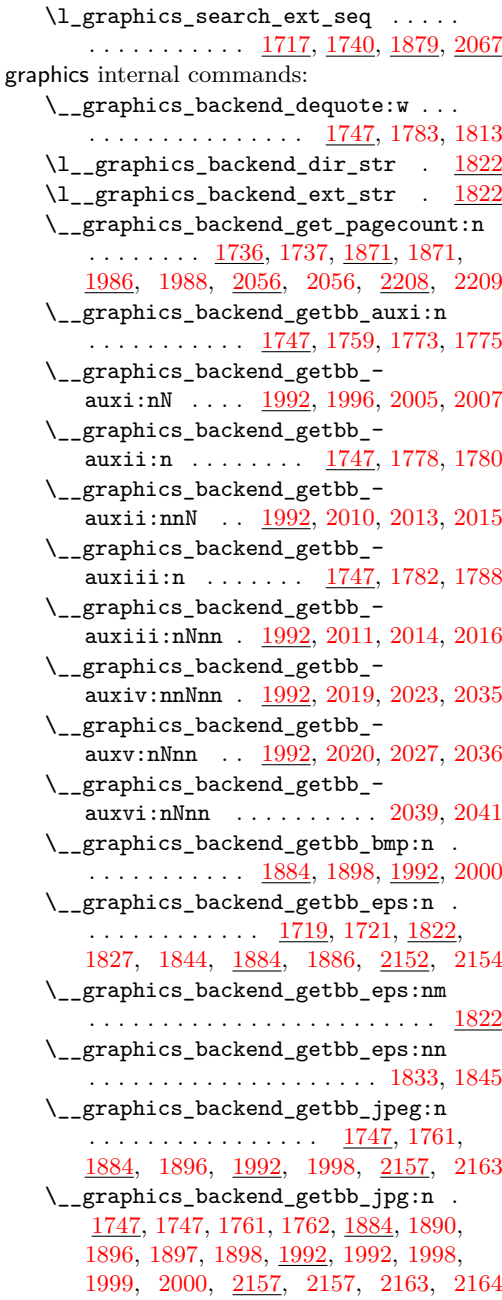

\\_\_graphics\_backend\_getbb\_- pagebox:w . . [1992,](#page-52-11) [2031,](#page-52-20) [2048,](#page-53-3) [2054](#page-53-8) \\_\_graphics\_backend\_getbb\_pdf:n . . . . . . . . . . . . . <u>[1747,](#page-46-7)</u> [1763,](#page-46-5) [1853,](#page-48-15) [1884,](#page-49-12) [1899,](#page-49-9) [1992,](#page-52-11) [2001,](#page-52-6) [2165,](#page-56-16) [2165](#page-56-5) \\_\_graphics\_backend\_getbb\_png:n . . . . . . . . . . . . . . . . . [1747,](#page-46-7) [1762,](#page-46-3) [1884,](#page-49-12) [1897,](#page-49-5) [1992,](#page-52-11) [1999,](#page-52-3) [2157,](#page-55-11) [2164](#page-56-3) \\_\_graphics\_backend\_getbb\_ps:n . . . . . . . . . . . . . . . . . . <u>1719</u>, [1722,](#page-45-2) [1822,](#page-48-14) [1844,](#page-48-3) [1884,](#page-49-12) [1887,](#page-49-3) [2152,](#page-55-10) [2155](#page-55-1) \\_\_graphics\_backend\_getbb\_svg:n . . . . . . . . . . . . . . . . . . . . . [2073,](#page-54-12) [2073](#page-54-1) \\_\_graphics\_backend\_getbb\_svg\_- auxi:nNn ... [2073,](#page-54-12) [2089,](#page-54-13) [2094,](#page-54-14) [2107](#page-54-2) \\_\_graphics\_backend\_getbb\_svg\_ auxii:w  $\ldots$  [2073,](#page-54-12) [2111,](#page-54-3) [2133,](#page-55-12) [2138](#page-55-2) \\_\_graphics\_backend\_getbb\_svg\_- auxiii:Nw . . . . . . [2073,](#page-54-12) [2121,](#page-55-13) [2139](#page-55-3) \\_\_graphics\_backend\_getbb\_svg\_- auxiv:Nw . . . . . . . [2073,](#page-54-12) [2124,](#page-55-14) [2141](#page-55-4) \\_\_graphics\_backend\_getbb\_svg\_ auxv:Nw . . . . . . . . [2073,](#page-54-12) [2125,](#page-55-15) [2143](#page-55-5) \\_\_graphics\_backend\_getbb\_svg\_ auxvi:Nn [2073,](#page-54-12) [2140,](#page-55-16) [2142,](#page-55-17) [2144,](#page-55-18) [2145](#page-55-6) \\_\_graphics\_backend\_getbb\_svg\_ auxvii:w  $\ldots \ldots$  [2073,](#page-54-12) [2147,](#page-55-19) [2151](#page-55-7) \\_\_graphics\_backend\_include:nn . . . . . . . . . . . . . [2171,](#page-56-17) [2172,](#page-56-18) [2175,](#page-56-19) [2176](#page-56-8) \\_\_graphics\_backend\_include\_- auxi:nn ... [1907,](#page-50-13) [1920,](#page-50-14) [1926,](#page-50-15) [1928](#page-50-8) \\_\_graphics\_backend\_include\_- auxii:nnn . . [1907,](#page-50-13) [1930,](#page-50-16) [1943,](#page-51-4) [1952](#page-51-2) \\_\_graphics\_backend\_include\_- auxiii:nnn ..... [1907,](#page-50-13) [1950,](#page-51-11) [1953](#page-51-5) \\_\_graphics\_backend\_include\_- bmp:n . . . . . . . . . . . . . . . <u>1907</u>, [1923](#page-50-4) \\_\_graphics\_backend\_include\_- dequote:w . . . . . . [2187,](#page-56-20) [2198,](#page-57-9) [2206](#page-57-2) \\_\_graphics\_backend\_include\_ eps:n . . . . . . . . . . . . . . . . [1724,](#page-45-13) [1724,](#page-45-5) [1735,](#page-45-3) [1822,](#page-48-14) [1855,](#page-48-6) [1869,](#page-49-1) [1907,](#page-50-13) [1907,](#page-50-5) [1918,](#page-50-1) [2171,](#page-56-17) [2171,](#page-56-6) [2173](#page-56-4) \\_\_graphics\_backend\_include\_ jpeg:n . [1814,](#page-47-13) [1819,](#page-48-0) [1921,](#page-50-2) [2187,](#page-56-20) [2204](#page-57-4) \\_\_graphics\_backend\_include\_  $jpg:n$  . . . . . . . . . . . . . . . . [1814,](#page-47-13) [1814,](#page-47-8) [1819,](#page-48-0) [1820,](#page-48-1) [1821,](#page-48-2) [1907,](#page-50-13) [1919,](#page-50-6) [1921,](#page-50-2) [1922,](#page-50-3) [1923,](#page-50-4) [2187,](#page-56-20) [2205](#page-57-5) \\_\_graphics\_backend\_include\_- jpseg:n . . . . . . . . . . . . . . . . [1907](#page-50-13) \\_\_graphics\_backend\_include\_- pdf:n . . . . . . . [1814,](#page-47-13) [1820,](#page-48-1) [1859,](#page-48-10) [1907,](#page-50-13) [1925,](#page-50-7) [2049,](#page-53-12) [2049,](#page-53-6) [2171,](#page-56-17) [2174](#page-56-7) \\_\_graphics\_backend\_include\_ png:n . . . . . . . . . . . . . . . . . . . . . . [1814,](#page-47-13) [1821,](#page-48-2) [1907,](#page-50-13) [1922,](#page-50-3) [2187,](#page-56-20) [2203](#page-57-3) \\_\_graphics\_backend\_include\_ps:n . . . . . . . . . . . . . . . . . <u>[1724,](#page-45-13)</u> [1735,](#page-45-3) [1822,](#page-48-14) [1869,](#page-49-1) [1907,](#page-50-13) [1918,](#page-50-1) [2171,](#page-56-17) [2173](#page-56-4) \\_\_graphics\_backend\_include\_ svg:n . . [2187,](#page-56-20) [2187,](#page-56-9) [2203,](#page-57-3) [2204,](#page-57-4) [2205](#page-57-5) \\_\_graphics\_backend\_loaded:n . . . [1705,](#page-44-12) [1705,](#page-44-8) [1717,](#page-45-14) [1719,](#page-45-15) [1736,](#page-45-16) [1740,](#page-46-9) [1879,](#page-49-13) [1884,](#page-49-14) [1987,](#page-51-12) [2067,](#page-53-13) [2152,](#page-55-20) [2208](#page-57-10) \l\_\_graphics\_backend\_name\_str . [1822](#page-48-14) \\_\_graphics\_bb\_restore:nTF . . . . . . . . . . . . . . . . . . . . [1777,](#page-47-14) [2038,](#page-53-14) [2075](#page-54-15) \\_\_graphics\_bb\_save:n [1786,](#page-47-15) [2046,](#page-53-15) [2102](#page-54-16) \l\_\_graphics\_decodearray\_str . . . . . . . . . . . . . . . . . . . [1753,](#page-46-10) [1754,](#page-46-11) [1765,](#page-46-12) [1793,](#page-47-16) [1797,](#page-47-17) [1798,](#page-47-18) [1901,](#page-49-15) [1936,](#page-50-17) [1937,](#page-50-18) [1975,](#page-51-13) [1978,](#page-51-14) [1979,](#page-51-15) [2003,](#page-52-21) [2167](#page-56-21) \\_\_graphics\_extract\_bb:n . . . . . . . . . . . . . . . . . . [1894,](#page-49-16) [1903,](#page-50-19) [2161,](#page-55-21) [2169](#page-56-22) \l\_\_graphics\_final\_name\_str . . [1852](#page-48-16) \\_\_graphics\_get\_pagecount:n . . . . . . . . . . . . . . . . . . . [1737,](#page-45-4) [1988,](#page-51-3) [2209](#page-57-6) \l\_\_graphics\_graphics\_attr\_tl . . . . . . . . . . . . . . . . . . . [1746,](#page-46-13) [1751,](#page-46-14) [1758,](#page-46-15) [1767,](#page-46-16) [1777,](#page-47-14) [1784,](#page-47-19) [1786,](#page-47-15) [1817](#page-48-17) \l\_\_graphics\_internal\_box ...... . . [1808,](#page-47-20) [1810,](#page-47-3) [1811,](#page-47-2) [2043,](#page-53-16) [2044,](#page-53-1) [2045](#page-53-0) \l\_\_graphics\_internal\_dim [2148,](#page-55-22) [2149](#page-55-9) \l\_\_graphics\_internal\_ior . . . . . . . . . . . . . . . . . [2077,](#page-54-17) [2078,](#page-54-18) [2085,](#page-54-19) [2104](#page-54-20) \l\_\_graphics\_interpolate\_bool . . . . . . . . . . . [1755,](#page-46-0) [1766,](#page-46-1) [1792,](#page-47-21) [1799,](#page-47-0) [1902,](#page-49-0) [1938,](#page-50-0) [1974,](#page-51-16) [1980,](#page-51-0) [2004,](#page-52-0) [2168](#page-56-0) \l\_\_graphics\_llx\_dim . . . . . . . . . . . . . . . . . [1729,](#page-45-6) [1912,](#page-50-9) [1967,](#page-51-6) [2081,](#page-54-10) [2181](#page-56-12) \l\_\_graphics\_lly\_dim . . . . . . . . . . . . . . . . . [1730,](#page-45-7) [1913,](#page-50-10) [1968,](#page-51-7) [2082,](#page-54-11) [2182](#page-56-13) \l\_\_graphics\_page\_int ......... . . . . . . . . [1749,](#page-46-17) [1770,](#page-46-18) [1771,](#page-46-19) [1803,](#page-47-22) [1804,](#page-47-23) [1892,](#page-49-17) [1934,](#page-50-20) [1935,](#page-50-21) [1961,](#page-51-17) [1962,](#page-51-18) [1994,](#page-52-22) [2009,](#page-52-23) [2010,](#page-52-14) [2052,](#page-53-17) [2053,](#page-53-18) [2159](#page-55-23) \l\_\_graphics\_pagebox\_tl . . . . . . . . . . . . . . . . . . . . . . *[54](#page-53-19)*, [1750,](#page-46-20) [1769,](#page-46-21) [1805,](#page-47-24) [1806,](#page-47-25) [1893,](#page-49-18) [1932,](#page-50-22) [1933,](#page-50-23) [1963,](#page-51-19) [1965,](#page-51-20) [1995,](#page-52-24) [2018,](#page-52-25) [2019,](#page-52-17) [2054,](#page-53-8) [2160](#page-55-24) \\_\_graphics\_read\_bb:n ......... . . [1721,](#page-45-1) [1722,](#page-45-2) [1886,](#page-49-2) [1887,](#page-49-3) [2154,](#page-55-0) [2155](#page-55-1)  $\gtrsim_{g\_graphics\_track\_int \dots \dots \dots$ . . . . . . . . . . . . . . . . <u>1906</u>, [1955,](#page-51-21) [1956](#page-51-22) \l\_\_graphics\_urx\_dim . . . . . . . . . . . . . [1731,](#page-45-8) [1810,](#page-47-3) [1914,](#page-50-11) [1969,](#page-51-8) [2044,](#page-53-1) [2083,](#page-54-8) [2087,](#page-54-4) [2090,](#page-54-21) [2098,](#page-54-6) [2183,](#page-56-14) [2196](#page-56-10)

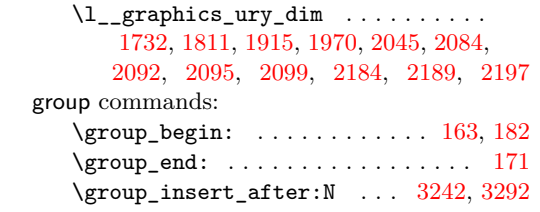

# **H**

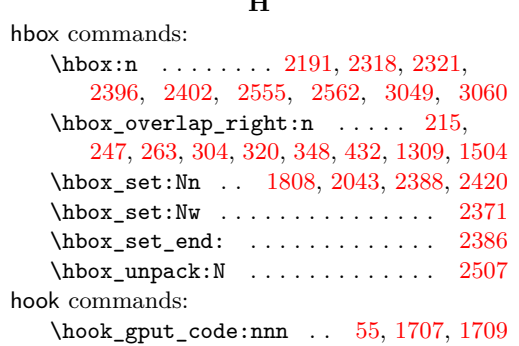

# **I**

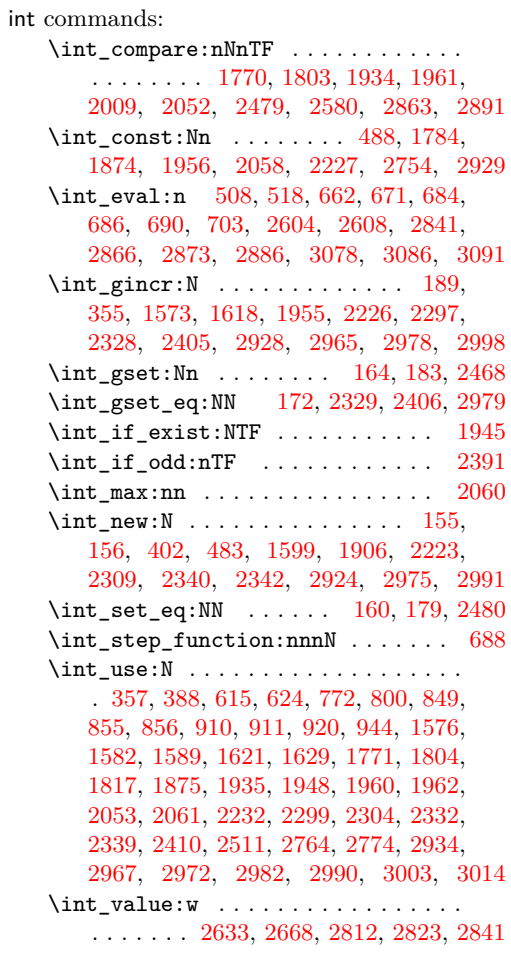

\int\_zero:N ... [1749,](#page-46-17) [1892,](#page-49-17) [1994,](#page-52-22) [2159](#page-55-23) ior commands:

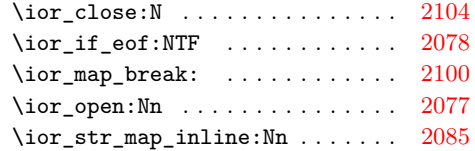

# **K**

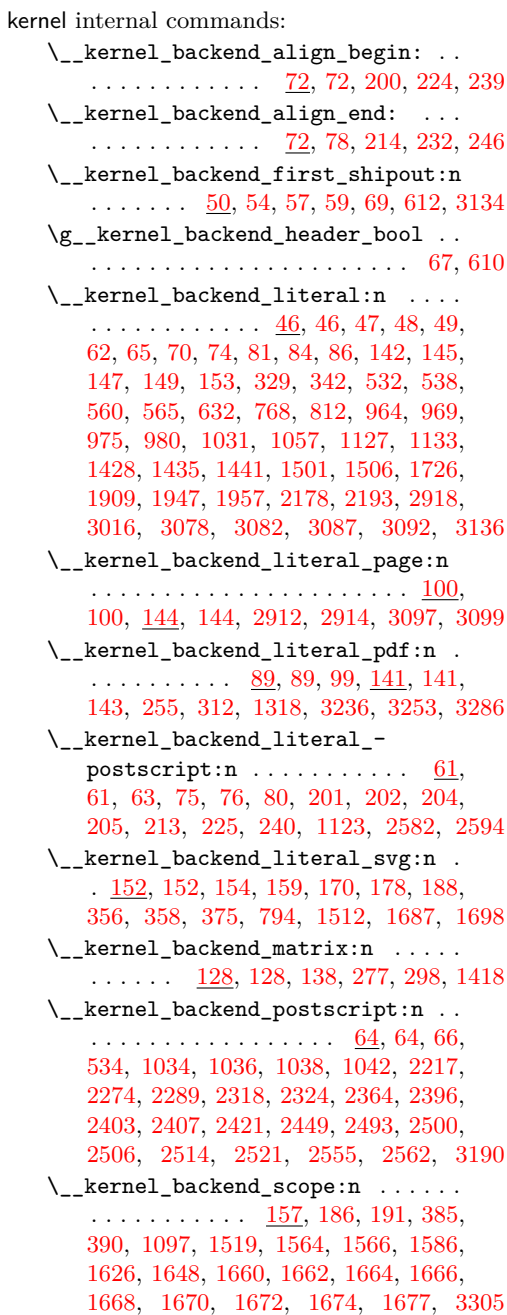

\\_\_kernel\_backend\_scope\_begin: . . [83,](#page-2-19) [83,](#page-2-5) [110,](#page-3-9) [110,](#page-3-3) [146,](#page-4-15) [146,](#page-4-5) [157,](#page-5-21) [157,](#page-5-3) [199,](#page-6-19) [223,](#page-7-20) [238,](#page-7-21) [254,](#page-7-22) [271,](#page-8-26) [297,](#page-8-27) [311,](#page-9-18) [328,](#page-9-19) [341,](#page-10-19) [1324,](#page-35-3) [1496,](#page-40-17) [1514,](#page-40-3) [1518,](#page-40-18) [1685](#page-44-19) \\_\_kernel\_backend\_scope\_begin:n .  $\ldots$  . . . . . [157,](#page-5-21) [176,](#page-5-5) [185,](#page-5-1) [377,](#page-11-10) [405,](#page-11-11) [418](#page-12-8) \\_\_kernel\_backend\_scope\_end: . . .  $\ldots \ldots \ldots \ldots \frac{83}{85}$ , [85,](#page-2-6) [110,](#page-3-9) [119,](#page-3-4) [146,](#page-4-15) [148,](#page-4-6) [157,](#page-5-21) [166,](#page-5-4) [216,](#page-6-20) [234,](#page-7-23) [248,](#page-7-24) [264,](#page-8-28) [291,](#page-8-29) [305,](#page-9-20) [321,](#page-9-21) [337,](#page-10-20) [349,](#page-10-21) [400,](#page-11-12) [414,](#page-12-9) [433,](#page-12-10) [1325,](#page-35-4) [1508,](#page-40-19) [1515,](#page-40-4) [1521,](#page-40-5) [1699](#page-44-20)  $\gtrsim_{g_\text{z} \text{kernel}\_\text{backend}\_\text{scope}\_\text{int}$  ... [155,](#page-5-22) [162,](#page-5-23) [164,](#page-5-9) [169,](#page-5-24) [173,](#page-5-25) [181,](#page-5-26) [183,](#page-5-10) [189](#page-6-10) \l\_\_kernel\_backend\_scope\_int . . . . . . . . . . . . . . . . . [155,](#page-5-22) [161,](#page-5-27) [174,](#page-5-28) [180](#page-5-29)  $\gtrsim_{g_\text{L} \text{kernel\_clip\_path\_int} \dots \dots$ [353,](#page-10-8) [1573,](#page-42-27) [1576,](#page-42-29) [1589,](#page-42-30) [1618,](#page-42-28) [1621,](#page-43-18) [1629](#page-43-19) \\_\_kernel\_color\_backend\_stack\_ init:Nnn . . . . . . . . . [486,](#page-14-7) [486,](#page-14-1) [3215](#page-84-9) \\_\_kernel\_color\_backend\_stack\_ pop:n  $\dots \dots$  [500,](#page-14-8) [510,](#page-14-3) [556,](#page-16-12) [3257](#page-85-11) \\_\_kernel\_color\_backend\_stack\_ push:nn . . . . . . . . . . . . . . . . . . . [500,](#page-14-8) [500,](#page-14-2) [553,](#page-16-11) [998,](#page-27-22) [1010,](#page-27-23) [3239,](#page-84-10) [3289](#page-85-12) \\_\_kernel\_dependency\_version\_ check:Nn . . . . . . . . . . . . . . . . . . *[1](#page-0-1)* \\_\_kernel\_dependency\_version\_ check:nn . . . . . . . . . . . . . . . [27,](#page-0-0) [29](#page-0-2) \\_\_kernel\_file\_name\_quote:n . . . . . . . . . . . . . . . . . . . . . . . . [1835,](#page-48-7) [1861](#page-48-8)  $\setminus _{\_} \texttt{kernel\_kern:n}$  . . . . . . . . . . . . . . . . . . . . . [2323,](#page-60-15) [2325,](#page-60-16) [2554,](#page-66-10) [2558,](#page-66-11) [2561,](#page-66-12) [2565,](#page-66-13) [3048,](#page-78-12) [3056,](#page-79-12) [3059,](#page-79-13) [3075](#page-79-14)

## **M**

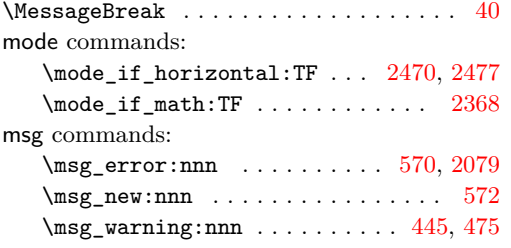

## **O**

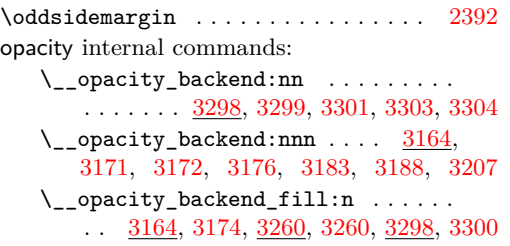

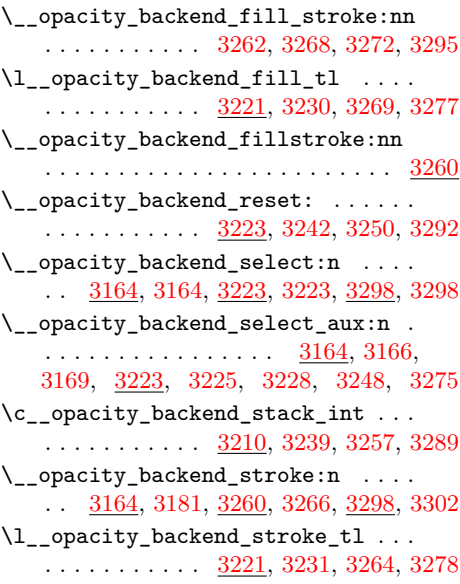

### **P**

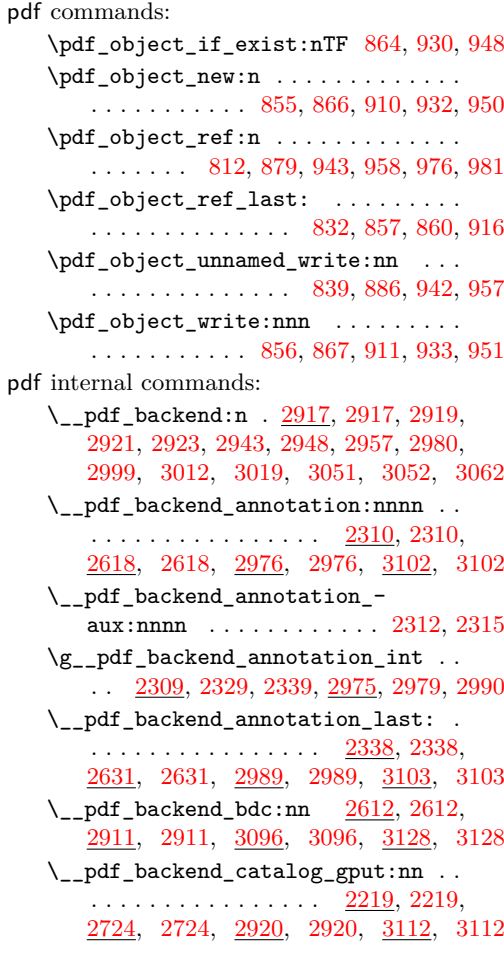

pd

\\_\_pdf\_backend\_compress\_objects:n . . . . . . . . . . . . . . . . <u>2578</u>, [2590,](#page-67-6) [2832,](#page-73-9) [2843,](#page-73-3) [3077,](#page-79-16) [3079,](#page-79-4) [3122,](#page-81-20) [3123](#page-81-13) \\_\_pdf\_backend\_compresslevel:n . . . . . . . . . . . . . . . . . . <u>[2578,](#page-67-5)</u> 2578, [2832,](#page-73-9) [2832,](#page-73-2) [3077,](#page-79-16) [3077,](#page-79-3) [3122,](#page-81-20) [3122](#page-81-12) \l\_\_pdf\_backend\_content\_box [2307,](#page-60-19) [2371,](#page-62-11) [2395,](#page-63-3) [2398,](#page-63-26) [2400,](#page-63-6) [2429,](#page-63-5) [2440](#page-64-2) \\_\_pdf\_backend\_destination:nn . . . . . . . . . . . . . . . . . . . <u>2519</u>, [2519,](#page-66-0) [2687,](#page-70-8) [2687,](#page-70-0) [3017,](#page-78-16) [3017,](#page-78-2) [3110,](#page-80-19) [3110](#page-80-12) \\_\_pdf\_backend\_destination:nnnn . . . . . . . . . . . . . . . . . <u>[2519,](#page-65-11)</u> [2545,](#page-66-1) [2687,](#page-70-8) [2710,](#page-70-1) [3017,](#page-78-16) [3039,](#page-78-3) [3110,](#page-80-19) [3111](#page-80-13) \\_\_pdf\_backend\_destination\_ aux:nnnn . . . . . . . . . . . . . . . . [2519,](#page-65-11) [2547,](#page-66-4) [2550,](#page-66-2) [3017,](#page-78-16) [3041,](#page-78-7) [3044](#page-78-4) \\_pdf\_backend\_emc: .. [2612,](#page-68-14) [2614,](#page-68-2) [2911,](#page-75-18) [2913,](#page-75-3) [3096,](#page-80-18) [3098,](#page-80-5) [3128,](#page-81-18) [3129](#page-81-17) \\_\_pdf\_backend\_info\_gput:nn . . . . . . . . . . . . . . . . . . . . <u>2219</u>, [2221,](#page-58-3) [2724,](#page-70-7) [2734,](#page-71-1) [2920,](#page-75-19) [2922,](#page-75-5) [3112,](#page-81-19) [3113](#page-81-6)  $\setminus$ \_pdf\_backend\_link:nw . . . . . . . [2349](#page-62-14) \\_pdf\_backend\_link\_aux:nw ... [2349](#page-62-14) \\_\_pdf\_backend\_link\_begin:n ....  $\ldots$ . . . . . . . . . [2992,](#page-77-23) [2993,](#page-77-24) [2995,](#page-77-25) [2996](#page-77-5) \\_\_pdf\_backend\_link\_begin:nnnw .. . . [2642,](#page-68-15) [2643,](#page-68-16) [2645,](#page-69-8) [2646,](#page-69-1) [3104,](#page-80-20) [3106](#page-80-9) \\_\_pdf\_backend\_link\_begin:nw ... . . . . . . . . . . . . . . . [2351,](#page-62-15) [2355,](#page-62-16) [2356](#page-62-8) \\_\_pdf\_backend\_link\_begin\_aux:nw . . . . . . . . . . . . . . . . . . . . [2359,](#page-62-17) [2361](#page-62-9) \\_\_pdf\_backend\_link\_begin\_- goto:nnw . . . . . . . . [2349,](#page-62-6) 2349, [2642,](#page-68-15) [2642,](#page-68-4) [2992,](#page-77-23) [2992,](#page-77-2) [3104,](#page-80-20) [3104](#page-80-7) \\_\_pdf\_backend\_link\_begin\_- user:nnw . . . . . . . . [2349,](#page-62-14) [2354,](#page-62-7) [2642,](#page-68-15) [2644,](#page-68-5) [2992,](#page-77-23) [2994,](#page-77-3) [3104,](#page-80-20) [3105](#page-80-8) \g\_\_pdf\_backend\_link\_bool . . . . . . . . . . . . . [2344,](#page-61-11) [2358,](#page-62-3) [2363,](#page-62-1) [2378,](#page-63-1) [2416](#page-63-0) \g\_\_pdf\_backend\_link\_dict\_tl ... . . . . . . . . . . . . . . . [2341,](#page-61-12) [2366,](#page-62-18) [2411](#page-63-27) \\_pdf\_backend\_link\_end: ....... . . . . . . . . . . . . . . . . <u>[2349,](#page-62-14)</u> [2376,](#page-62-10) [2642,](#page-68-15) [2657,](#page-69-2) [2992,](#page-77-23) [3011,](#page-77-4) [3104,](#page-80-20) [3107](#page-80-10)  $\setminus$ \_pdf\_backend\_link\_end\_aux: ... . . . . . . . . . . . . . . . [2349,](#page-62-14) [2379,](#page-63-28) [2381](#page-63-7) \g\_\_pdf\_backend\_link\_int . . . . . . . . . . . . . . . . . . . . . . . <u>2340</u>, [2406,](#page-63-19) [2410,](#page-63-21) [2511,](#page-65-7) [2991,](#page-77-26) [2998,](#page-77-9) [3003,](#page-77-10) [3014](#page-78-11) \ pdf backend link last: . . . . . . . . . . . . . . . . . . . . . . <u>2510</u>, [2510,](#page-65-2) [2666,](#page-69-9) [2666,](#page-69-0) [3013,](#page-78-17) [3013,](#page-78-0) [3108,](#page-80-21) [3108](#page-80-3)

\\_\_pdf\_backend\_link\_margin:n . . . . . . . . . . . . . . . . . . . <u>2512</u>, [2512,](#page-65-3) [2677,](#page-69-10) [2677,](#page-69-3) [3015,](#page-78-18) [3015,](#page-78-1) [3109,](#page-80-22) [3109](#page-80-11) \g\_\_pdf\_backend\_link\_math\_bool . . . . . . . . . [2343,](#page-61-14) [2369,](#page-62-2) [2370,](#page-62-0) [2373,](#page-62-4) [2383](#page-63-2) \\_\_pdf\_backend\_link\_minima: . . . . . . . . . . . . . . . . . . . . <u>[2349,](#page-62-14)</u> [2387,](#page-63-29) [2418](#page-63-8) \\_\_pdf\_backend\_link\_outerbox:n . . . . . . . . . . . . . . . . . <u>[2349,](#page-62-14)</u> [2389,](#page-63-12) [2447](#page-64-4) \g\_\_pdf\_backend\_link\_sf\_int . . . .  $\ldots \ldots \ldots$  [2342,](#page-61-15) [2468,](#page-64-13) [2479,](#page-64-12) [2480](#page-64-14) \\_\_pdf\_backend\_link\_sf\_restore: .  $\ldots \ldots \ldots \frac{2349}{2372}$ , [2415,](#page-63-30) [2475](#page-64-6) \\_\_pdf\_backend\_link\_sf\_save: ...  $\ldots \ldots \ldots$  [2349,](#page-62-14) [2367,](#page-62-20) [2385,](#page-63-31) [2466](#page-64-5) \l\_\_pdf\_backend\_model\_box . [2308,](#page-60-20) [2388,](#page-63-15) [2420,](#page-63-16) [2428,](#page-63-4) [2439,](#page-64-1) [2454,](#page-64-0) [2456](#page-64-3) \\_\_pdf\_backend\_objcompresslevel:n . . . . . . . . . . . [2832,](#page-73-9) [2846,](#page-73-10) [2847,](#page-73-11) [2849](#page-73-4) \g\_\_pdf\_backend\_object\_int . . . . . . . . . . . . . . . . . . . . . <u>2223</u>, [2226,](#page-58-8) [2229,](#page-58-13) [2297,](#page-59-12) [2299,](#page-59-13) [2304,](#page-60-13) [2328,](#page-61-4) [2329,](#page-61-5) [2332,](#page-61-8) [2405,](#page-63-18) [2406,](#page-63-19) [2924,](#page-75-20) [2928,](#page-75-9) [2931,](#page-75-21) [2965,](#page-76-15) [2967,](#page-76-16) [2972,](#page-76-17) [2978,](#page-77-11) [2979,](#page-77-12) [2982](#page-77-15) \\_\_pdf\_backend\_object\_last: . . . . . . . . . . . . . . . . . . . . <u>2303</u>, [2303,](#page-60-4) [2810,](#page-72-13) [2810,](#page-72-5) [2971,](#page-76-21) [2971,](#page-76-2) [3114,](#page-81-21) [3120](#page-81-1)  $\backslash$  pdf backend object new:n  $222$ [2224,](#page-58-4) [2745,](#page-71-2) 2745, [2926,](#page-75-6) 2926, 311 \\_\_pdf\_backend\_object\_new:nn . [3114](#page-81-7) \\_\_pdf\_backend\_object\_now:nn . . . [2295,](#page-59-16) [2295,](#page-59-7) [2302,](#page-59-0) [2799,](#page-72-14) [2799,](#page-72-6) [2809,](#page-72-1) [2963,](#page-76-22) [2963,](#page-76-10) [2970,](#page-76-1) [3114,](#page-81-21) [3118,](#page-81-10) [3119](#page-81-11) \g\_\_pdf\_backend\_object\_prop . . . . . . . . . . . . . . . . . . . . . . . . [2744,](#page-71-7) [2924](#page-75-20) \\_\_pdf\_backend\_object\_ref:n . . . .  $\ldots \ldots \ldots$  [2224,](#page-58-14) [2231,](#page-58-1) [2236,](#page-58-15) [2745,](#page-71-6) [2763,](#page-71-0) [2926,](#page-75-22) [2933,](#page-75-1) [2938,](#page-76-23) [3114,](#page-81-21) [3115](#page-81-0) \\_\_pdf\_backend\_object\_write:nn . .  $\ldots \ldots$  [2765,](#page-71-8) [2776,](#page-72-15) [2778,](#page-72-2) [2807,](#page-72-16) [3114](#page-81-21) \\_\_pdf\_backend\_object\_write:nnn . [2233,](#page-58-16) [2233,](#page-58-5) [2239,](#page-58-0) [2765,](#page-71-8) [2765,](#page-71-3) [2796,](#page-72-0) [2935,](#page-76-24) [2935,](#page-76-4) [2940,](#page-76-0) [3114,](#page-81-21) [3116,](#page-81-8) [3117](#page-81-9) \\_\_pdf\_backend\_object\_write\_- array:nn ... [2233,](#page-58-16) [2257,](#page-59-1) [2935,](#page-76-24) [2941](#page-76-5) \\_\_pdf\_backend\_object\_write\_- aux:nnn .... [2233,](#page-58-16) [2235,](#page-58-17) [2240,](#page-58-6) [2298](#page-59-17) \\_\_pdf\_backend\_object\_write\_ dict:nn  $\ldots$  [2233,](#page-58-16) [2262,](#page-59-2) [2935,](#page-76-24) [2946](#page-76-6) \\_\_pdf\_backend\_object\_write\_ fstream:nn . [2233,](#page-58-16) [2267,](#page-59-3) [2935,](#page-76-24) [2951](#page-76-7) \\_\_pdf\_backend\_object\_write\_ fstream:nnn . . . . . . . . . . [2270,](#page-59-18) [2272](#page-59-4)

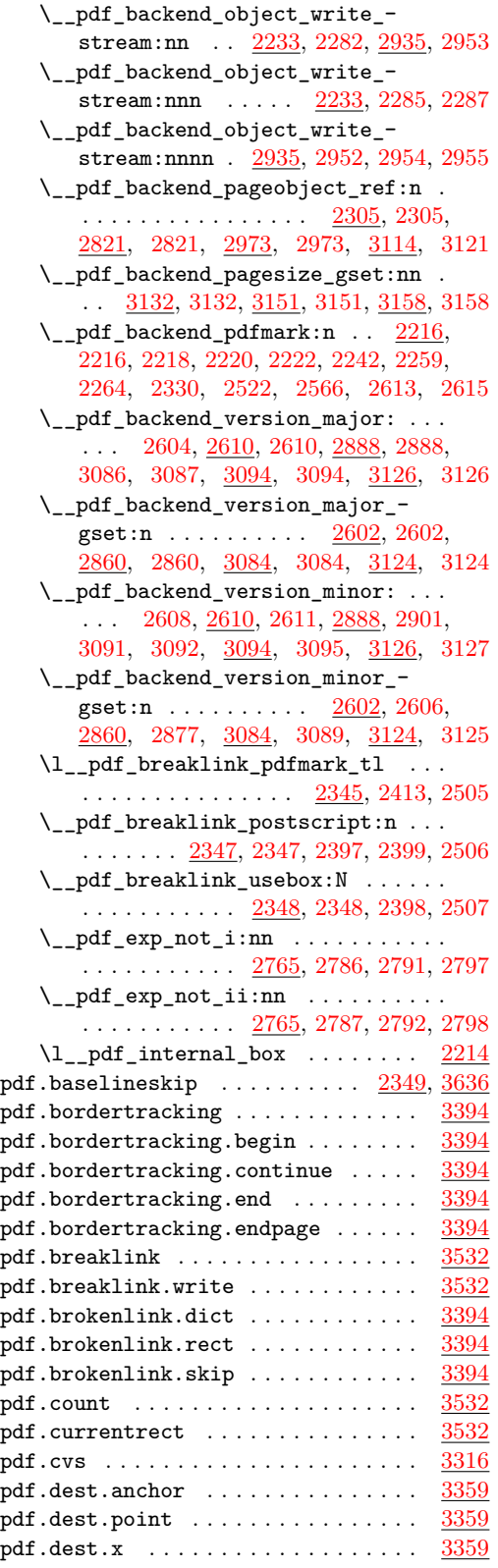

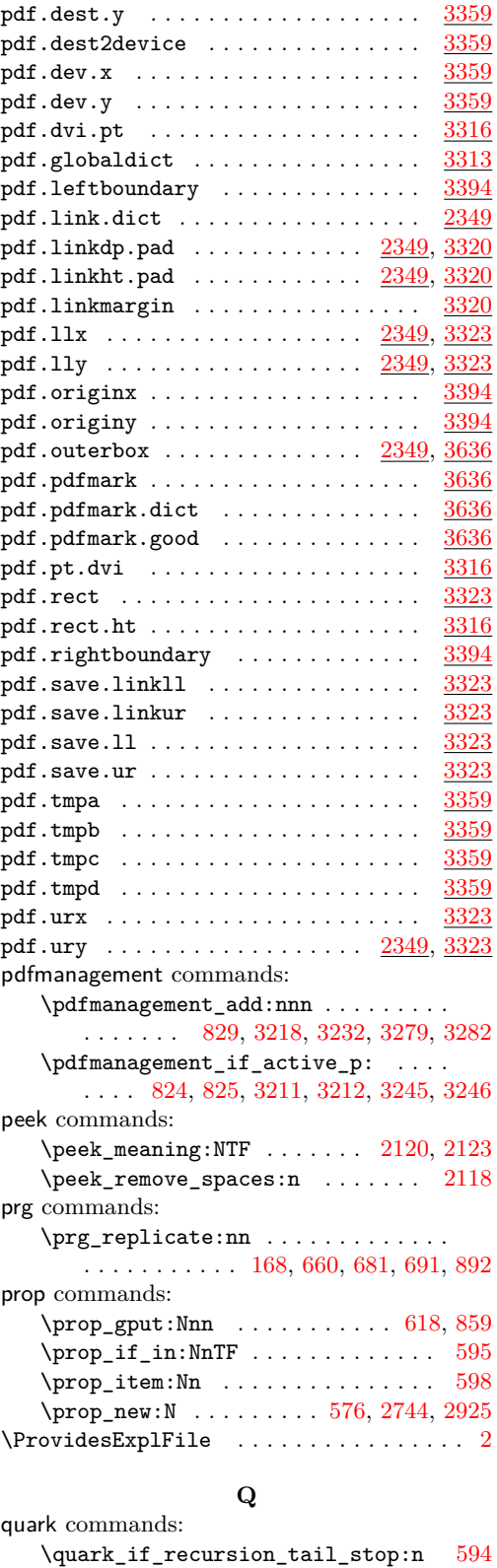

105

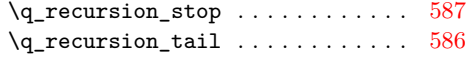

### **S**

scan commands: \scan\_stop: ........... [113,](#page-3-10) [122,](#page-3-11) [518,](#page-15-20) [2148,](#page-55-22) [2151,](#page-55-7) [2660,](#page-69-11) [2685,](#page-69-4) [2708,](#page-70-9) [2722,](#page-70-5) [2841,](#page-73-8) [2858,](#page-73-13) [2866,](#page-74-7) [2873,](#page-74-9) [2886](#page-74-14) scan internal commands:  $\s_{\texttt{s\_color\_stop}}$  .............. . . . . [450,](#page-13-8) [453,](#page-13-3) [460,](#page-13-9) [463,](#page-13-10) [671,](#page-19-10) [672,](#page-19-11) [676,](#page-19-12) [680,](#page-19-5) [693,](#page-19-4) [696,](#page-19-19) [700,](#page-19-7) [704,](#page-20-2) [718,](#page-20-3) [893,](#page-24-2) [922,](#page-25-1) [926,](#page-25-2) [1060,](#page-28-2) [1062,](#page-28-33) [1083,](#page-29-8) [1085](#page-29-22)  $\verb|\s_graphics_stop| \dots \dots \dots \dots$ . . . . . . . . [1783,](#page-47-10) [1813,](#page-47-4) [2113,](#page-54-25) [2128,](#page-55-28) [2135,](#page-55-29) [2139,](#page-55-3) [2141,](#page-55-4) [2143,](#page-55-5) [2198,](#page-57-9) [2206](#page-57-2) separation  $\ldots \ldots \ldots \ldots \ldots \ldots \frac{3310}{3310}$  $\ldots \ldots \ldots \ldots \ldots \ldots \frac{3310}{3310}$  $\ldots \ldots \ldots \ldots \ldots \ldots \frac{3310}{3310}$ seq commands: \seq\_set\_from\_clist:Nn . . . . . . . . . . . . . . . . . . . . [1718,](#page-45-19) [1742,](#page-46-22) [1881,](#page-49-21) [2069](#page-54-26) skip commands: \skip\_horizontal:n ... [217,](#page-6-4) [265,](#page-8-6) [322](#page-9-5) str commands: \c\_hash\_str . . . . [388,](#page-11-6) [1582,](#page-42-21) [1589,](#page-42-30) [1629](#page-43-19) \c\_percent\_str . . . . . [1103,](#page-29-23) [1104,](#page-29-24) [1105](#page-29-25) \str\_case:nn ....... [898,](#page-24-12) [2246,](#page-58-21) [2780](#page-72-21) \str\_case:nnTF .... [2526,](#page-66-16) [2696,](#page-70-10) [3024](#page-78-19) \str\_convert\_pdfname:n . [619,](#page-18-17) [639,](#page-18-21) [848](#page-23-18)  $\strut\text{str\_if\_eq:nnTF}$  .............. . . . . . . [465,](#page-13-11) [468,](#page-13-12) [471,](#page-13-13) [568,](#page-16-18) [798,](#page-22-18) [3274](#page-85-24) \str\_new:N ........ [1824,](#page-48-18) [1825,](#page-48-19) [1826](#page-48-20) \str\_tail:N . . . . . . . . . . . . [1838,](#page-48-21) [1864](#page-49-22) sys commands:  $\syst\_if\_shell:TF$  . . . . . . . . . . . [1822](#page-48-22) \sys\_shell\_now:n . . . . . . . . . . . . [1849](#page-48-23)

### **T**

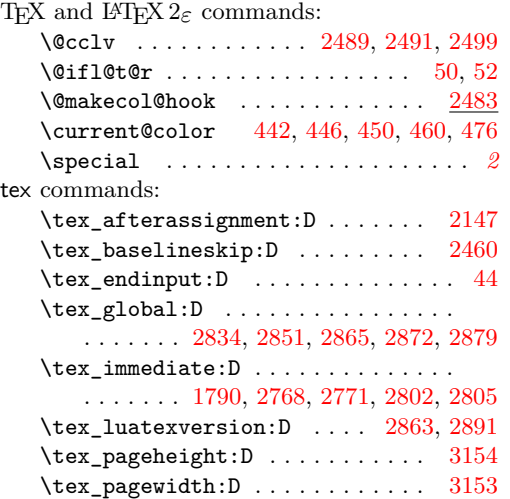

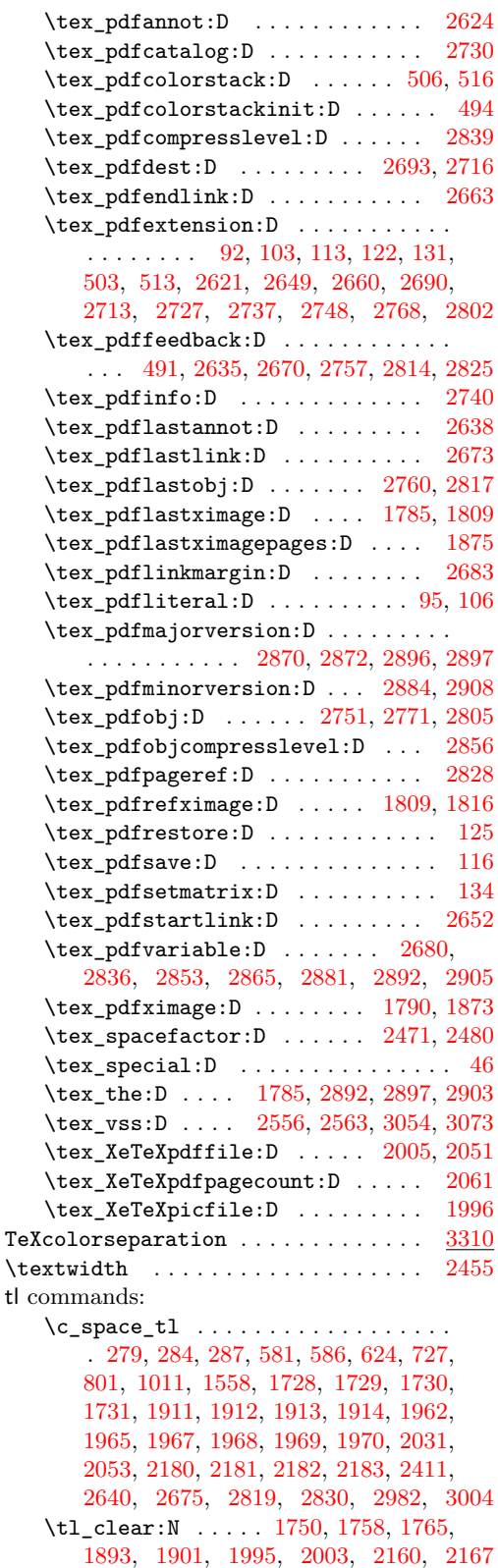

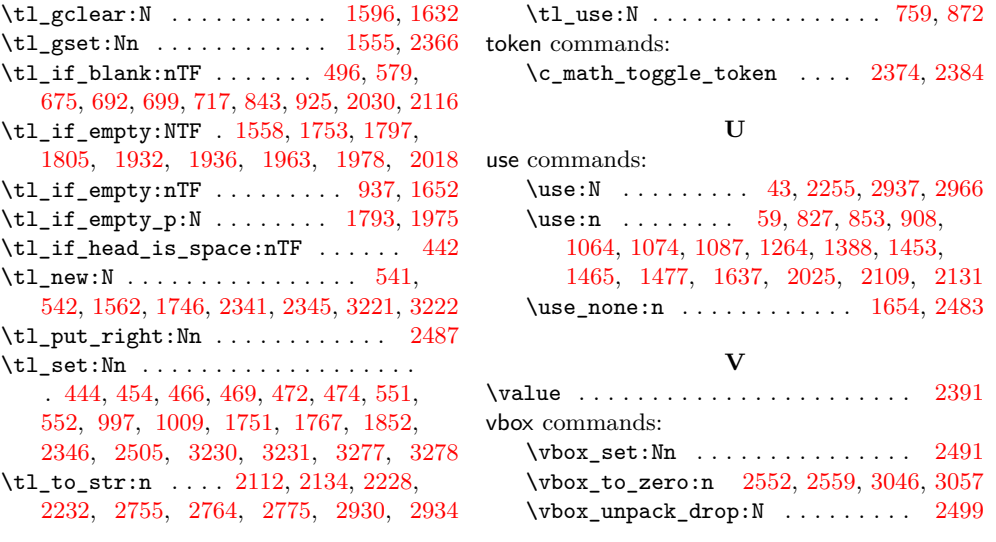